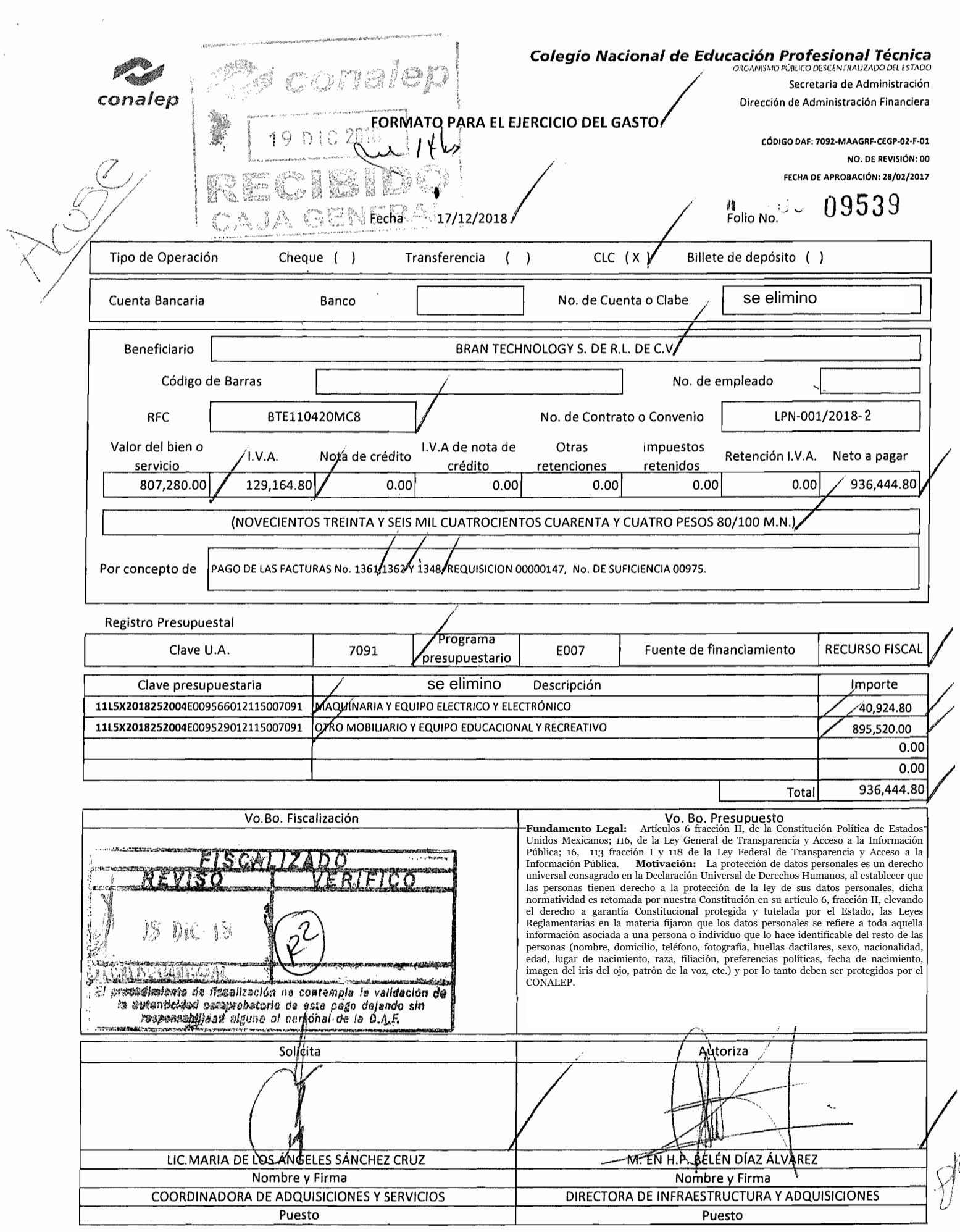

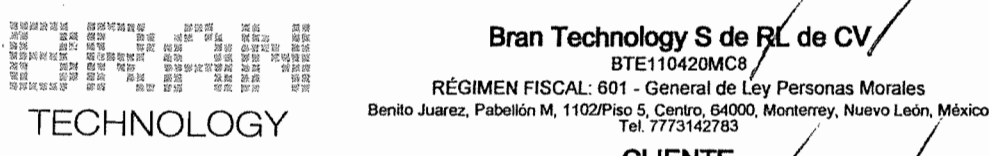

#### CLIENTE Colegio Nacional de Educación Profesional Técnica CNE781229BK4 USO CFDI: G03 - Gastos en general 16 de Septiembre, 147 Norte, 52148, Metepec, Melepec, Estado de México, México

#### Factura 1348/ FOLIO FISCAL (UUID)

998CAD34-207D-4532-8504-271D3686FB3F NO. DE SERIE DEL CERTIFICADO DEL SAT 00001000000403498740 NO. DE SERIE DEL CERTIFICADO DEL EMISOR 00001000000406506944 FECHA Y HORA DE CERTIFICACiÓN 2018-11-26T13:26:28 RFC PROVEEDOR DE CERTIFICACIóN FLl081010EK2 FECHA Y HORA DE EMISIÓN DE CFDI 2018-11-26T13:19:46{ LUGAR DE EXPEDICiÓN 64000

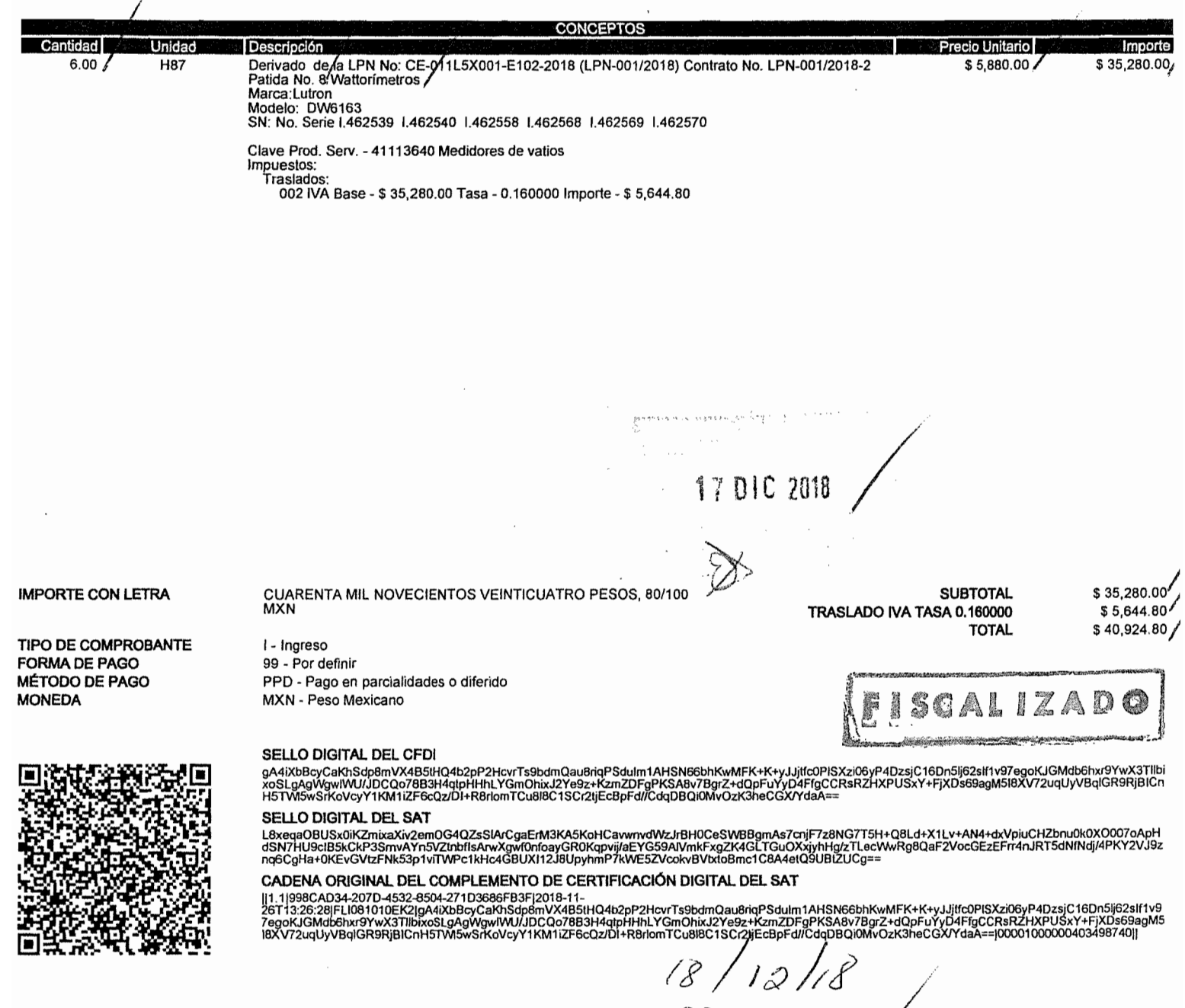

Descargue gratis este comprobante en formato digital .XML ingresando a: www.fel.mx/xml Facturar en línea® CFDi

Proveedor Autorizado de Certificación Folio 55029<br>Para Facturar en Línea ingresa a: www.fel.mx

*00000933 /*

 $40\,M$ 

*Z¡trG1*

<?xml version="1.0" encoding="utf-8"?><cfdi:Comprobante xmlns:xsi="http://www.w3.org/2001/XMLSchema-instance" xsi:schemaLocation="http://www.sat.gob.mx/cfd/3 http://www.sat.gob.mx/ sitio internet/cfd/3/cfdv33.xsd" Version="3.3" Folio="1348" Fecha="2018-11-26T13:19:46"

Sello="gA4iXbBcyCaKhSdp8mVX4B5tH04b2pP2HcvrTs9bdm0au8rigPSduIm1AHSN66b hKwMFK+K+vJJitfc0PlSXzi06vP4DzsiC16Dn5li62sIf1v97egoKJGMdb6hxr9YwX3Tll bixoSLaAaWawlWU/

JDCQo78B3H4qtpHHhLYGm0hixJ2Ye9z+KzmZDFqPKSA8v7BqrZ+dQpFuYyD4FfqCCRsRZH XPUSxY+FjXDs69aqM5I8XV72uqUyVBqlGR9RjBICnH5TWl5wSrKoVcyY1KM1iZF6cQz/ DI+R8rlomTCu8l8C1SCr2tiEcBpFd//CdqDB0i0Mv0zK3heCGX/YdaA=="

FormaPago="99" NoCertificado="00001000000406506944"

Certificado="MIIGRzCCBC+qAwIBAqIUMDAwMDEwMDAwMDA0MDY1MDY5NDQwDQYJKoZIh vcNAQELBQAwggGyMTgwNgYDVQQDDC9BLkMuIGRlbCBTZXJ2aWNpbyBkZSBBZG1pbmlzdHJ hY2nDs24qVHJpYnV0YXJpYTEvMC0GA1UECqwmU2VydmliaW8qZGUq0WRtaW5pc3RyYWNpw 7NuIFRyaWJ1dGFyaWExODA2BqNVBAsML0FkbWluaXN0cmFiacOzbiBkZSBTZWd1cmlkYWQ gZGUqbGEqSW5mb3JtYWNpw7NuMR8wH0YJKoZIhvcNA0kBFhBhY29kc0BzYX0uZ29iLm14M SYwJAYDVQQJDB1Bdi4gSGlkYWxnbyA3NywgQ29sLiBHdWVycmVybzE0MAwGA1UEEQwFMDY zMDAxCzAJBgNVBAYTAK1YMRkwFwYDVQQIDBBEaXN0cml0byBGZWRlcmFsMRQwEgYDVQQHD AtDdWF1aHTDqW1vYzEVMBMGA1UELRMMU0FU0TcwNzAxTk4zMV0wWwYJKoZIhvcNA0kCDE5 SZXNwb25zYWJsZTogOWRtaW5pc3RvYWNpw7NuIENlbnRvYWwgZGUqU2VvdmliaW9zIFRva WJ1dGFyaW9zIGFsIENvbnRyaWJ1eWVudGUwHhcNMTcwNjEyMTkyNTUyWhcNMjEwNjEyMTk yNTUyWjCB5zEmMCOGA1UEAxMd0lJBTiBURUNITk9MT0dZIFMqREUqUkwqREUq01YxJjAkB gNVBCkTHUJSQU4gVEVDSE5PTE9HWSBTIERFIFJMIERFIENWMSYwJAYDVQQKEx1CUkF0IFR FQ0h0T0xPR1kgUyBERSBSTCBERSBDVjElMCMGA1UELRMcQlRFMTEwNDIwTUM4IC8gT0lNQ TazMDUxNka5NDEeMBwGA1UEBRMVIC8aT0lN0TazMDUxNkhNU1JS0iAzMSYwJAYDV00LEx1 CUkF0IFRFQ0h0T0xPR1kgUyBERSBSTCBERSBDVjCCASIwDQYJKoZIhvcNAQEBBQADggEPA DCCAQoCqqEBAKby+

+0l3sqDqKtS5eni74NzMxSnsJR83W+AVAEiU5v1ujUb8eonGS0UKjL+aWfndG5E9B2ikEF 7JoRTfDccWBlLxVUJtteUv8MFLd51j3XP0SlSl6FBhl3mqYiiB0Ae7MDBAfee1ahw9kisy iX0t7Q01u3PMym0q4GGS7i9ZwPPjUk0l5mUdLlGEM42c2GP5mJwpQ0zrqJxbxrNqwU1Q8m y1ndMxCMeu4nmw7q3WZxH9dmdiejApupmulPxkdTNdx5s390qKNxIvlxTZWlF8WKghl8vz 827TGkGTL0QWaYOJzy8fCH6cjWDdP0+1R30B7JBK5TlLsfxZgimxBLojFsCAwEAAaMdMBs wDAYDVR0TAOH/

BAIwADALBaNVH08EBAMCBsAwD0YJKoZIhvcNA0ELB0ADgaIBAAYTvA9uUPpBi0nonS3an4 ts647GqLPWD02Mb09Ta5B7z2XYrHP+XiVVSEcHhX8+XDDiS8Tta/

3fVR3JzxLkJmFQyp6bfiuZGKDMzWLM1mKPAdEfqJWQoAq0Se7Baz8emPyqwxMyojle0JZZ nYHaX/

2ZpaSbK+aHpNS9EkFkDmCSTk+nFnX5q819bSwCXxeVENt6TLLktA0hab5A7Fu8YNk0mvMY 00taX5xnD+xD78/Kx1z+Xi3U5nxxJrzyc4KllTJy94/

XrD3zt35D70SJvxFLLys6IXz2UFk4ivs1g31x7vuprBoKH/PzV/

HUVsi5Mig0vW1kIfng40GT3sfnIKt1W0zUwferpBv30SXNmGvfeuC/

ipPBoMsUMoRvFieDv1ogHx+g3Hd3aQ7p/VQmDWhQ1ixFebb+eKgFxYYMLg/ 9450ChprdisuHyJI0QHr/

+KT2lhcaa2KntR+PIIiYLbwynlcdp4f4IiEVYwlGIaZkt8BB90RxT+N1KktkydB7utY0T0 6HKI0qHwq3HFN6dvsaNXofmZCUT9J5/

NJkwb4DsuSanSpDcXnN5VWtLfu0NYsJEuQw4SWGJxrwXXarHXn34G9hqjTfJBspfvMLTl8 BLVhrjbqZIFs/D+/r+kvhgdZqjn4yneBBwJSQzQGLQQUWnRe9Su7+xo74Z8Y56Y/G" SubTotal="35280" Moneda="MXN" Total="40924.80" TipoDeComprobante="I" MetodoPago="PPD" LugarExpedicion="64000" xmlns:cfdi="http://

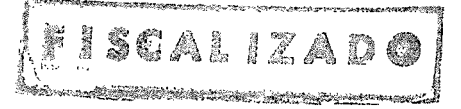

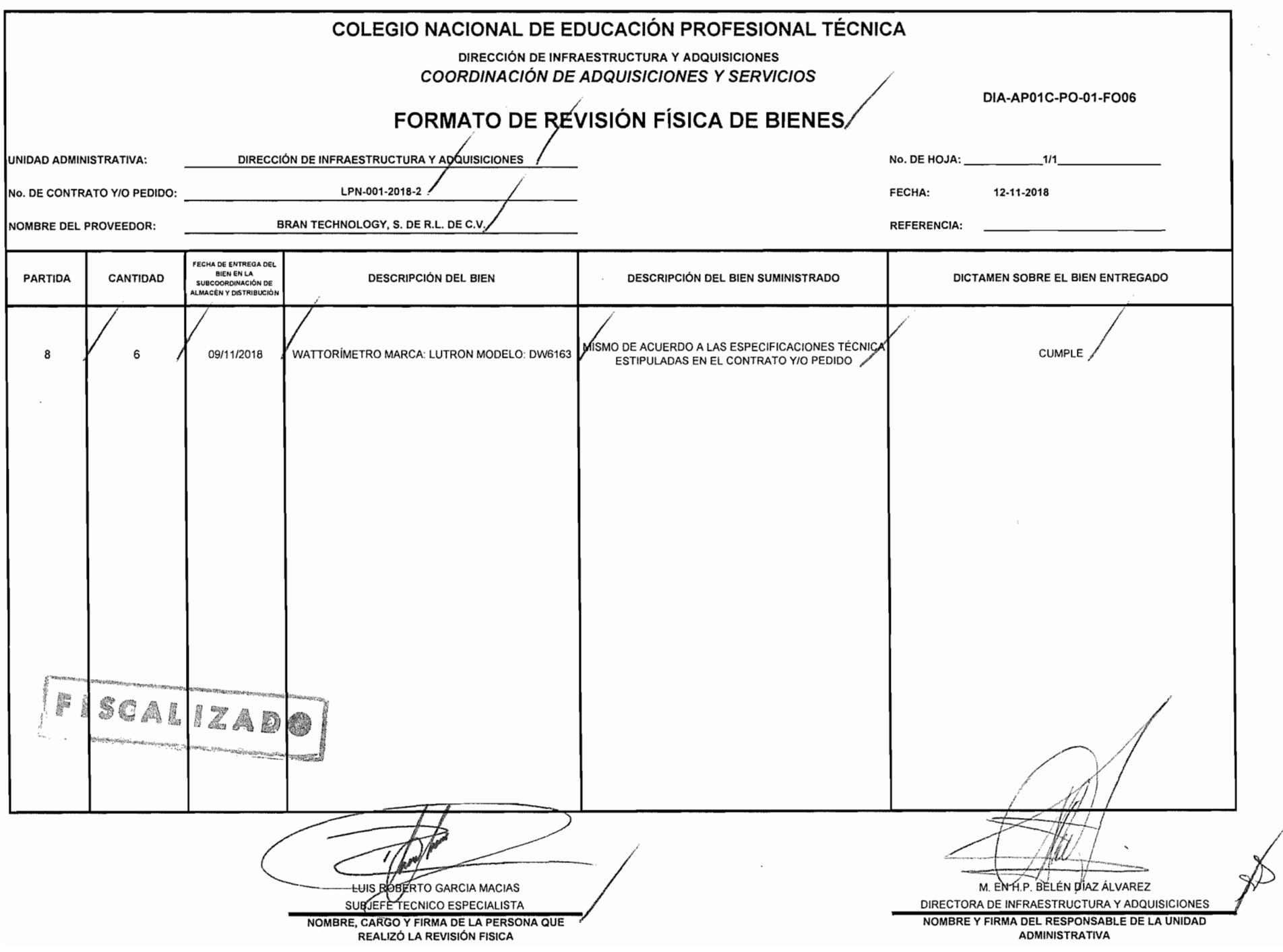

 $\frac{1}{2}$ 

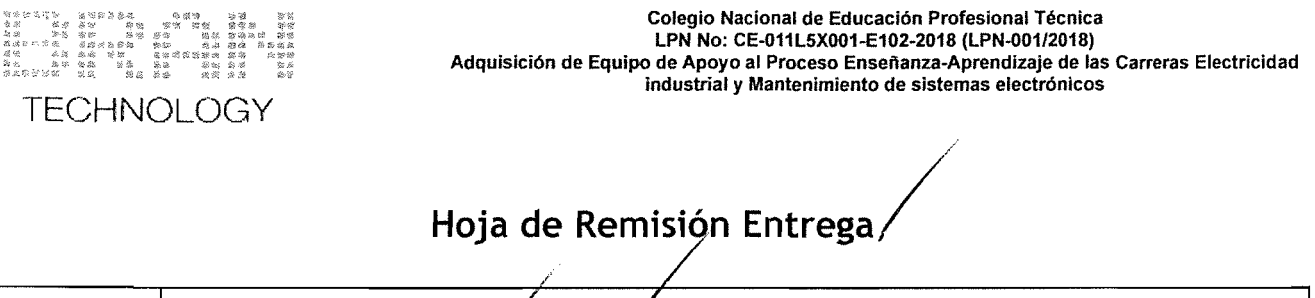

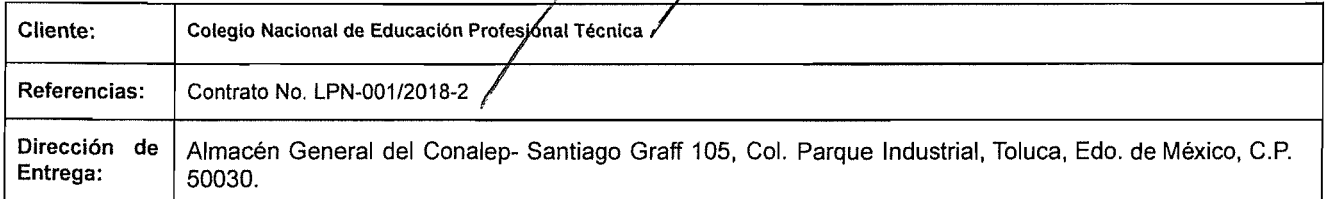

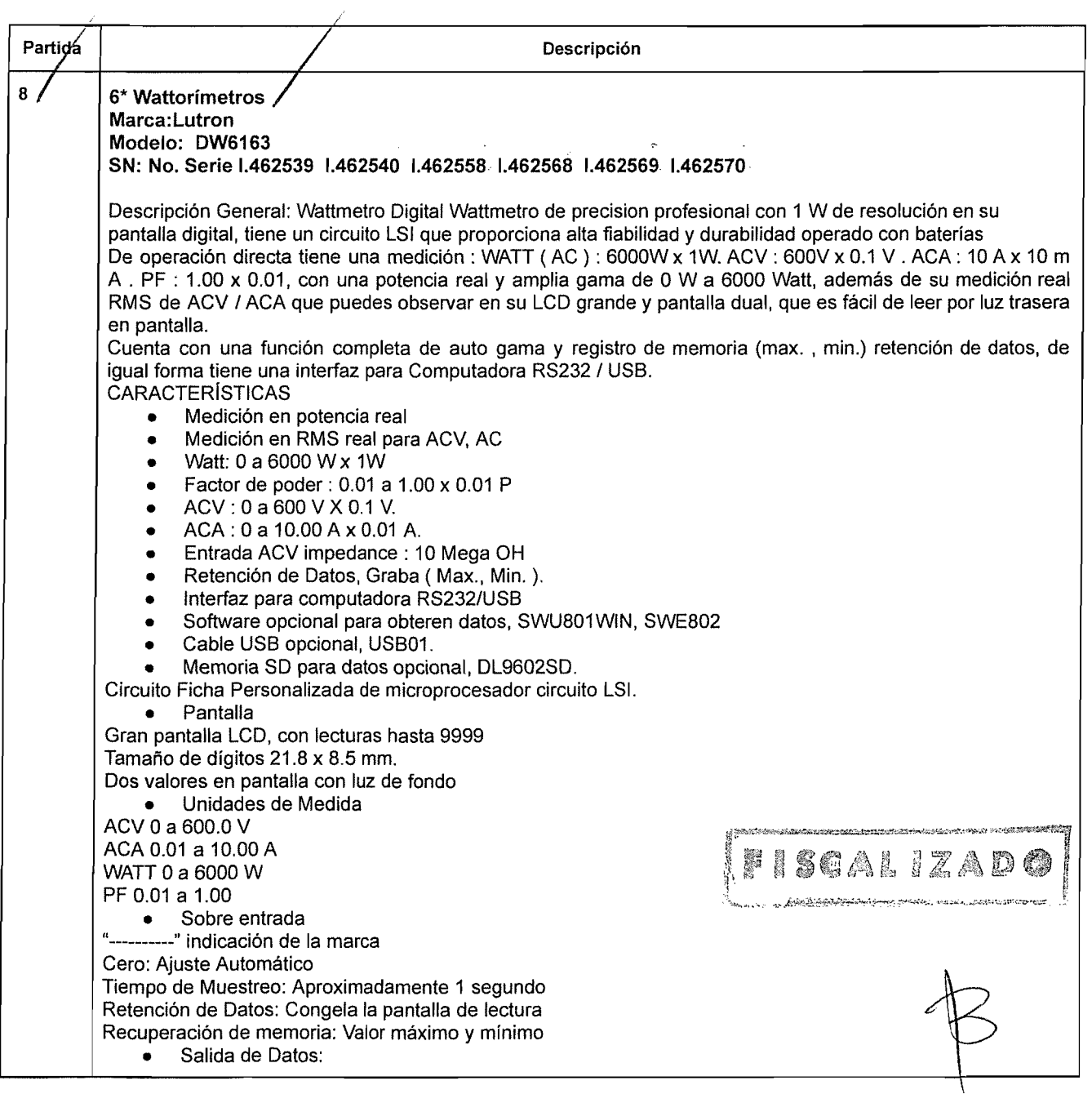

 $\ddot{\cdot}$ 

# TECHNOLOGY

#### Colegio Nacional de Educación Profesional Técnica LPN No: CE-011L5X001·E102·2018 (LPN-00112018) Adquisición de Equipo de Apoyo al Proceso Enseñanza-Aprendizaje de las Carreras Electricidad industrial y Mantenimiento de sistemas electrónicos

Interfaz para computadora PC de RS232 / USB Conecte el cable opcional RS232B, UPCB 02 conseguira el conector RS232 Conecte el cable opcional USB, USB 01 conseguira el conector USB Temperatura de operaciones: O°C a 50°C (32°F a 122°F) Humedad de operaciones: RH de menos del 80 %. Suministro de energía: Bateria 9 DCV Consumo de energía: Aprox. OC 10 mA Peso: 398 g/0.88 LB Dimensiones: 190 x 88 x 40 mm ( 7.5 x 3.5 x 1.6 inch ). Accesorios: Manual de Instrucciones en español, 1 par de puntas de prueba (Rojo & Negro) ESPECIFICACIONES ELÉCTRICAS (23±5 °C) Escala: 6000 W Exactitud:  $\pm$  (1%+ 5 W) Resolución: 1W Comentario: \* Auto Rango. \* La señal de m edicion proviene de la carga en los enchufes frontales \* La exactitud es prueba bajo la señal de entrada sinusoidal, 50/60 H z. \* ACV ACA respuesta de frecuencia es de 40 a 400 Hz. \* Max. valor de entrada, voltaje AC : 600V, actual AC : 10 A. \* Precision  $@$  23°C  $\pm$  5°C. VIA ( RMS REAL) Escala: ACV 600 V, ACA 10 A Exactitud:  $\pm$  (0.3 % + 0.3 V),  $\pm$  (0.3 % + 0.03 A) Resolución: 0.1 V, 0.01 A Comentario: \* Auto Rango. \* La exactitud A CV, ACA es prueba bajo la señal de entrada sinusoidal, 50 160 Hz. \* ACV ACA respuesta de frecuencia es de 40 a 400 Hz. \* Max. valor de entrada, voltaje AC : 600V, actual AC : 10 A. \* Precision  $@$  23°C  $\pm$  5°C. PF (FACTOR PODER) Escala: 1<br>Exactitud:  $\pm$  ( 1 %+ 2d) SCALIZADO Resolución: 0.01 Comentario: \* La exactitud ACV, ACA es prueba bajo la señal de entrada sinusoidal, 50 160 Hz. \* ACV ACA respuesta de frecuencia es de 40 a 400 Hz. \* Max. valor de entrada, voltaje AC : 600V, actual AC : 10 A. \* Precision  $@$  23°C  $\pm$  5°C. Incluye Manual en Español.

Sello de quien recibe: Recibió Equipo: (Nombre Completo Puesto, Firma ,Fecha) Jov 2018  $c<sub>n</sub>$ calidad ovarda  $d\epsilon$ 

Bran Technology S de RL de CV Benito Juárez 1102 Int. Piso 5 Pabellón M Col. Centro, Monterrey Nuevo León, México, CP: 64000

admin@BranTechnology.com Oficina: 01 (777) 314-2783/01 (777) 333-2827 Cel (WhatsApp): (777) 295 3829 / (777) 294 9332 Página 2 de 2

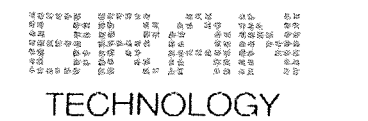

Coleglo Nacional de Educación Profesional Técnica LPN No: CE-011L5X001-E102-2018 (LPN-001/2018) Adquisición de Equipo de Apoyo al Proceso Enseñanza-Aprendizaje de las Carreras Electricidad industrial y Mantenimiento de sistemas electrónicos

Metepec, Estado de México, a 09 de Noviembre de 2018 /<br>**Certificado de Garantía** 

M. en H.P. Belén Díaz Álvarez, Directora de Infraestructura y Adquisiciones Colegio Nacional de Educación Profesional Técnica

Presente

Quien suscribe Ing. Abraham Ortiz Morán, representante legal de la empresa Bran Technology S de RL de CV, manifiesto bajo protesta de decir verdad que derivado del Contrato LPN-001/2018-2, se otorgará al Colegio Nacional de Educación Profesional Técnica una garantia de 2 años en los bienes ofertados, a partir de la fecha que sean entregados los bienes en el Almacén del Conalep, en términos de esta garantia cualquier falla, defecto de fábrica o vicios ocultos relacionados con los bienes adquiridos será atendida o bien se realizará el cambio correspondiente, sin costo alguno para el Colegio, en un término de 30 días para reemplazo y 15 para preparación contados a partir de la notificación que por escrito que remita el Colegio Nacional de Educación Profesional Técnica, con respecto a la partida No. 8 Wattorímetros Marca:Lutron Modelo: DW6163 SN: No. Serie 1.462539 1.462540 1.462558 1.462568 1.462569 1.462570.

Atentamente

--r--~ /\_'7 !///. " (/ ./ /. ~/ /i ., . 1,

Ing. Abraham Ortiz Morán Representante Legal

Bran Technology S de RL de CV Benito Juárez 1102 Int. Piso 5 Pabellón M Col. Centro, Monterrey Nuevo León, México, CP: 64000

admin@BranTechnology.com Oficina: 01 (777) 314-2783 I 01 (777) 333-2827 Cel (WhatsApp): (777) 295 38291 (777) 294 9332

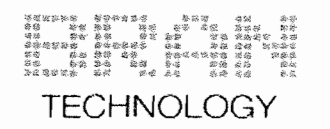

Colegio Nacional de Educación Profesional Técnica LPN No: Ce-011L5X001-E102-2018 (LPN-00112018) Adquisición de Equipo de Apoyo al Proceso Enseñanza-Aprendizaje de las Carreras Electricidad industrial y Mantenimiento de sistemas electrónicos

Metepec. Estado de México, a 09 de Noviembre de 2018

## **Certificado de Origen**

M. en H.P. Belén Díaz Álvarez. Dírectora de Infraestructura y Adquisiciones Colegío Nacional de Educación Profesional Técnica

Presente

Con Referencia a la partida 8 Wattorímetros Marca:Lutron Modelo: DW6163 SN: No. Serie 1.462539 1.462540 1.462558 1.462568 1.462569 1.462570, manifestamos bajo protesta de decir verdad que el equipo es de Origen Nacional, y forma parte de los Miembros del Banco Interamericano de Desarrollo.

Manifestamos bajo protesta de decir verdad que los bienes que ofertamos cumplen con las normas oficiales mexicanas. y a falta de éstas las normas internacionales en su caso.

Quedamos a la mejor disposición para mostrar nuestras instalaciones, capacidad de ingeniería y producción.

**Atentamente** 

.<br>Jittage

Ing. Abraham Ortiz Morán Representante Legal

iscalizado

Bran Technology S de **RL** de CV Benito Juárez 1102 Int. Piso 5 Pabellón M Col. Centro. Monterrey Nuevo León. México, CP: 64000

admin@BranTechnology.com Oficina: 01 (777) 314-27831 01 (777) 333-2827 Cel (WhatsApp): (777) 295 3829 1(777) 294 9332

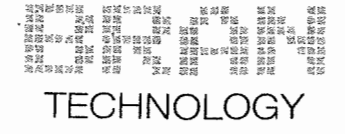

## **Bran Technology S de RL de CV**

BTE110420MC8

RÉGIMEN FISCAL: 601 - General de Ley Personas Morales Benito Juarez, Pabellón M, 1102/Piso 5, Centro, 64000, Monterrey, Nuevo León, México<br>Tel. 7773142783

#### **CLIENTE**

Colegio Nacional de Educación Profesional Técnica, CNE781229BK4 / USO CFDI: G03 - Gastos en general 16 de Septiembre, 147 Norte, 52148, Metepec, Metepec, Estado de México, México

FOLIO FISCAL (UUID) 990719BD-377A-4Cl F-9B8B-737EOFDODF9D NO. DE SERIE DEL CERTIFICADO DEL SAT 00001000000403498740 NO. DE SERIE DEL CERTIFICADO DEL EMISOR 00001000000406506944 FECHA Y HORA DE CERTIFICACiÓN 2018-12-11T09:17:47 RFC PROVEEDOR DE CERTIFICACiÓN FLl081010EK2 FECHA Y HORA DE EMISIÓN DE CFDI 201B-12-11T09:09:59 LUGAR DE EXPEDICiÓN 64000

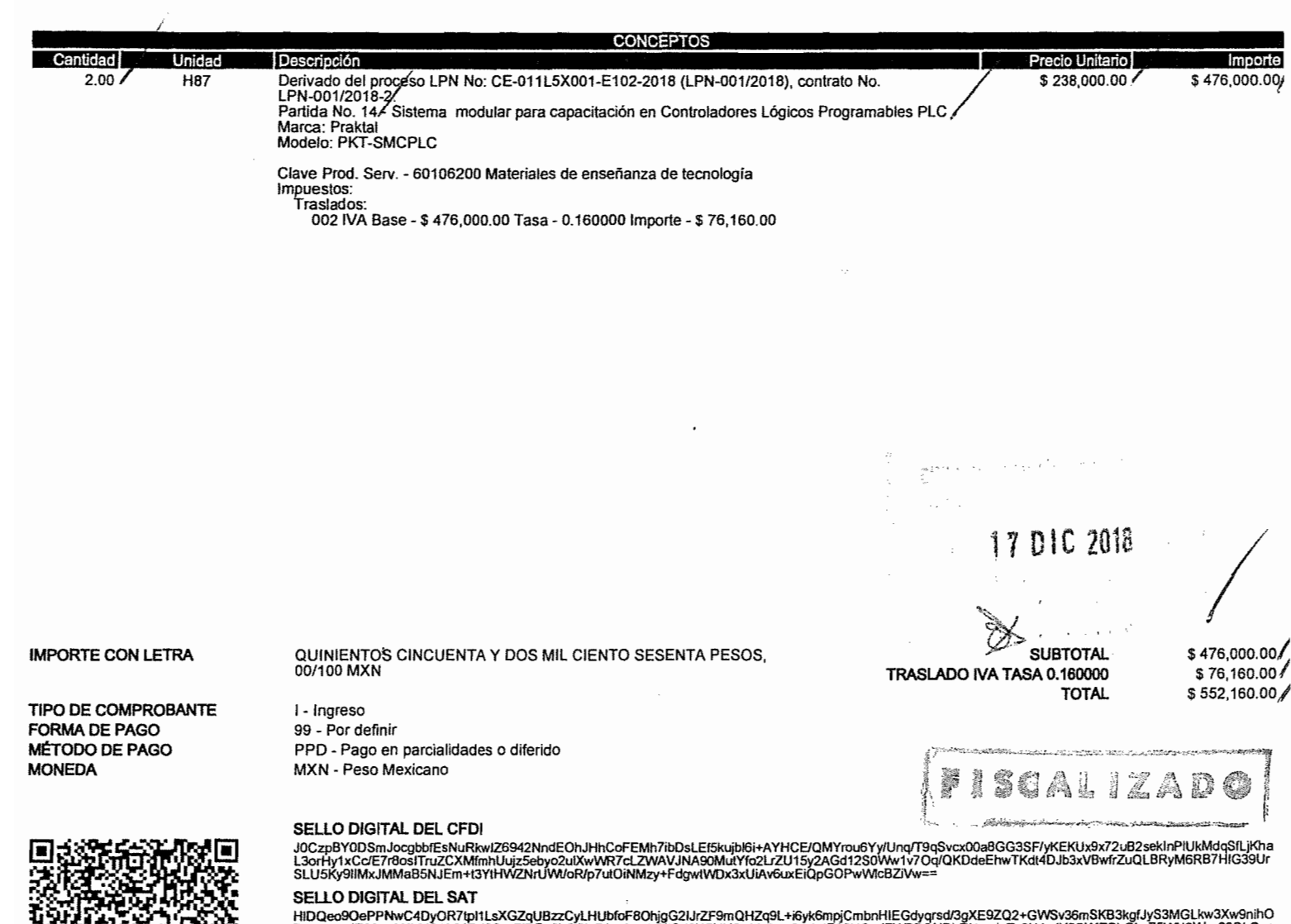

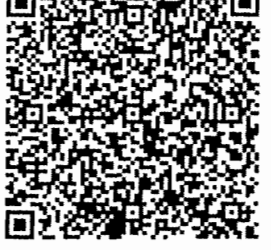

HIDQeo9OePPNwC4DyOR7tpl1LsXGZqUBzzCyLHUbfoF8OhjgG2IJrZF9mQHZq9L+i6yk6mpjCmbnHIEGdyqrsd/3gXE9ZQ2+GWSv36mSKB3kgfJyS3MGLkw3Xw9nihO<br>ZboWmoJZA3rwIrNXYQ0L6JFVC3v+7iBGo0bC0VF4qz/xm3sXiCd3UEkiH0mVzPyw2nch4FA6HOnrjFWPBQUDhRUccdqZv3

## CADENA ORIGINAL DEL COMPLEMENTO DE CERTIFICACiÓN DIGITAL DEL SAT

||1.1|990719BD-377A-4C1F-9B8B-737E0FD0DF9D|2018-12-<br>11T09:17:47}FLI081010EK2|J0CzpBY0DSmJocgbblEsNuRkwIZ6942NndEOhJHhCoFEMh7ibDsLEf5kujbl6i+AYHCE/QMYrou6Yy/Unq/T9qSvcx00a8GG3SF/yKEKUx9x<br>72uB2sekinPlUkMdqSfLjKhaL3orHy1xCc/

Facturar en línea® Descargue gratis este comprobante en fonnato digital .XML ingresando a: www.fel.mx/xml

 $\frac{18}{12}$  /12 /18<br>00000933/

Proveedor Autorizado de Certificación Folio 55029 Para Facturar en Linea ingresa a: www.fel.mx

**Factura** 1361/

#### 009 1361 Conalep P14

<?xml version="1.0" encoding="utf-8"?><cfdi:Comprobante xmlns:xsi="http://www.w3.org/2001/XMLSchema-instance" xsi:schemaLocation="http://www.sat.gob.mx/cfd/3

http://www.sat.gob.mx/sitio\_internet/cfd/3/cfdv33.xsd" Version="3.3"

Folio="1361" Fecha="2018-12-11T09:09:59"

Sello="J0CzpBY0DSmJocgbbfEsNuRkwIZ6942NndEOhJHhCoFEMh7ibDsLEf5kujbl6i+AYHCE/OMYr ou6Yy/Ung/T9gSvcx00a8GG3SF/yKEKUx9x72uB2sekInPlUkMdgSfLjKhaL3orHy1xCc/E7r8osITru ZCXMfmhUujz5ebyo2ulXwWR7cLZWAVJNA90MutYfo2LrZU15y2AGd12S0Ww1v70q/QKDdeEhwTKdt4DJ b3xVBwfrZuQLBRyM6RB7HIG39UrSLU5Ky91IMxJMMaB5NJEm+t3YtHWZNrUWt/oR/p7utOiNMzy+Fdgw tWDx3xUiAv6uxEiQpGOPwWlcBZiVw==" FormaPago="99"

NoCertificado="00001000000406506944"

Certificado="MIIGRzCCBC+gAwIBAgIUMDAwMDEwMDAwMDA0MDY1MDY5NDQwDQYJKoZIhvcNAQELBQA wggGyMTgwNgYDVQQDDC9BLkMuIGRlbCBTZXJ2aWNpbyBkZSBBZG1pbmlzdHJhY2nDs24gVHJpYnV0YXJ pYTEvMC0GA1UECgwmU2VydmljaW8gZGUgQWRtaW5pc3RyYWNpw7NuIFRyaWJ1dGFyaWExODA2BgNVBAs ML0FkbWluaXN0cmFjacOzbiBkZSBTZWd1cmlkYWOgZGUgbGEgSW5mb3JtYWNpw7NuMR8wHQYJKoZIhvc NAQkBFhBhY29kc0BzYXQuZ29iLm14MSYwJAYDVQQJDB1Bdi4gSGlkYWxnbyA3NywgQ29sLiBHdWVycmV ybzEOMAwGA1UEEQwFMDYzMDAxCzAJBgNVBAYTAk1YMRkwFwYDVQQIDBBEaXN0cml0byBGZWRlcmFsMRQ wEgYDVQQHDAtDdWF1aHTDqW1vYzEVMBMGA1UELRMMU0FUOTcwNzAxTk4zMV0wWwYJKoZIhvcNAQkCDE5 SZXNwb25zYWJsZTogQWRtaW5pc3RyYWNpw7NuIENlbnRyYWwgZGUgU2VydmljaW9zIFRyaWJ1dGFyaW9 zIGFsIENvbnRyaWJ1eWVudGUwHhcNMTcwNjEyMTkyNTUyWhcNMjEwNjEyMTkyNTUyWjCB5zEmMCQGA1U EAxMdQlJBTiBURUNITk9MT0dZIFMgREUgUkwgREUgQ1YxJjAkBgNVBCkTHUJSQU4gVEVDSE5PTE9HWSB TIERFIFJMIERFIENWMSYwJAYDVQQKEx1CUkFOIFRFQ0hOT0xPR1kgUyBERSBSTCBERSBDVjElMCMGA1U ELRMcQ1RFMTEwNDIwTUM4IC8gT01NQTgzMDUxNkg5NDEeMBwGA1UEBRMVIC8gT01NQTgzMDUxNkhNU1J SQjAzMSYwJAYDVQQLEx1CUkFOIFRFQ0hOT0xPR1kgUyBERSBSTCBERSBDVjCCASIwDQYJKoZIhvcNAQE BBQADggEPADCCAQoCggEBAKby++0l3sqDgKtS5eni74NzMxSnsJR83W+AVAEiU5v1ujUb8eonGSOUKjL +aWfndG5E9B2ikEF7JoRTfDccWBlLxVUJtteUv8MFLd51j3XP0SlSl6FBhl3mqYiiB0Ae7MDBAfee1ah w9kisyiXOt7Q01u3PMymOg4GGS7i9ZwPPjUk0l5mUdLlGEM42c2GP5mJwpQOzrqJxbxrNgwU1Q8my1nd MxCMeu4nmw7g3WZxH9dmdiejApupmulPxkdTNdx5s390qKNxIvlxTZWlF8WKghl8vz827TGkGTL0QWaY OJzy8fCH6cjWDdPO+1R3OB7JBK5TlLsfxZgimxBLojFsCAwEAAaMdMBswDAYDVR0TAQH/BAIwADALBgN VHQ8EBAMCBsAwDQYJKoZIhvcNAQELBQADggIBAAYTvA9uUPpBiOnonS3qn4ts647GgLPWD02Mb09Ta5B 7z2XYrHP+XiVVSEcHhX8+XDDiS8Tta/3fVR3JzxLkJmFQyp6bfiuZGKDMzWLM1mKPAdEfqJWQoAq0Se7 Baz8emPyqwxMyojleOJZZnYHaX/2ZpaSbK+aHpNS9EkFkDmCSTk+nFnX5q819bSwCXxeVENt6TLLktA0 hab5A7Fu8YNkQmvMY00taX5xnD+xD78/Kx1z+Xj3U5nxxJrzyc4KllTJy94/XrD3zt35D70SJvxFLLys 6IXz2UFk4ivs1g31x7vuprBoKH/PzV/HUVsj5Mjg0yW1kIfng40GT3sfnIKt1WQzUwferpBv30SXNmGy feuC/ipPBoMsUMoRvFieDv1ogHx+g3Hd3aQ7p/VQmDWhQ1ixFebb+eKqFxYYMLg/945OChprdisuHyJI 0QHr/+KT21hcqg2KntR+PIIjYLbwynlcdp4f4IiEVYwlGIgZkt8BB9QRxT+N1KktkydB7utYQTQ6HKI0 qHwq3HFN6dvsaNXofmZCUT9J5/NJkwb4DsuSanSpDcXnN5VWtLfuONYsJEuQw4SWGJxrwXXarHXn34G9 hgjTfJBspfvMLT18BLVhrjbqZIFs/D+/r+kvhgdZqjn4yneBBwJSQzQGLQQUWnRe9Su7+xo74Z8Y56Y/ G" SubTotal="476000" Moneda="MXN" Total="552160.00" TipoDeComprobante="I" MetodoPago="PPD" LugarExpedicion="64000"

xmlns:cfdi="http://www.sat.gob.mx/cfd/3"><cfdi:Emisor Rfc="BTE110420MC8" Nombre="Bran Technology S de RL de CV" RegimenFiscal="601" /><cfdi:Receptor Rfc="CNE781229BK4" Nombre="Colegio Nacional de Educación Profesional Técnica" UsoCFDI="G03" /><cfdi:Conceptos><cfdi:Concepto ClaveUnidad="H87" ClaveProdServ="60106200" Cantidad="2" Descripcion="Derivado del proceso LPN No: CE-011L5X001-E102-2018 (LPN-001/2018), contrato No. LPN-001/2018-2.
Partida No. 14.- Sistema modular para capacitación en Controladores Lógicos Programables PLC
Marca: Praktal
Modelo: PKT-SMCPLC" ValorUnitario="238000"

Importe="476000"><cfdi:Impuestos><cfdi:Traslados><cfdi:Traslado Base="476000"

FISCALIZADO

#### 009 1361 Conalep P14

stos TotalImpuestosTrasladados="76160.00"><cfdi:Traslados><cfdi:Traslado Impuesto="002" TipoFactor="Tasa" TasaOCuota="0.160000" Importe="76160.00" /></cfdi:Traslados></cfdi:Impuestos><cfdi:Complemento><tfd:TimbreFiscalDigital Version="1.1" RfcProvCertif="FLI081010EK2"

UUID="990719BD-377A-4C1F-9B8B-737E0FD0DF9D" FechaTimbrado="2018-12-11T09:17:47" SelloCFD="J0CzpBY0DSmJocgbbfEsNuRkwIZ6942NndEOhJHhCoFEMh7ibDsLEf5kujbl6i+AYHCE/Q MYrou6Yy/Ung/T9qSvcx00a8GG3SF/yKEKUx9x72uB2sekInPlUkMdqSfLjKhaL3orHy1xCc/E7r8osI TruZCXMfmhUujz5ebyo2u1XwWR7cLZWAVJNA90MutYfo2LrZU15y2AGd12S0Ww1v70g/OKDdeEhwTKdt 4DJb3xVBwfrZuQLBRyM6RB7HIG39UrSLU5Ky9lIMxJMMaB5NJEm+t3YtHWZNrUWt/oR/p7utOiNMzy+F dgwtWDx3xUiAv6uxEiOpGOPwWlcBZiVw==" NoCertificadoSAT="00001000000403498740" SelloSAT="HlDQeo9OePPNwC4DyOR7tpl1LsXGZqUBzzCyLHUbfoF8OhjgG2IJrZF9mQHZq9L+i6yk6m pjCmbnHIEGdygrsd/3gXE9ZO2+GWSv36mSKB3kgfJyS3MGLkw3Xw9nihOZboWmoJZA3rw/rNXYQ0L6JF VC3v+7iBGo0bCOVF4qz/xm3sXtCd3UEkiH0mVzPyw2nch4FA6H0nrjFWPB0UDhRUccdaZv3H4eJY5GWl ZChGLsZ5WN9Wxc86QlrCa+rTxrldJYu51FAK+0F3veKb47kx0gwRt460/cPiYRFb0DFeLiB/c9oma2j5 FV7fal6Xfsl/iJRoblTvBXCon3RVOBYA=="

xmlns:tfd="http://www.sat.gob.mx/TimbreFiscalDigital"

xsi:schemaLocation="http://www.sat.gob.mx/TimbreFiscalDigital

http://www.sat.gob.mx/sitio\_internet/cfd/TimbreFiscalDigital/TimbreFiscalDigital v11.xsd" /></cfdi:Complemento></cfdi:Comprobante>

ISCALIZADO

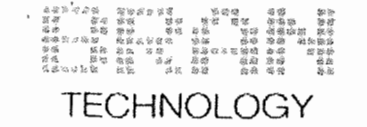

Metepec, Estado de México, a 12 de Diciembre de 2018

## **Certificado de Origen**

M. en H.P. Belén Diaz Álvarez, Directora de Infraestructura y Adquisiciones Colegio Nacional de Educación Profesional Técnica

Presente

Con Referencia a la No. 14 Sistema modular para capacitación en Controladores Lógicos Programables PLC Marca: Praktal Modelo: PKT-SMCPLC. manifestamos bajo protesta de decir verdad que el equipo es de Origen Nacional, y forma parte de los Miembros del Banco Interamericano de Desarrollo.

Manifestamos bajo protesta de decir verdad que los bienes que ofertamos cumplen con las normas oficiales mexicanas, ya falta de éstas las normas internacionales en su caso.

Quedamos a la mejor disposición para mostrar nuestras instalaciones, capacidad de ingeniería y producción.

**Atentamente** 

Ing. Abraham Ortiz Morán Representante Legal

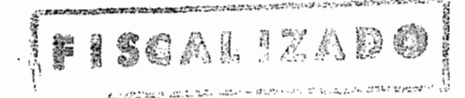

Bran Technology S de RL de CV Benito Juárez 1102 Int. Piso 5 Pabellón M Col. Centro, Monterrey Nuevo León, México, CP: 64000

admin@BranTechnology.com Oficina: 01 (777) 314-2783/01 (777) 333-2827 Cel (WhatsApp): (777) 295 3829/ (777) 294 9332

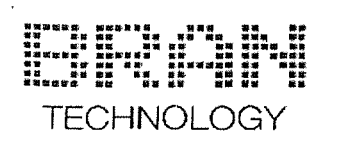

Colegio Nacional de Educación Profesional Técnica<br>LPN No: CE-011L5X001-E102-2018 (LPN-001/2018)<br>Adquisición de Equipo de Apoyo al Proceso Enseñanza-Aprendizaje de las Carreras Electricidad<br>industrial y Mantenimiento de sis

# **Lista de Embarque**

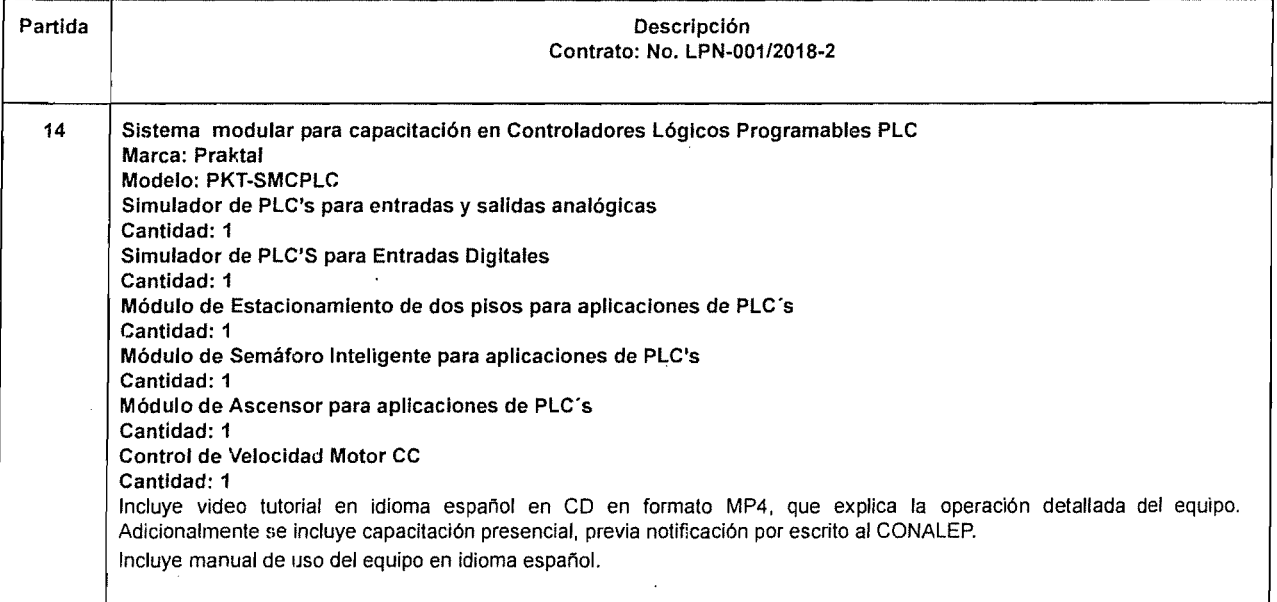

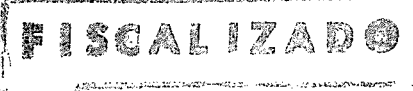

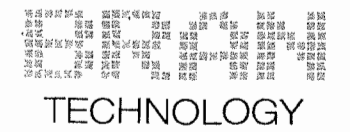

## Bran Technology S de RL de CV

BTE110420MC8

RÉGIMEN FISCAL: 601 - General de Ley Personas Morales Benito Juarez, Pabellón M, 1102/Piso 5, Centro, 64000, Monterrey, Nuevo León, México

**CLIENTE** Colegio Nacional de Educación Profesional Técnica CNE781229BK4 USO CFDI: G03 - Gastos en general 16 de Septiembre, 147 Norte, 52148, Metepec, Metepec, Estado de México, México

Factura 1362 FOLIO FISCAL (UUID) 3FBEDBFC-61E1-4A21-AF00-97A41FE3B2F3 NO. DE SERIE DEL CERTIFICADO DEL SAT 00001000000403498740 NO. DE SERIE DEL CERTIFICADO DEL EMISOR 00001000000406506944 FECHA Y HORA DE CERTIFICACIÓN 2018-12-11T09:20:46 RFC PROVEEDOR DE CERTIFICACIÓN FLI081010EK2 FECHA Y HORA DE EMISIÓN DE CFDI 2018-12-11T09:13:43/ LUGAR DE EXPEDICIÓN

64000

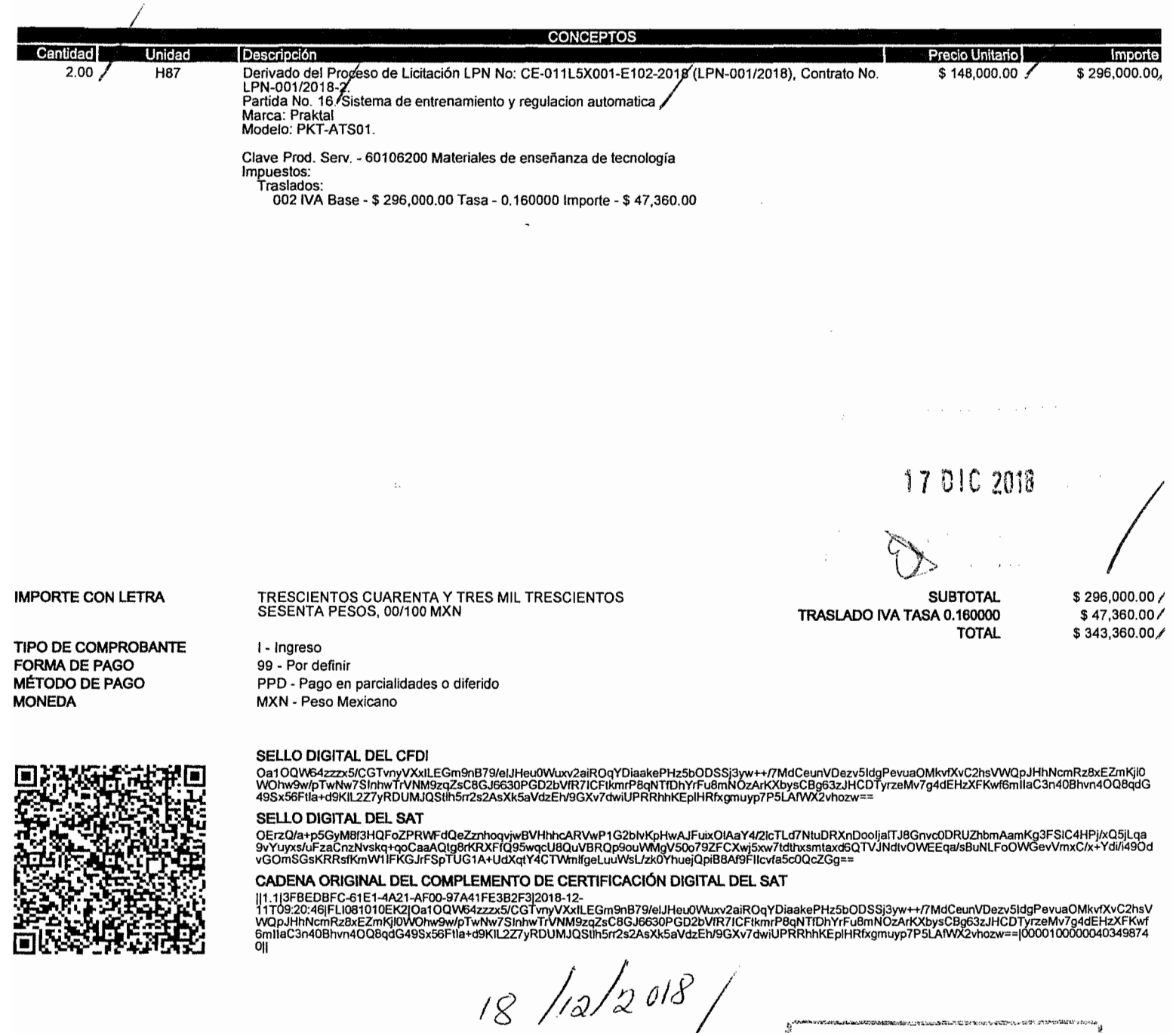

Facturar en línea® CFD! Descargue gratis este comprobante en formato digital .XML ingresando a: www.fel.mx/xml

 $-1$ 

00000 933/<br>Kaniek

FISCALIZADO

Proveedor Autorizado de Certificación Folio 55029 Para Facturar en Línea ingresa a: www.fel.mx

#### 010 1362 Conalep P16

<?xml version="1.0" encoding="utf-8"?><cfdi:Comprobante xmlns:xsi="http://www.w3.org/2001/XMLSchema-instance" xsi:schemaLocation="http://www.sat.gob.mx/cfd/3

http://www.sat.gob.mx/sitio\_internet/cfd/3/cfdv33.xsd" Version="3.3"

Folio="1362" Fecha="2018-12-11T09:13:43"

Sello="Oa10QW64zzzx5/CGTvnyVXxILEGm9nB79/elJHeu0Wuxv2aiROqYDiaakePHz5bODSSj3yw++ /7MdCeunVDezv5IdgPevuaOMkvfXvC2hsVWQpJHhNcmRz8xEZmKjl0WOhw9w/pTwNw7SInhwTrVNM9zq ZsC8GJ6630PGD2bVfR7ICFtkmrP8qNTfDhYrFu8mNOzArKXbysCBg63zJHCDTyrzeMv7g4dEHzXFKwf6 mIIaC3n40Bhvn4OQ8qdG49Sx56Ftla+d9KIL2Z7yRDUMJQStlh5rr2s2AsXk5aVdzEh/9GXv7dwiUPRR hhKEplHRfxgmuyp7P5LAfWX2vhozw==" FormaPago="99" NoCertificado="00001000000406506944"

Certificado="MIIGRzCCBC+gAwIBAgIUMDAwMDEwMDAwMDA0MDY1MDY5NDQwDQYJKoZIhvcNAQELBQA wggGyMTgwNgYDVQQDDC9BLkMuIGR1bCBTZXJ2aWNpbyBkZSBBZG1pbmlzdHJhY2nDs24gVHJpYnV0YXJ pYTEvMC0GA1UECgwmU2VydmljaW8gZGUgQWRtaW5pc3RyYWNpw7NuIFRyaWJ1dGFyaWExODA2BgNVBAs ML0FkbWluaXN0cmFjacOzbiBkZSBTZWd1cmlkYWQgZGUgbGEgSW5mb3JtYWNpw7NuMR8wHQYJKoZIhvc NAQkBFhBhY29kc0BzYXQuZ29iLm14MSYwJAYDVQQJDB1Bdi4gSGlkYWxnbyA3NywgQ29sLiBHdWVycmV ybzEOMAwGA1UEEQwFMDYzMDAxCzAJBgNVBAYTAk1YMRkwFwYDVQQIDBBEaXN0cml0byBGZWRlcmFsMRQ wEgYDVQQHDAtDdWF1aHTDqW1vYzEVMBMGA1UELRMMU0FUOTcwNzAxTk4zMV0wWwYJKoZIhvcNAQkCDE5 SZXNwb25zYWJsZTogOWRtaW5pc3RvYWNpw7NuIENlbnRvYWwgZGUgU2VvdmliaW9zIFRvaWJ1dGFvaW9 zIGFsIENvbnRyaWJ1eWVudGUwHhcNMTcwNjEyMTkyNTUyWhcNMjEwNjEyMTkyNTUyWjCB5zEmMCQGA1U EAxMdQ1JBTiBURUNITk9MT0dZIFMgREUgUkwgREUgQ1YxJjAkBgNVBCkTHUJSQU4gVEVDSE5PTE9HWSB TIERFIFJMIERFIENWMSYWJAYDVQQKEx1CUkFOIFRFQ0hOT0xPR1kgUyBERSBSTCBERSBDVjElMCMGA1U ELRMcQ1RFMTEwNDIwTUM4IC8gT01NOTgzMDUxNkg5NDEeMBwGA1UEBRMVIC8gT01NOTgzMDUxNkhNU1J SQjAzMSYwJAYDVQQLEx1CUkFOIFRFQ0h0T0xPR1kgUyBERSBSTCBERSBDVjCCASIwDQYJKoZIhvcNAQE BBQADggEPADCCAQoCggEBAKby++013sqDgKtS5eni74NzMxSnsJR83W+AVAEiU5v1ujUb8eonGSOUKjL +aWfndG5E9B2ikEF7JoRTfDccWBlLxVUJtteUv8MFLd51j3XP0SlSl6FBhl3mqYiiB0Ae7MDBAfee1ah w9kisyiXOt7Q01u3PMymOg4GGS7i9ZwPPjUk015mUdLlGEM42c2GP5mJwpQOzrqJxbxrNgwU1Q8my1nd MxCMeu4nmw7g3WZxH9dmdiejApupmulPxkdTNdx5s390qKNxIv1xTZWlF8WKghl8vz827TGkGTL00WaY OJzy8fCH6cjWDdPO+1R3OB7JBK5TlLsfxZgimxBLojFsCAwEAAaMdMBswDAYDVR0TAQH/BAIwADALBgN VHQ8EBAMCBsAwDQYJKoZIhvcNAQELBQADggIBAAYTvA9uUPpBiOnonS3qn4ts647GgLPWD02Mb09Ta5B 7z2XYrHP+XiVVSEcHhX8+XDDiS8Tta/3fVR3JzxLkJmFQyp6bfiuZGKDMzWLM1mKPAdEfqJWQoAq0Se7 Baz8emPyqwxMyojleOJZZnYHaX/2ZpaSbK+aHpNS9EkFkDmCSTk+nFnX5q819bSwCXxeVENt6TLLktA0 hab5A7Fu8YNk0mvMY00taX5xnD+xD78/Kx1z+Xi3U5nxxJrzyc4K11TJy94/XrD3zt35D70SJvxFLLys 6IXz2UFk4ivs1g31x7vuprBoKH/PzV/HUVsj5Mjg0yW1kIfng40GT3sfnIKt1WQzUwferpBv30SXNmGy feuC/ipPBoMsUMoRvFieDv1ogHx+g3Hd3aQ7p/VQmDWhQ1ixFebb+eKqFxYYMLg/9450ChprdisuHyJI 00Hr/+KT2lhcqg2KntR+PIIjYLbwynlcdp4f4IiEVYwlGIgZkt8BB90RxT+N1KktkydB7utY0T06HKI0 qHwq3HFN6dvsaNXofmZCUT9J5/NJkwb4DsuSanSpDcXnN5VWtLfuONYsJEuQw4SWGJxrwXXarHXn34G9 hgjTfJBspfvMLT18BLVhrjbqZIFs/D+/r+kvhgdZqjn4yneBBwJSQzQGLQQUWnRe9Su7+xo74Z8Y56Y/ G" SubTotal="296000" Moneda="MXN" Total="343360.00" TipoDeComprobante="I" MetodoPago="PPD" LugarExpedicion="64000"

xmlns:cfdi="http://www.sat.gob.mx/cfd/3"><cfdi:Emisor Rfc="BTE110420MC8" Nombre="Bran Technology S de RL de CV" RegimenFiscal="601" /><cfdi:Receptor Rfc="CNE781229BK4" Nombre="Colegio Nacional de Educación Profesional Técnica" UsoCFDI="G03" /><cfdi:Conceptos><cfdi:Concepto ClaveUnidad="H87" ClaveProdServ="60106200" Cantidad="2" Descripcion="Derivado del Proceso de Licitación LPN No: CE-011L5X001-E102-2018 (LPN-001/2018), Contrato No. LPN-001/2018-2. 
Partida No. 16 Sistema de entrenamiento y regulación automática&#xA:Marca: Praktal&#xA:Modelo: PKT-ATS01." ValorUnitario="148000" Importe="296000"><cfdi:Impuestos><cfdi:Traslados><cfdi:Traslado Base="296000" Tmnuesto="002" TinoFactor="Tasa" TasaOCuota="0.160000" Tmnorte="47360.0000000"

#### 010 1362 Conalep P16

Impuesto="002" TipoFactor="Tasa" TasaOCuota="0.160000" Importe="47360.00" /></cfdi:Traslados></cfdi:Impuestos><cfdi:Complemento><tfd:TimbreFiscalDigital Version="1.1" RfcProvCertif="FLI081010EK2"

UUID="3FBEDBFC-61E1-4A21-AF00-97A41FE3B2F3" FechaTimbrado="2018-12-11T09:20:46" SelloCFD="Oa1OQW64zzzx5/CGTvnyVXxILEGm9nB79/elJHeu0Wuxv2aiROqYDiaakePHz5bODSSj3y w++/7MdCeunVDezv5IdgPevuaOMkvfXvC2hsVWQpJHhNcmRz8xEZmKjl0WOhw9w/pTwNw7SInhwTrVNM 9zqZsC8GJ6630PGD2bVfR7ICFtkmrP8qNTfDhYrFu8mNOzArKXbysCBg63zJHCDTyrzeMv7g4dEHzXFK wf6mIIaC3n40Bhvn4OQ8qdG49Sx56Ftla+d9KIL2Z7yRDUMJQStlh5rr2s2AsXk5aVdzEh/9GXv7dwiU PRRhhKEplHRfxgmuyp7P5LAfWX2vhozw==" NoCertificadoSAT="00001000000403498740" SelloSAT="OErzQ/a+p5GyM8f3HQFoZPRWFdQeZznhoqvjwBVHhhcARVwP1G2bIvKpHwAJFuixOlAaY4 /21cTLd7NtuDRXnDooIjalTJ8Gnvc0DRUZhbmAamKg3FS1C4HPj/xQ5jLga9vYuyxs/uFzaCnzNvskq+ qoCaaAQtg8rKRXFfQ95wqcU8QuVBRQp9ouWMgV50o79ZFCXwj5xw7tdthxsmtaxd6QTVJNdtvOWEEqa/

sBuNLFoOWGevVmxC/x+Ydi/i490dvGOmSGsKRRsfKmW1IFKGJrFSpTUG1A+UdXqtY4CTWmlfgeLuuWsL /zk0YhuejQpiB8Af9FIIcvfa5c0QcZGg=="

xmlns:tfd="http://www.sat.gob.mx/TimbreFiscalDigital"

xsi:schemaLocation="http://www.sat.gob.mx/TimbreFiscalDigital

http://www.sat.gob.mx/sitio internet/cfd/TimbreFiscalDigital/TimbreFiscalDigital v11.xsd" /></cfdi:Complemento></cfdi:Comprobante>

ISCAL IZADO

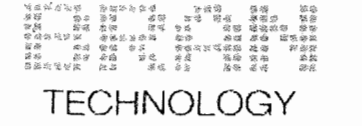

Colegio Nacional de Educación Profesional Técnica LPN No: CE-011L5X001-E102-2018 (LPN-001/2018) Adquisición de Equipo de Apoyo al Proceso Enseñanza-Aprendizaje de las Carreras Electricidad industrial y Mantenimiento de sistemas electrónicos

Metepec, Estado de México, a 12 de Diciembre de 2018

## Certificado de Garantía

#### M. en H.P. Belén Diaz Álvarez, Directora de Infraestructura y Adquisiciones Colegio Nacional de Educación Profesional Técnica

#### Presente

Quien suscribe lng. Abraham Ortiz Morán, representante legal de la empresa Bran Technology S de RL de CV, manifiesto bajo protesta de decir verdad que derivado del Contrato LPN-001/2018-2, se otorgará al Colegio Nacional de Educación Profesional Técnica una garantía de 730 días que empezarán a contar una vez entregados en el Almacén General de CONALEP a entera satisfacción del CONALEP, en términos de esta garantía cualquier falla, defecto de fábrica o vicios ocultos relacionados con los bienes adquiridos será atendida a bien se realizará el cambio correspondiente, sin costo alguno para el Colegio, en un término de 30 días naturales para reemplazo y 15 días naturales para reparación contados a partir de la notificación que por escrito nos realice el CONALEP, los costos de traslado de los equipos que se requieran reemplazo o reparación correrán a cargo del Bran Technology S de RL de CV durante el período de validez de la garantía, con respecto a la partida No. 16 Sistema de Entrenamiento y Regulación Automática Marca: Praktal Modelo: PKT-ATSO.

**Atentamente** 

**FISCALIZADO** 

lng. Abraham Ortiz Morán Representante Legal

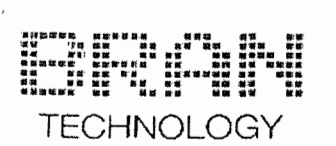

Colegio Nacional de Educación Profesional Técnica LPN No: CE-011L6X001·E102-2018 (LPN-00112018) Adquisición de Equipo de Apoyo al Proceso Enseñanza-Aprendizaje de las Carreras Electricidad industrial y Mantenimiento de sistemas electrónicos

# Lista de Embarque

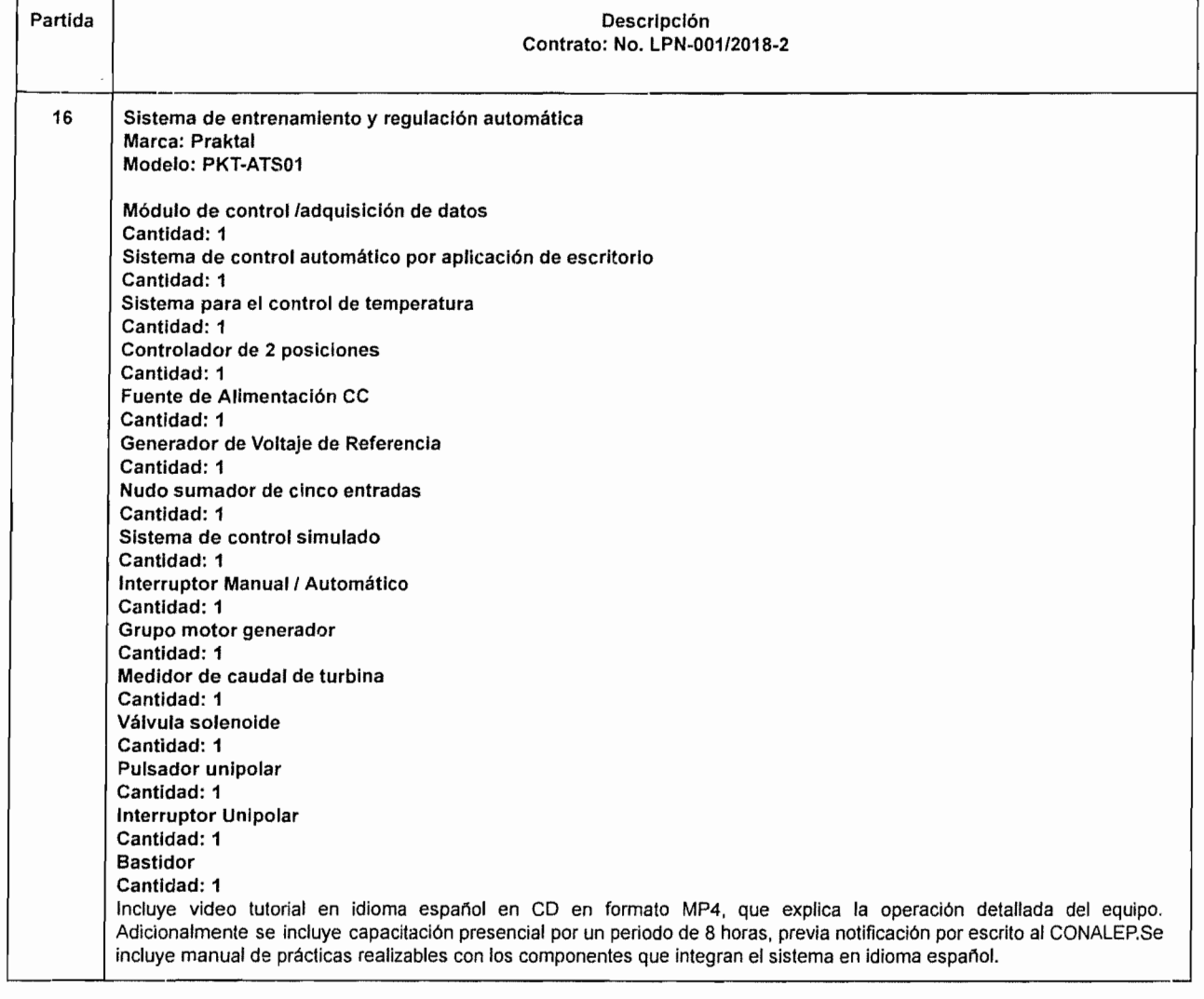

SCALIZAD 紫海 N. I.

 $23.12$ 

 $\overline{a}$ 

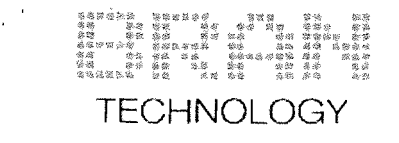

Metepec, Estado de México, a 12 de Diciembre de 2018

## **Certificado de Origen**

M. en H.P. Belén Díaz Álvarez, Directora de Infraestructura y Adquisiciones Colegio Nacional de Educación Profesional Técnica

Presente

Con Referencia a la partida No. 16 Sistema de Entrenamiento y Regulación Automática Marca: Praktal Modelo: PKT-ATSO, manifestamos bajo protesta de decir verdad que el equipo es de Origen Nacional, y forma parte de los Miembros del Banco Interamericano de Desarrollo.

Manifestamos bajo protesta de decir verdad que los bienes que ofertamos cumplen con las normas oficiales mexicanas, y a falta de éstas las normas internacionales en su caso.

Quedamos a la mejor disposición para mostrar nuestras instalaciones, capacidad de ingeniería y producción.

Atentamente

PISCALIXADO

Ing. Abraham Ortiz Morán Representante Legal

Bran Technology S de RL de CV Benito Juárez 1102 Int. Piso 5 Pabellón M Col. Centro, Monterrey Nuevo León, México, CP: 64000

admin@BranTechnology.com Oficina: 01 (777) 314-2783/01 (777) 333-2827 Cel (WhatsApp): (777) 295 38291 (777) 294 9332

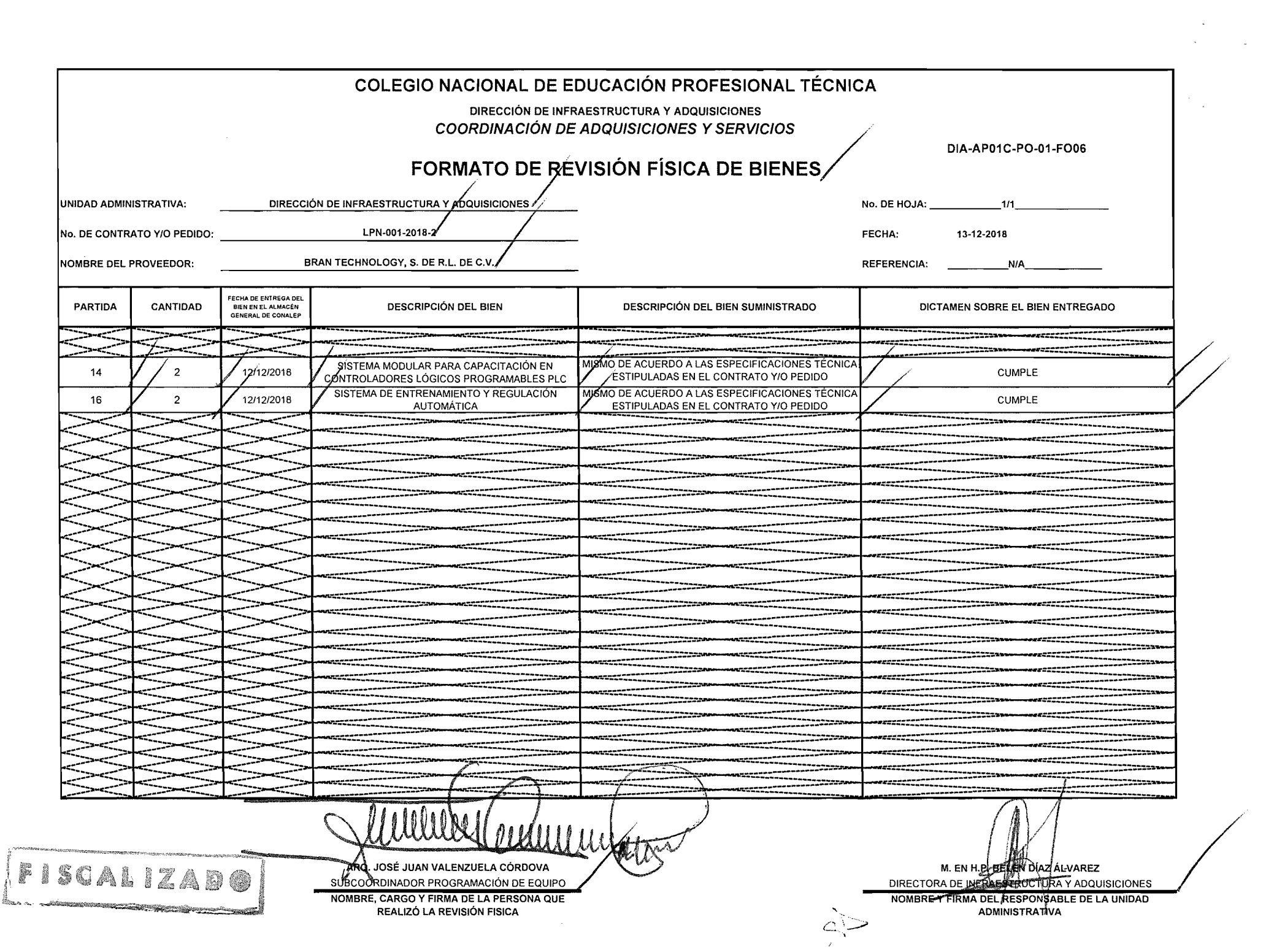

 $\label{eq:2} \mathcal{L}(\mathcal{F}) = \mathcal{L}(\mathcal{F}) \mathcal{F}(\mathcal{F})$ 

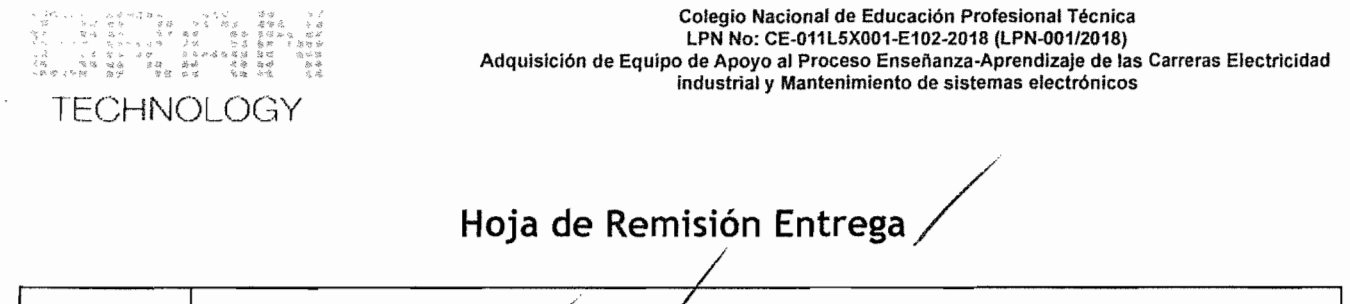

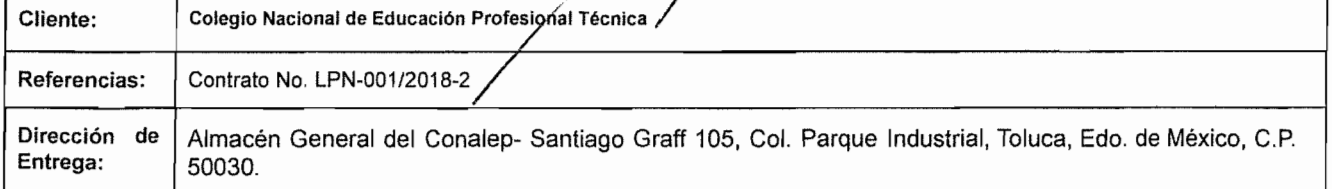

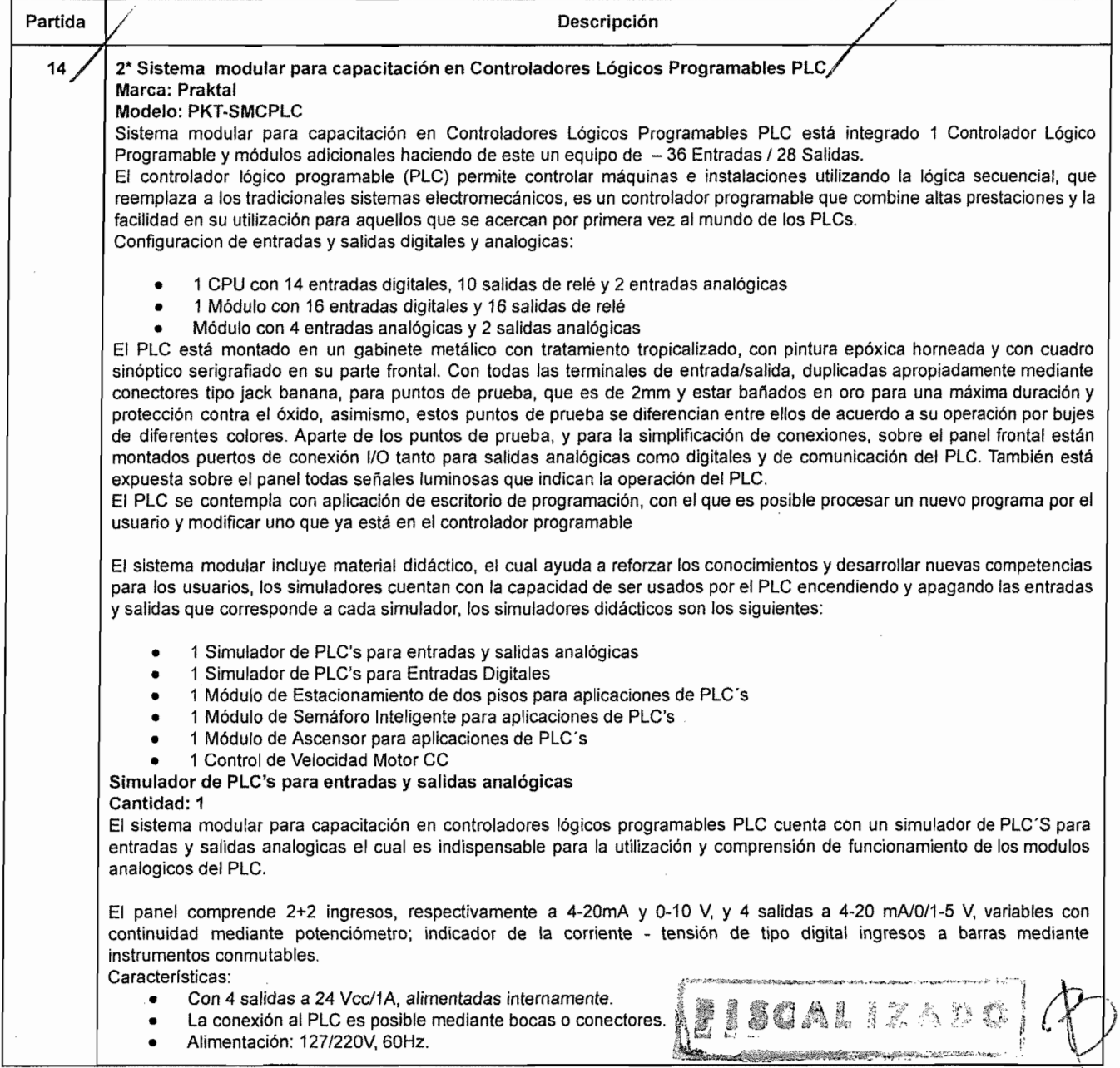

Bran Technology S de RL de CV Benito Juárez 1102 Int. Piso 5 Pabellón M Col. Centro, Monterrey Nuevo León, México, CP: 64000

admin@BranTechnology.com Oficina: 01 (777) 314-2783/01 (777) 333-2827 Cel (WhatsApp): (777) 295 3829 / (777) 294 9332 Página 1 de 3

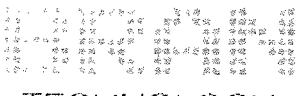

## **TECHNOLOGY**

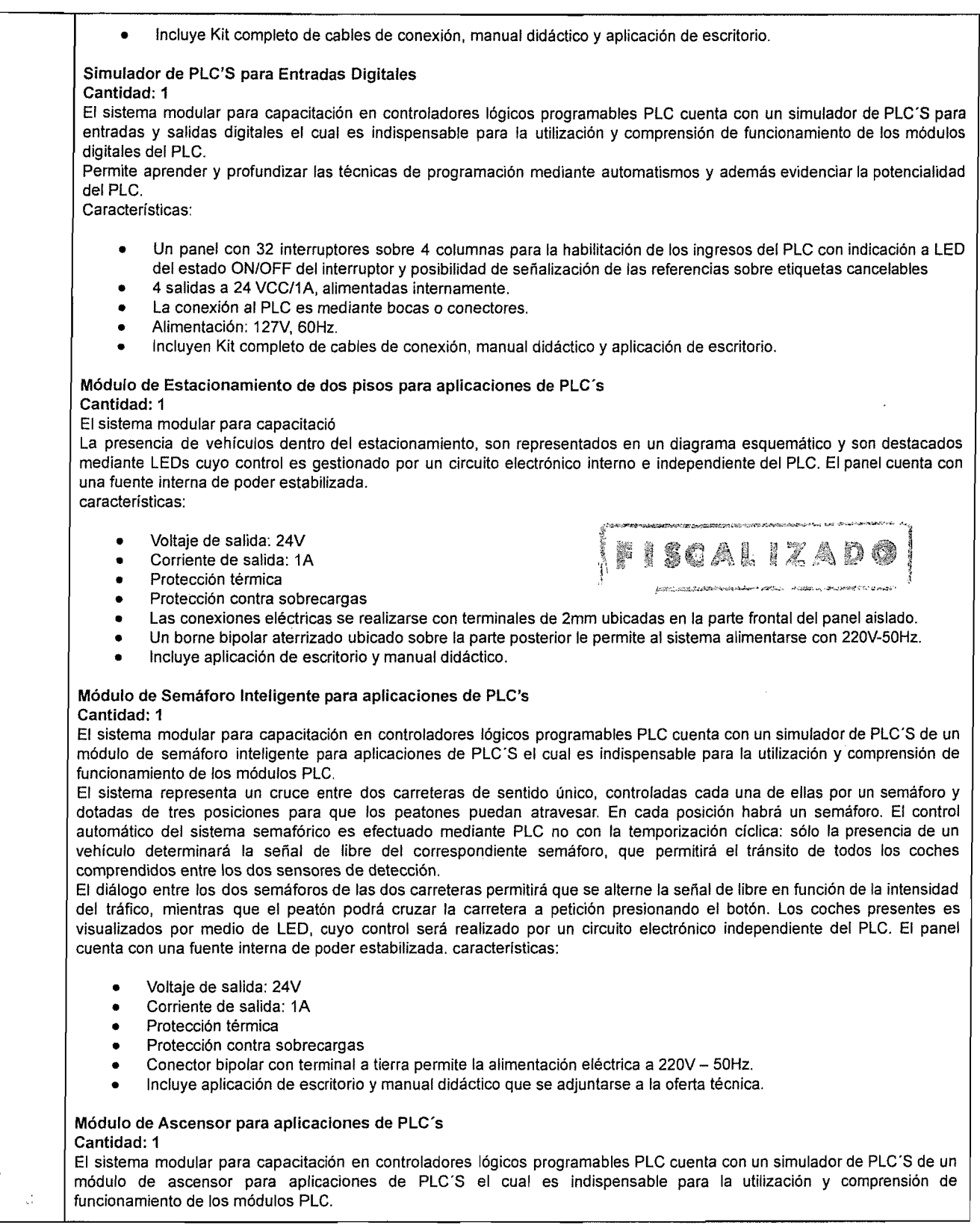

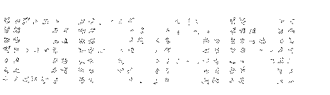

## TECHNOLOGY

#### Colegio Nacional de Educación Profesional Técnica LPN No: CE-011L5X001-E102-2018 (LPN-001/2018) Adquisición de Equipo de Apoyo al Proceso Enseñanza-Aprendizaje de las Carreras Electricidad industrial y Mantenimiento de sistemas electrónicos

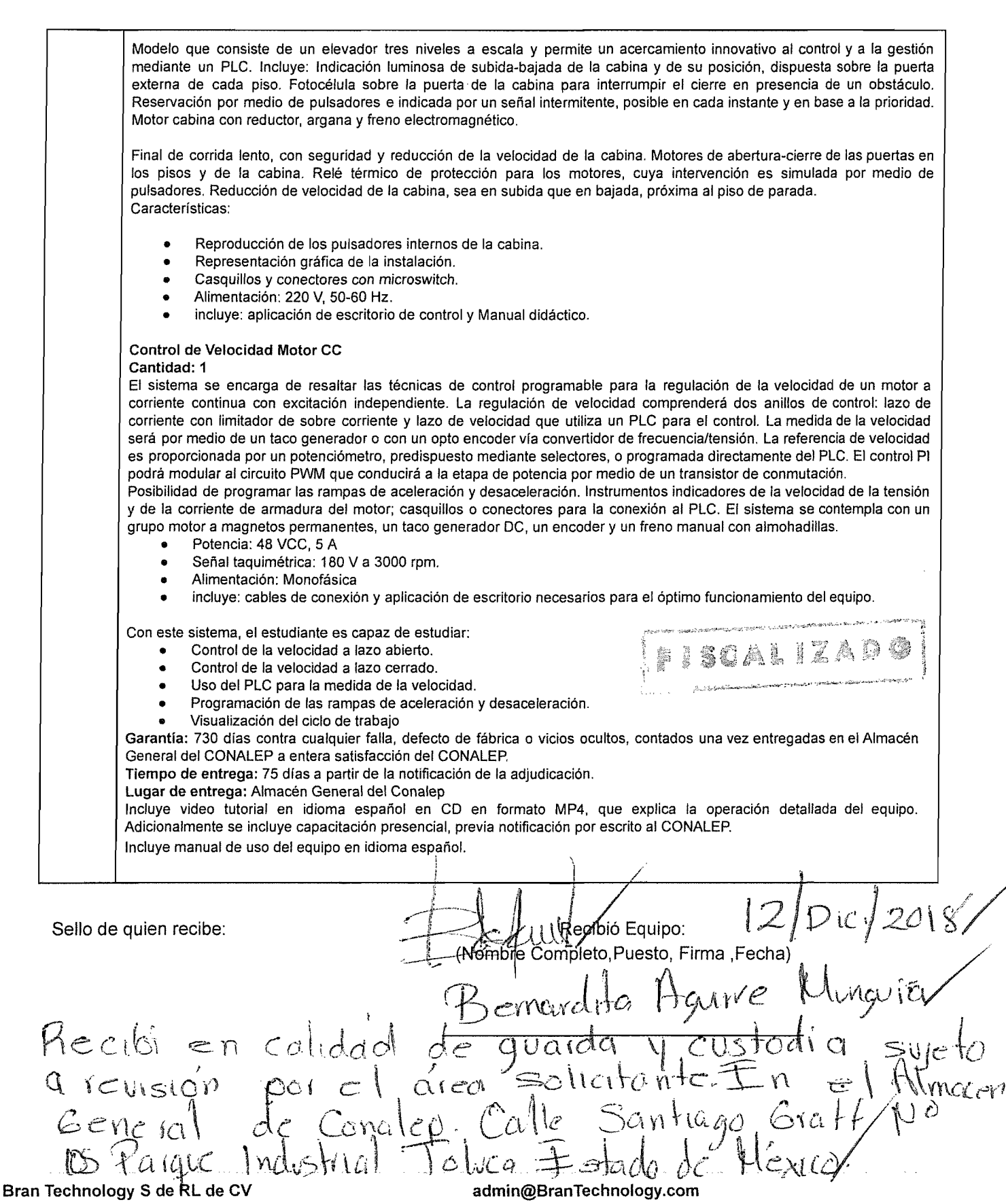

Benito Juárez 1102 Int. Piso 5 Pabellón M Col. Oficina: 01 (777) 314-2783/01 (777) 333-2827

Centro, Monterrey Nuevo León, México, CP: 64000 Cel (WhatsApp): (777) 295 3829/ (777) 294 9332

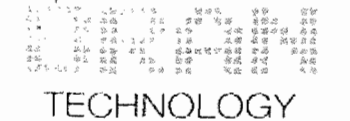

## **Hoja de Remisión Entrega**

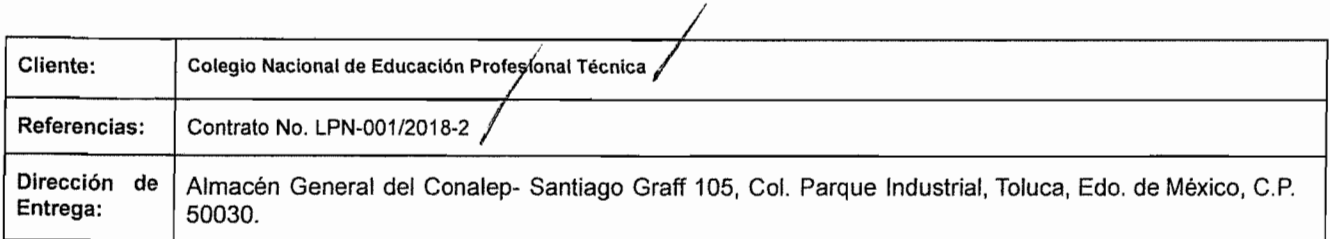

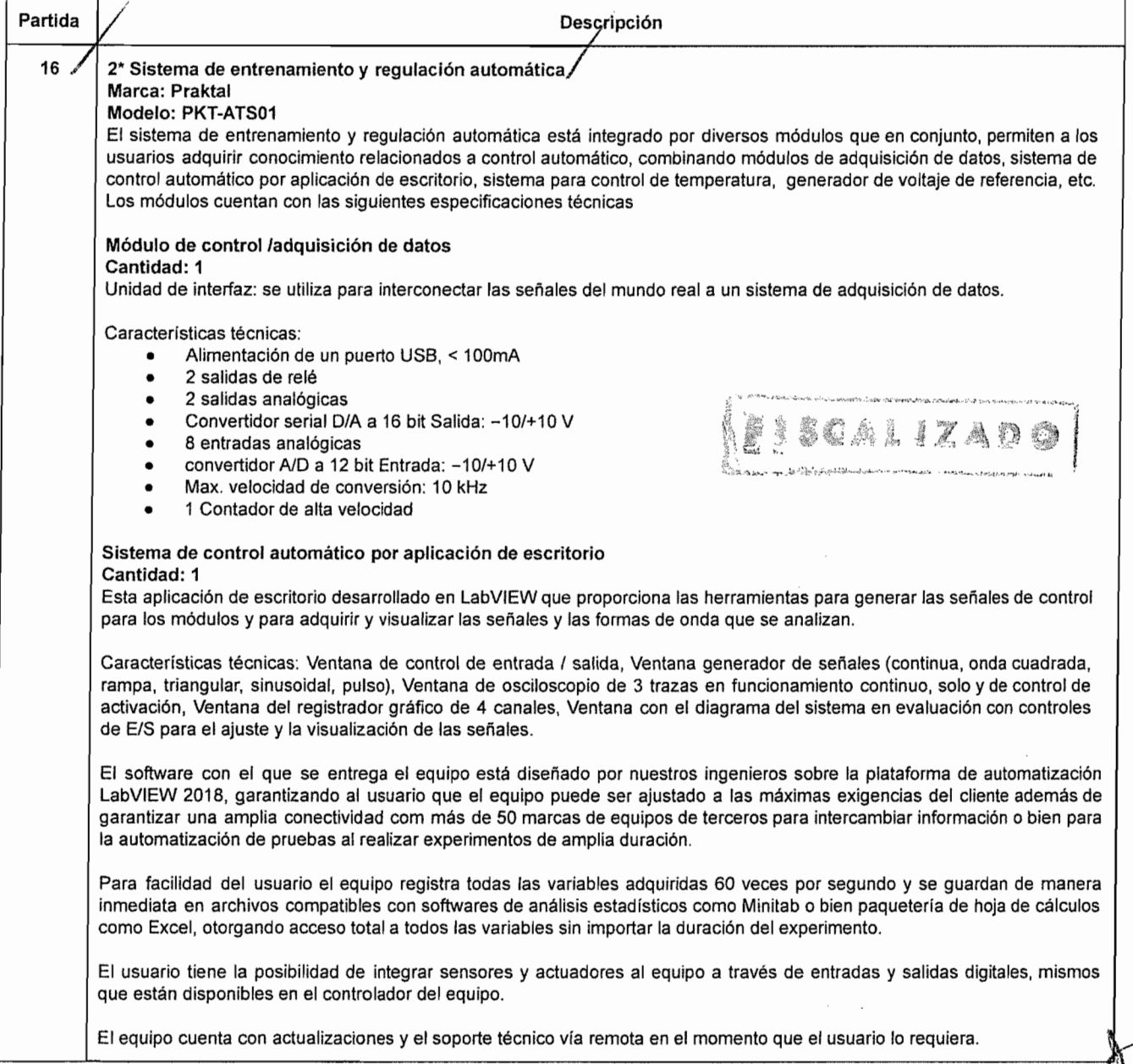

"

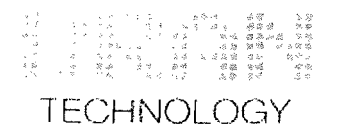

Esto al estar respaldado por la alianza que como fabricantes tenemos con National Instruments a traves del programa NI alliance partner Sistema para el control de temperatura Cantidad: 1 Proceso para el control de la temperatura, apto para analizar regulaciones en anillo cerrado de tipo continuo y discontinuo. Una lámpara alógena que constituye el elemento de calefacción: un sensor PTC que provee la señal de retroacción, un ventilador y una válvula de cierre que permite además de conseguir uniformidad de temperatura entre determinados límites de seguridad, también la inserción de variables de interferencia. Características técnicas: • Alimentación: +15; OV; -15V • Temperatura máx: 100°C • Temperatura de intervención del interruptor de seguridad: 90 a 100°C Señal de retroacción: 2 mA/10°C, 1 V / 10 °C. • Tiempo muerto aparente TU: alrededor 10 s. • Tiempo de compensación TG: alrededor 120 s. Controlador de 2 posiciones Cantidad: 1 Controlador de dos posiciones para anillo cerrado, de tipo discontinuo. Provisto de un nudo sumador en entrada al cual están conectadas la variable de referencia (entrada no inversora y la variable controlada (entrada inversora)).- A través de dos Led se visualiza el estado binario del controlador del cual está disponible al variar la histéresis.- El controlador está dotado de dos salidas binarias de voltaje diferenciado. Características técnicas: • Alimentación: +15V; OV; -15V • Nudo sumador en ingreso. • Gama de Tensión de señal-10V... +10V • Tensión de salida 0/+5V; 0/+10V • Histéresis regulable O... ± 2.5V. FISCALIZADI Fuente de Alimentación CC Cantidad: 1 Fuente de alimentación estabilizada para laboratorio con dos salidas Características técnicas: • Alimentación: +15 V; OV; -15 V • Corriente de salida: 2,4 A (3A por un corto tiempo) • Alimentación: 120 VCA, 60Hz monofásica de red Completa con dos led (+15 V; -15 V) y un interruptor principal con lámpara piloto. Generador de Voltaje de Referencia Cantidad: 1 Adecuado para la realización de una señal de referencia a través de un potenciómetro interno o por la transferencia de una señal externa de referencia. Posibilidad de generar voltaje de pasos. Características técnicas • Alimentación: +15 V; OV; -15 V • Gama de la señal de referencia a regulación continua: de - 10 V a + 10 V, de Oa + 10 V • Rango de la señal de referencia de pasos: de - 10 V a + 10 V,de Oa + 10 V • Interruptor para seleccionar entre la señal de referencia del potenciómetro interno y la señal de referencia externa Interruptor para seleccionar entre el rango 0 / ±10 V y el rango 0 / +10 V. Nudo sumador de cinco entradas Cantidad: 1 Nudo sumador de cinco entradas, de las cuales tres, no inversoras, pueden ser utilizadas en la construcción de particulares configuraciones del regulador, empleando los elementos P, I Y O separadamente; las restantes entradas, una inversora y una no inversora, pueden ser utilizadas para sumar las variables de interferencias. Características técnicas

#### Bran Technology S de **RL** de CV Benito Juárez 1102 Int. Piso 5 Pabellón M Col. Centro, Monterrey Nuevo León, México, CP: 64000

#### admin@BranTechnology.com Oficina: 01 (777) 314-2783 / 01 (777) 333-2827 Cel (WhatsApp): (777) 295 3829 / (777) 294 9332

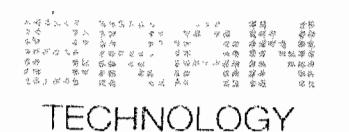

 $\mathcal{J}$ 

#### Colegio Nacional de Educación Profesional Técnica LPN No: CE-011L5X001-E102-2018 (LPN-001J2018) Adquisición de Equipo de Apoyo al Proceso Enseñanza-Aprendizaje de las Carreras Electricidad Industrial y Mantenimiento de sistemas electrónicos

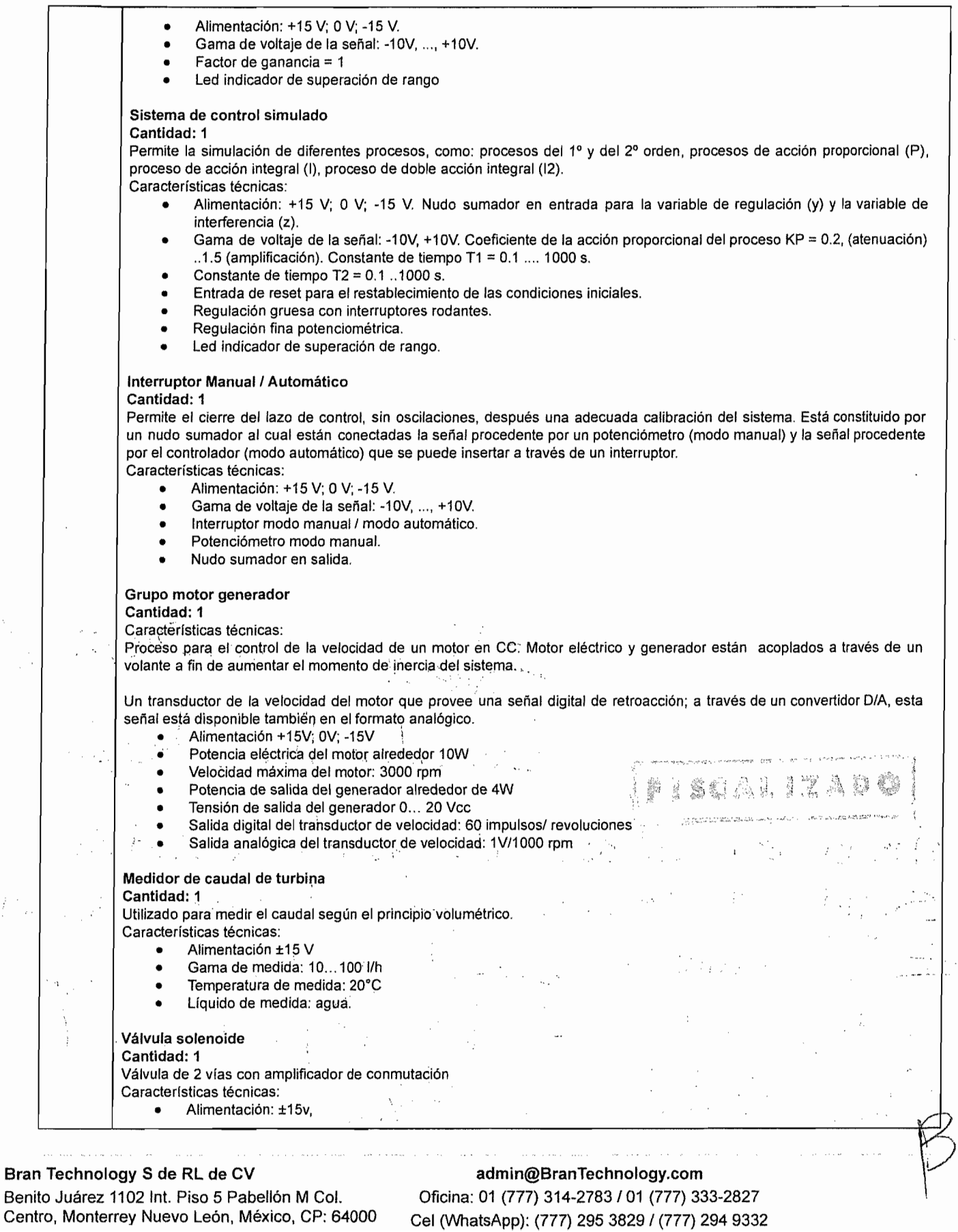

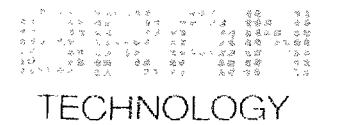

#### Colegio Nacional de Educación Profesional Técnica LPN No: CE-011L5X001-E102-2018 (LPN-001/2018) Adquisición de Equipo de Apoyo al Proceso Enseñanza·Aprendlzaje de las Carreras Electricidad Industrial y Mantenimiento de sistemas electrónicos

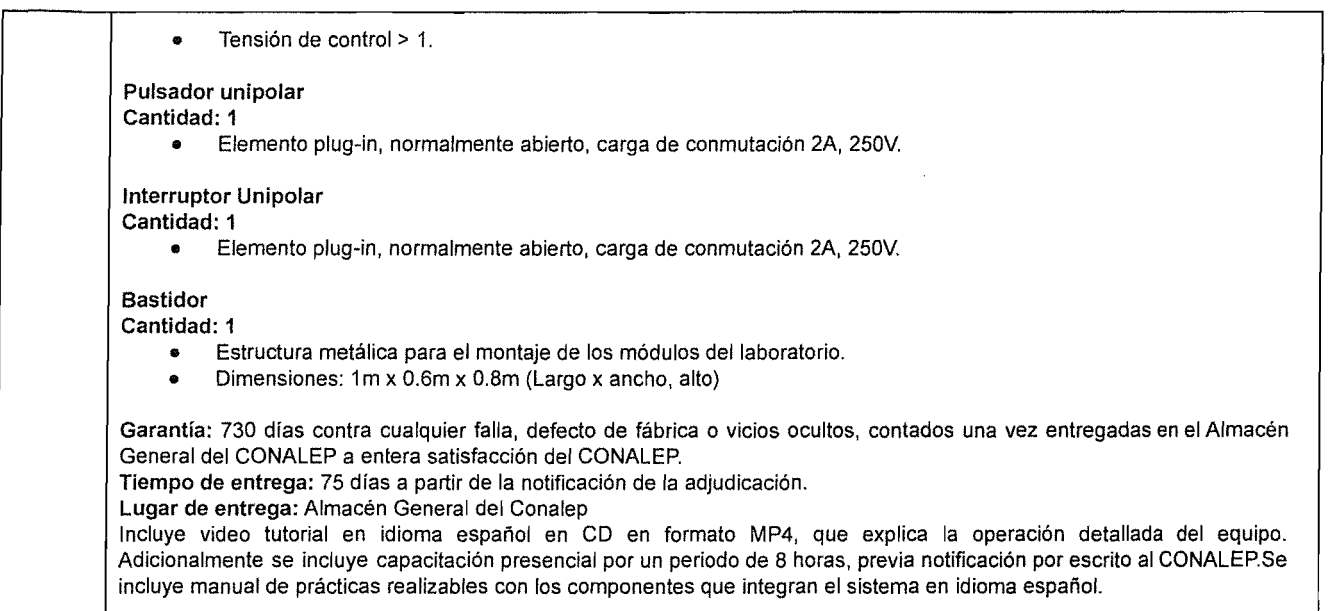

ian<br>Marti

Sello de quien recibe:  $\blacksquare$ (Nombre Completo, Puesto, Firma, Fechg)  $\frac{1}{2018}$ Bernardiles Hanne Mungue '" en calidad<br>0 9 revision  $H$ e cibi  $\mathcal{C}$ guardica arl fe  $QOV$  $\widehat{\epsilon}$ =)oje\o  $a$  re $\varphi$  $N$ lwei $\gamma$  $\pm$ n $e$  $Genera$ ona  $\alpha$ c  $\mathcal{V}^{\delta}$  $6$ ra 3Úi'l~lQ~6 *<sup>v</sup>*  $\int_{\delta}$  licq

Sran Technology.S de RL de CV Benito Juárez 1102 Int. Piso 5 Pabellón M Col. Centro, Monterrey Nuevo León, México, CP: 64000

admin@SranTechnology.com Oficina: 01 (777) 314-2783/01 (777) 333-2827 Cel (WhatsApp): (777) 295 3829 1(777) 294 9332

## **LPN-OOl/2018-2**

# **l.-Formulario del Contrato**

#### ESTE CONTRATO **LPN-OOl/2018-2** es celebrado

El día 19 de *octubre* de *2018.*

#### ENTRE

- (1) El *Colegio Nacional de Educación Profesional Técnica,* un *Organismo Público Descentralizado del Estado, con personalidad jurídica y patrimonio propios, creado por Decreto Presidencial del* 27 *de diciembre de* 1978, *publicado en El Diario Oficial de la Federación el* 29 *del mismo mes y año, cuyo objeto es la impartición de Educación Profesional Técnica, con la finalidad de satisfacer la demanda de personal técnico calificado para el sistema productivo del país, así como educación de bachillerato dentro del tipo medio superior, de conformidad con los diversos que reforman el decreto que crea a el "CONALEP" de fecha* 22 *de noviembre de* 1993, *publicado en el Diario Oficial de la Federación el 08 de diciembre de* 1993, *y de/echa* 29 *dejulio de 2011, publicado en el Diario Oficial De La Federación, el 04 de agosto de 2011. de los Estados Unidos Mexicanos* y físicamente ubicada en *Calle* 16 *de Septiembre No.* 147 *Nte., Col. Lázaro Cárdenas, Metepec, Estado de México, CP 52148* (en adelante denominado "el Comprador"), y
- (2) *Bran Technology* S. *de R.* L. *de* C. *V,* una corporación incorporada bajo las leyes de *los Estados Unidos Mexicanos* físicamente ubicada en *Benito Juárez 1102 Int. Piso* 5 *Pabellón M Col. Centro, Monterrey Nuevo León, CP: 64000, México* (en adelante denominada "el Proveedor").

POR CUANTO el Comprador ha llamado a licitación respecto de ciertos Bienes y Servicios Conexos, partida 8 *Wattorímetro (cantidad* 6), *partida* 14 *Sistema modular para capacitación en Controladores Lógicos Programables PLC (cantidad* 2) *y partida* 16 *Sistema de entrenamiento y regulación automática (cantidad* 2) y ha aceptado una oferta del Proveedor para el suministro de dichos Bienes y Servicios por la suma de *\$936,444.80 (novecientos treinta y seis mil cuatrocientos cuarenta y cuatro pesos 80/100 /v/N importe que incluye el Impuesto al Valor Agregado)* (en adelante denominado "Precio del Contrato").

ESTE CONTRATO ATESTIGUA LO SIGUIENTE:

- 1. En este formulario de contrato las palabras y expresiones tendrán el mismo significado que se les asigne en las respectivas condiciones del Contrato a que se refieran.
- 2. Los siguientes documentos constituyen el Contrato entre el Comprador y el Proveedor, y serán leídos e interpretados como parte integral del Contrato:
	- (a) Este Formulario de Contrato;
	- (b)

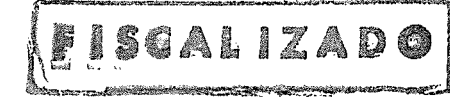

Las Condiciones Especiales del Contrato q

## **LPN-OOl/2018-2**

- (c) Las Condiciones Generales del Contrato;
- (d) Los Requerimientos Técnicos· (incluyendo la Lista de Requisitos y las Especificaciones Técnicas);
- (e) La oferta del Proveedor y las Listas de Precios originales;
- (f) La notificación de Adjudicación del Contrato emitida por el Comprador.
- $(g)$  ninguno
- 3. Este Contrato prevalecerá sobre todos los otros documentos contractuales. En caso de alguna discrepancia o inconsistencia entre los documentos del Contrato, los documentos prevalecerán en el orden enunciado anteriormente.
- 4. En consideración a los pagos que el Comprador hará al Proveedor conforme a lo estipulado en este Contrato, el Proveedor se compromete a proveer los Bienes y Servicios al Comprador y a subsanar los defectos de éstos de conformidad en todo respecto con las disposiciones del Contrato.
- 5. El Comprador se compromete a pagar al Proveedor como contrapartida del suministro de los bienes y servicios y la subsanación de sus defectos, el Precio del Contrato o las sumas que resulten pagaderas de conformidad con lo dispuesto en el Contrato en el plazo y en la forma prescritos en éste.

EN TESTIMONIO de lo cual las partes han suscrito el presente formulario de contrato de conformidad con las leyes de Estados Unidos Mexicanos en el día, mes y año antes indicados.

Por y en nombre del Comprador

'|<br>|-

Firmado: M. en H.P. Belén Díaz Álvarez en capacidad de Directora de Infraestructura y Adquisiciones

En la presencia del *Colegio Nacional de Educación Profesional Técnica.*

 $\frac{\partial}{\partial t}$ *.\_;,,:;b<-* "..(?~ *i .*

Por y en nombre del Proveedor Firmado: *lng. Abraham Ortiz Morán* En capacidad de *Representante Legal* En la presencia de *Bran Technology* S. *de R.L. de* C. *V*

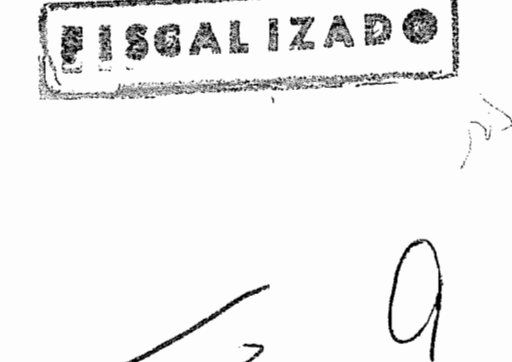

## Sección IX. Formularios del Contrato **LPN-OOl/2018-2**

En la presencia de los siguientes testigos

/

Arq. Reyna Patricia Salazar Salazar

Coordinadora de Infraestructura y Equipamiento

 $\frac{1}{2}$ 

Coordinadora de Adquisiciones y Servicios

SGALIZ 2028

LPN-OOl/2018-2

# **(d) Los Requerimientos Técnicos (incluyendo la Lista de Requisitos y las Especificaciones Técnicas)**

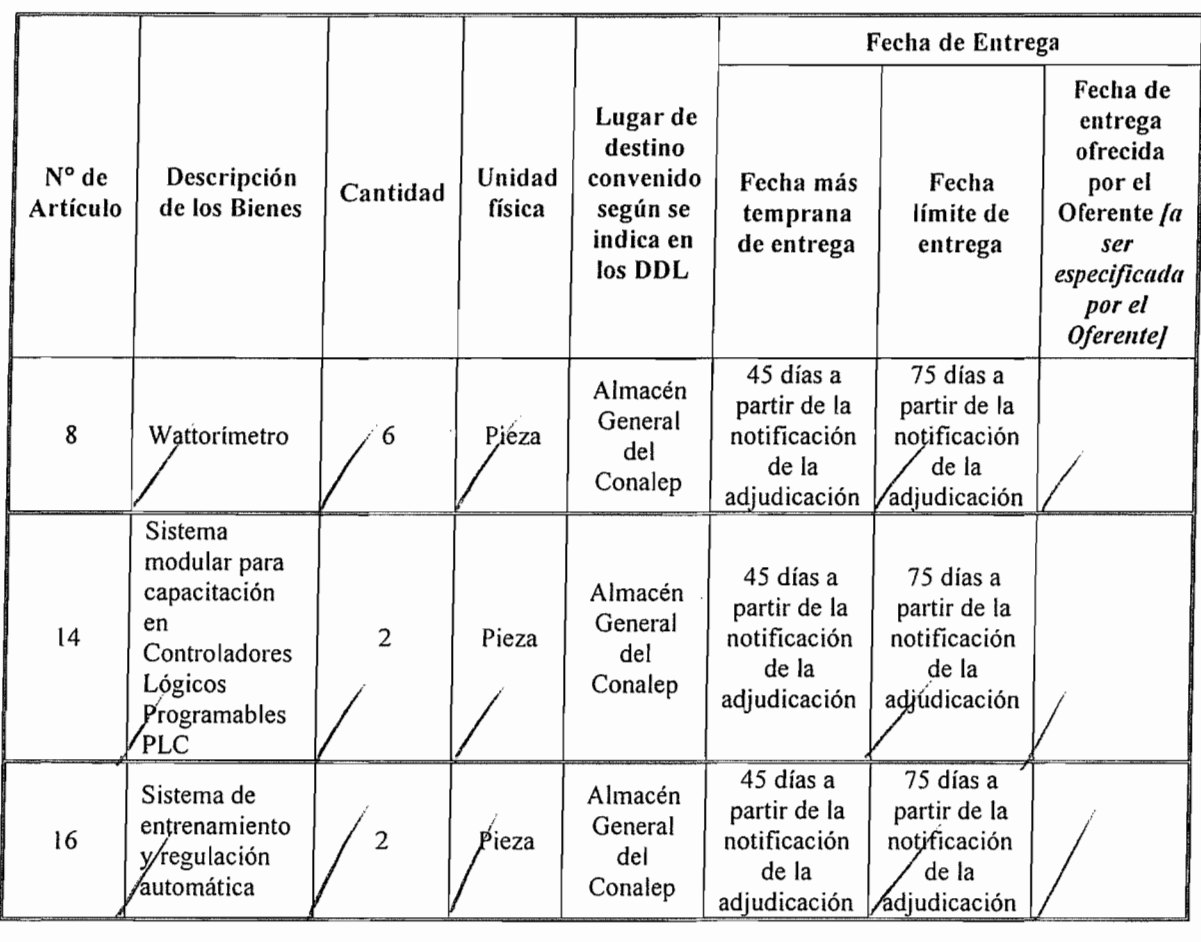

# **1. Lista de Bienes y Plan de Entregas**

FISCALIZAD

 $\hat{Q}$ 

# LPN-OOl/2018-2

# **2. Lista de Servicios Conexos y Cronograma de Cumplimiento**

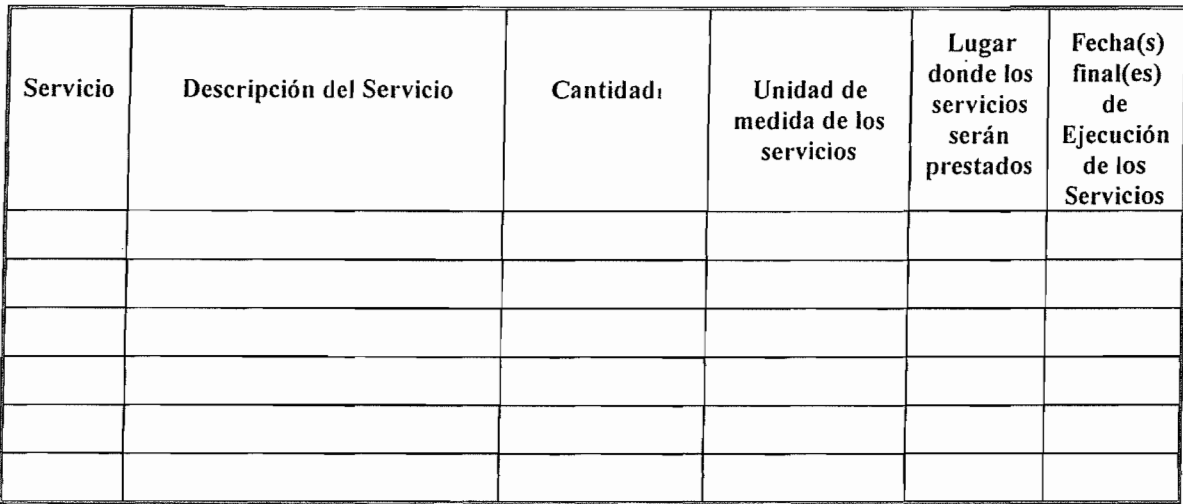

 $\bar{\mathcal{A}}$ 

FISCALIZADO ಾಲ<br>ಭಾರತ ಸಮಾರ್ಥ ಕಾಲ್ಗಳು ಕಾಲ್ಗಳು

#### **LPN-001l2018-2**

# **3. Especificaciones Técnicas**

Las especificaciones técnicas muestran las características mínimas requeridas por el Colegio y son de carácter descriptivo y no restrictivo, por lo que el oferente puede ofertar equipos de características iguales o superiores. En los bienes en que se establecen medidas aproximadas, se podrán aceptar variaciones de hasta un 5%.

En la descripción detallada de las características técnicas que al efecto se oferten, no deberá transcribir textualmente las especificaciones referenciales del Colegio, sino detallar las características técnicas reales de los bienes que oferta.

No se recibirán equipos que no contengan adherida o incorporada, ya se de manera impresa o por otro medio la marca y/o origen que lo identifiquen, así como aquellos que no se entreguen en su empaque original o presenten alguna alteración en su empaque, composición o cuerpo.

El equipo que se entregue, debe de ser nuevo, en una sola exhibición, libre de defectos de fabricación y buenas condiciones, además debe de cumplir con las normas, unidad de medida, cantidad, presentación y demás especificaciones técnicas del producto y documentación que acompaña al mismo indicados en la oferta técnica no pudiendo variar aspecto alguno.

Para los equipos que contengan aplicación de escritorio se requiere un link de página de internet para su actualización de por lo menos dos años sin costo al CONALEP.

# PARTIDA 8:<br>Watterfreetre

Wattorímetro

Con las siguientes características técnicas mínimas:

- Pantalla LDC de aproximadamente 0.5", indicación máxima 1999
- Medida WATTS (poder verdadero), DCV, ACV, DCA, ACA.
- Polaridad Bipolar por la conmutación automática, "-" indica la polaridad inversa.
- Ajuste de Cero Watts: Ajuste externo para cero de la demostración, limitada con 30 a-

30 dígitos. ACV/DCV, ACA/DCA, Ajuste automático.

- Sobre entrada Indicación de "1" o "-1 "
- Temperatura de operaciones O°C a 50°C (32°F a 122°F)
- Humedad de operaciones RH de menos del 80%.

• Suministro de energía, corriente continua de 006P 9V batería. (trabajo pesado o batería alcalina)

- Consumo de poder aproximado, corriente continua 6 mA
- Peso aproximado 500g incluyendo batería estándar
- Plomo de prueba, 1 par

Deberá incluir accesorios y manual de instrucciones en español.

#### PARTIDA 14:

Sistema modular para capacitación en Controladores Lógicos Programables PLC

#### **LPN-001l2018-2**

Deberá estar integrado por los componentes y/o módulos relacionados a continuación con las características técnicas mínimas señaladas:

 $\Box$  1 Controlador Lógico Programable - 36 Entradas / 28 Salidas

El controlador lógico programable (PLC) deberá permitir controlar máquinas e instalaciones utilizando la lógica secuencial, que reemplaza a los tradicionales sistemas electromecánicos; deberá ser un controlador programable que combine altas prestaciones y la facilidad en su utilización para aquellos que se acercan por primera vez al mundo de los PLCs.

La configuración propuesta deberá poseer al menos:

- 1CPU con 14 entradas digitales, 10 salidas de relé y 2 entradas analógicas
- 1 Módulo con 16 entradas digitales y 16 salidas de relé
- Módulo con 4 entradas analógicas y 2 salidas analógicas

El PLC deberá estar montado en un gabinete metálico con tratamiento tropicalizado, con pintura epóxica horneada y con cuadro sinóptico serigrafiado en su parte frontal. Con todas las terminales de entrada/salida, duplicadas apropiadamente mediante conectores para puntos de prueba, que deberán ser de 2mm y estar bañados en oro para una máxima duración y protección contra el óxido, asimismo, estos puntos de prueba deberán diferenciarse entre ellos de acuerdo a su operación por bujes de diferentes colores. Aparte de los puntos de prueba, y para la simplificación de conexiones, sobre el panel frontal deberán estar montados puertos de conexión l/O tanto para salidas analógicas como digitales y de comunicación del PLC. También deberán estar expuestas sobre el panel todas señales luminosas que indican la operación del PLC.

El PLC se deberá completar con aplicación de escritorio de programación, con el que será posible:

Procesar un nuevo programa de usuario o modificar uno que ya está en el controlador programable.

Deberá incluir material didáctico.

O 1 Simulador de PLC's para entradas y salidas analógicas

Indispensable para la utilización y comprensión del funcionamiento de los módulos analógicos del PLC.

El panel comprende  $2+2$  ingresos, respectivamente a 4-20mA y 0-10 V, y 4 salidas a 4-20 mA/0/1-5 V, variables con continuidad mediante potenciómetro; indicador de la corriente/tensión de tipo digital; ingresos a barras, mediante instrumentos conmutables. Con 4 salidas a 24 V*cell* A, alimentadas internamente.

La conexión al PLC deberá ser posible mediante bocas o conectores.

Alimentación: 127/220V, 60 Hz.

Deberá incluir Kit completo de cables de conexión, manual didáctico y aplicación de escritorio.  $\Box$  1 Simulador de PLC's para Entradas Digitales

Deberá permitir aprender y profundizar las técnicas de programación mediante automatismos y además evidenciar la potencialidad del PLC.

Consiste de un panel con 32 interruptores sobre 4 columnas para la habilitación de los ingresos del PLC con indicación a LED del estado ON/OFF del interruptor y posibilidad de señalización de las referencias sobre etiquetas cancelables; 4 salidas a 24 VCC/IA, alimentadas internamente.

La conexión al PLC deberá ser mediante bocas o conectores.

Alimentación: 127V, 60 Hz.

Deberá incluir Kit completo de cables de conexión, manual didáctico y aplicación de escritorio.

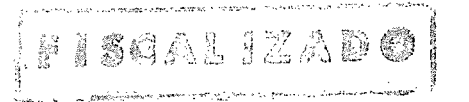

#### **LPN-001l2018-2**

 $\Box$  1 Módulo de Estacionamiento de dos pisos para aplicaciones de PLC's

El panel debe reproducir un estacionamiento de vehículos: el visualizador óptico debe registrar el ingreso al estacionamiento y para cada nivel la apertura y cierre de las barreras, el incremento en la iluminación y la alarma se debe representar a través de LEDs. Para el resto de detectores e interruptores límite deben ser empleados algunos botones.

La presencia de vehículos dentro del estacionamiento, deben ser representados en un diagrama esquemático y deben ser destacados mediante LEDs cuyo control debe ser gestionado por un circuito electrónico interno e independiente del PLC.

El panel debe contar con una fuente interna de poder estabilizada con las siguientes características:

- Voltaje de salida: 24V
- Corriente de salida: 1A
- Protección térmica
- Protección contra sobrecargas

Las conexiones eléctricas deben realizarse con terminales de 2mm ubicadas en la parte frontal del panel aislado.

Un borne bipolar aterrizado ubicado sobre la parte posterior le debe permitir al sistema alimentarse con 220V-50Hz.

Debe incluir aplicación de escritorio y manual didáctico.

O 1 Módulo de Semáforo Inteligente para aplicaciones de PLC's

El sistema deberá representar un cruce entre dos carreteras de sentido único, controladas cada una de ellas por un semáforo y dotadas de tres posiciones para que los peatones puedan atravesar. En cada posición habrá un semáforo. El control automático del sistema semafórico deberá ser efectuado mediante PLC no con la temporización cíclica: sólo la presencia de un vehículo determinará la señal de libre del correspondiente semáforo, que permitirá el tránsito de todos los coches comprendidos entre los dos sensores de detección. El diálogo entre los dos semáforos de las dos carreteras permitirá que se alterne la señal de libre en función de la intensidad del tráfico, mientras que el peatón podrá cruzar la carretera a petición presionando el botón. Los coches presentes deberán ser visualizados por medio de LED, cuyo control será realizado por un circuito electrónico independiente del PLC.

El panel debe contar con una fuente interna de poder estabilizada con las siguientes características:

- Voltaje de salida: 24V
- Corriente de salida: 1A
- Protección térmica
- Protección contra sobrecargas

• Conector bipolar con terminal a tierra permite la alimentación eléctrica a 220V - 50Hz. Debe incluir aplicación de escritorio y manual didáctico que deberá adjuntarse a la oferta técnica.

 $\Box$  1 Módulo de Ascensor para aplicaciones de PLC's

Modelo que consiste de un elevador tres niveles a escala y permite un acercamiento innovativo al control ya la gestión mediante un PLC. Debe incluir: Indicación luminosa de subida-bajada de la cabina y de su posición, dispuesta sobre la puerta externa de cada piso. Fotocélula sobre la puerta de la cabina para interrumpir el cierre en presencia de un obstáculo. Reservación por medio de pulsadores e indicada por un señal intermitente, posible en cada instante y en base a la prioridad. Motor cabina con reductor, árgana y freno electromagnético. Final de corrida

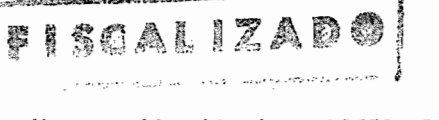

### LPN-001/2018-2

lento, con seguridad y reducción de la velocidad de la cabina. Motores de abertura-cierre de las puertas en los pisos y de la cabina. Relé térmico de protección para los motores, cuya intervención es simulada por medio de pulsadores. Reducción de velocidad de la cabina, sea en subida que en bajada, próxima al piso de parada. Reproducción de los pulsadores internos de la cabina. Representación gráfica de la instalación. Casquillos y conectores con microswitch. Alimentación: 220 V, 50-60 Hz. Deberá incluir aplicación de escritorio de control y Manual didáctico.

O 1 Control de Velocidad Motor CC

El sistema se deberá encargar de resaltar las técnicas de control programable para la regulación de la velocidad de un motor a corriente continua con excitación independiente.

La regulación de velocidad comprenderá dos anillos de control: lazo de corriente con limitador de sobre corriente y lazo de velocidad que utiliza un PLC para el control.

La medida de la velocidad será por medio de un taco generador o con un optoencoder vía convertidor de frecuencia/tensión.

La referencia de velocidad deberá ser proporcionada por un potenciómetro, predispuesto mediante selectores, o programada directamente del PLC.

El control PI podrá modular al circuito PWM que conducirá a la etapa de potencia por medio de un transistor de conmutación.

Posibilidad de programar las rampas de aceleración y desaceleración.

Instrumentos indicadores de la velocidad de la tensión y de la corriente de armadura del motor; casquillos o conectores para la conexión al PLC.

El sistema se deberá complementar con un grupo motor a magnetos permanentes, un taco generador OC, un encoder y un freno manual con almohadillas.

- Potencia: 48 VCC, 5 A
- Señal taquimétrica: 180 V a 3000 rpm.
- Alimentación: Monofásica

Deberá incluir cables de conexión y aplicación de escritorio necesarios para el óptimo funcionamiento del equipo.

Con este sistema, el estudiante deberá ser capaz de estudiar:

- Control de la velocidad a lazo abierto.
- Control de la velocidad a lazo cerrado.
- Uso del PLC para la medida de la velocidad.
- Programación de las rampas de aceleración y desaceleración.
- Visualización del ciclo de trabajo.

Además, deberá entregar video tutorial en idioma español en CD o USB en cualquiera de estos formatos MP4, M4V, MOV, SWF, MPG o MPEG que explique la operación detallada del equipo. El o los proveedores adjudicados deberán proporcionar página de internet, correo electrónico, número telefónico para realizar preguntas respecto al equipo de las partidas indicadas con un horario de atención de 9:00 horas a 18:00 horas de lunes a viernes con una vigencia de 730 días. Adicionalmente se podrán realizar capacitaciones presenciales a elección del proveedor, previa a notificación por escrito al CONALEP.

#### PARTIDA 16:

Sistema de entrenamiento y regulación automática

Deberá estar integrado por los siguientes módulos o componentes, con las características técnicas mínimas descritas:

1 Modulo de control /adquisición de datos

Unidad de interfaz: se utiliza para interconectar las señales del mundo real a un sistema de adquisición de datos Características técnicas Alimentación de un puerto USB, < 100mA 2 salidas de relé 2 salidas

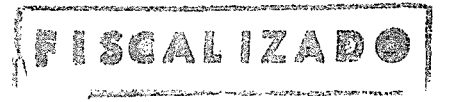

 $\setminus$   $)$  $\mathcal{V}$ -'

#### **LPN-001l2018-2**

analógicas, convertidor serial D/A a 8 bit Salida:  $-10/+10$  V 8 entradas analógicas, convertidor A/D a 12 bit Entrada: *-10/+* lOV Max. velocidad de conversión: 10kHz.

 $\Box$  l Sistema de control automático por aplicación de escritorio

Esta aplicación de escritorio proporciona las herramientas para generar las señales de control para los módulos y para adquirir y visualizar las señales y las formas de onda que se deben analizar. Características técnicas: Ventana de control de entrada / salida, Ventana generador de señales (continua, onda cuadrada, rampa, triangular, sinusoidal, pulso), Ventana de osciloscopio de 3 trazas en funcionamiento continuo, solo y de control de activación, Ventana del registrador gráfico de 4 canales, Ventana con el diagrama del sistema en evaluación con controles de *EIS* para el ajuste y la visualización de las

Señales.

J l Sistema para el control de temperatura

Proceso para el control de la temperatura, apto para analizar regulaciones en anillo cerrado de tipo continuo y discontinuo.

Una lámpara alógena que constituya el elemento de calefacción: un sensor PTC que provea la señal de retroacción, un ventilador y una válvula de cierre que permitan además de conseguir uniformidad de temperatura entre determinados límites de seguridad, también la inserción de variables de interferencia.

Características técnicas:

Alimentación: +15; OV; -15V

Temperatura max: 100

Temperatura de intervención del interruptor de seguridad: 90 a 100°C

Señal de retroacción: 2mA/10°C, 1 V / 10 °C.

Tiempo muerto aparente TU: alrededor 10 s.

Tiempo de compensación *TG:* alrededor 120 s.

O 1 Controlador de 2 posiciones

Controlador de dos posiciones para anillo cerrado, de tipo discontinuo. Provisto de un nudo sumador en entrada al cual están conectadas la variable de referencia (entrada no inversora y la variable controlada (entrada inversora).- A través de dos Led se visualizará el estado binario del controlador del cual estará disponible variar la histéresis.- El controlador deberá estar dotado de dos salidas binarias de voltaje diferenciado.

Características técnicas:

Alimentación: +15V; 0V; -15V

Nudo sumador en ingreso.

Gama de Tensión de señal -10V... +10V

Tensión de salida 0/+5V; 0/+10V

Histeresis regulable O...± 2.5V.

O 1 Fuente de Alimentación CC

Fuente de alimentación estabilizada para laboratorio con dos salidas Características técnicas:

Alimentación: +15 V; OV; -15 V

Corriente de salida: 2,4 A (3A por un corto tiempo)

Alimentación: monofásica de red

Completa con dos led (+15 V; -15 V) y un interruptor principal con lámpara piloto.

O 1 Generador de Voltaje de Referencia

o por la transferencia de una señal externa de referencia. Posibilidad de generar voltaje de Adecuado para la realización de una señal de referencia a través de un potenciómetro interno pasos.

and the contract of the contract of the contract of the contract of the contract of the contract of the contract of the contract of the contract of the contract of the contract of the contract of the contract of the contra

('1  $\rightarrow \cdot$  . " 1 'j

## **LPN-OOl/2018-2**

Características técnicas

Alimentación: +15 V; OV; -15 V

Gama de la señal de referencia a regulación continua: de - 10 V a + 10 V, de 0 a + 10 V Rango de la señal de referencia de pasos: de - 10 V a + 10 V, de 0 a + 10 V

Interruptor para seleccionar entre la señal de referencia del potenciómetro interno y la señal de referencia externa Interruptor para seleccionar entre el rango  $0 / \pm 10$  V y el rango  $0 / \pm 10$  V.

D 1 Nudo sumador de cinco entradas

Nudo sumador de cinco entradas, de las cuales tres, no inversoras, pueden ser utilizadas en la construcción de particulares configuraciones del regulador, empleando los elementos P, 1 YO separadamente; las restantes entradas, una inversora y una no inversora, pueden ser utilizadas para sumar las variables de interferencias. Características técnicas

Alimentación: +15 V; O V; -15 V. Gama de voltaje de la señal: -10V, ..., +lOV. Factor de ganancia = 1. Led indicador de superación de rango.

D 1 Sistema de control simulado

Permite la simulación de diferentes procesos, como: procesos del  $1^\circ$  y del  $2^\circ$  orden, procesos de acción proporcional (P), proceso de acción integral (l), proceso de doble acción integral (12).

Características técnicas:

Alimentación:  $+15 \text{ V}$ ; 0 V;  $-15 \text{ V}$ . Nudo sumador en entrada para la variable de regulación (y) y la variable de interferencia (z)..

Gama de voltaje de la señal: -10V, +10V. Coeficiente de la acción proporcional del proceso  $KP = 0.2$ , (atenuación) ...1.5 (amplificación). Constante de tiempo T1 = 0.1 .... 1000 s. Constante de tiempo  $T2 = 0.1$ ...1000 s. Entrada de reset para el restablecimiento de las condiciones iniciales. Regulación gruesa con interruptores rodantes. Regulación fina potenciometrica. Led indicador de superación de rango.

D 1 Interruptor Manual / Automático

Permite el cierre del lazo de control, sin oscilaciones, después una adecuada calibración del sistema. Está constituido por un nudo sumador al cual están conectadas la señal procedente por un potenciómetro (modo manual) y la señal procedente por el controlador (modo automático) que se puede insertar a través de un interruptor. Características técnicas

Alimentación: +15 V; O V; -15 V. Gama de voltaje de la señal: -lOV, ..., +10V. Interruptor modo manual/modo automático. Potenciómetro modo manual. Nudo sumador en salida.

• 1 Grupo motor generador

Características técnicas:

Proceso para el control de la velocidad de un motor en CC. Motor eléctrico y generador estarán acoplados a través de un volante a fin de aumentar el momento de inercia del sistema. Un transductor de la velocidad del motor que provea una señal digital de retroacción; a través de un convertidor D/A, esta señal está disponible también en el formato analógico.

Alimentación +15V; OV; -15V

Potencia eléctrica del motor alrededor 10W

Velocidad máxima del motor: 3000rpm

Potencia de salida del generador alrededor de 4W

Tensión de salida del generador O... 20 Vcc

Salida digital del transductor de velocidad: 60 impulsos/ revoluciones Salida analógica del transductor de velocidad: 1V/lOOOrpm

 $\Box$  1 Medidor de caudal de turbina

#### LPN-001/2018-2

Utilizado para medir el caudal según el principio volumétrico.

Características técnicas:

Alimentación ±15 V

Gama de medida: 10...100 I/h

Temperatura de medida: 20°C

Liquido de medida: agua.

O 1 Válvula solenoide

Válvula de 2 vías con amplificador de conmutación

Características técnicas:

Alimentación: ±15v,

Tensión de control> 1.

O 1 Pulsador unipolar

Elemento plug-in, normalmente abierto, carga de conmutación 2A, 250V.

 $\Box$  1 Interruptor Unipolar

Elemento plug-in, normalmente abierto, carga de conmutación 2A, 250V.

O 1 Bastidor

Estructura metálica para el montaje de los módulos del laboratorio.

Deberá incluir un manual de prácticas realizables con los componentes que integran el sistema. Además, deberá entregar video tutorial en idioma español en CO o USB en cualquiera de estos formatos MP4, M4V, MOV, SWF, MPG o MPEG que explique la operación detallada del equipo. El o los proveedores adjudicados deberán proporcionar página de internet, correo electrónico, número telefónico para realizar preguntas respecto al equipo de las partidas indicadas con un horario de atención de 9:00 horas a 18:00 horas de lunes a viernes con una vigencia de 730 días. Adicionalmente se podrán realizar capacitaciones presenciales a elección del proveedor, previa a notificación por escrito al CONALEP.

#### Garantía

El proveedor que resulte adjudicado deberá proporcionar una garantía de 730 días. Para todas las partidas empezará a contar una vez entregadas en el Almacén General del CONALEP a entera satisfacción del CONALEP. La garantía deberá ser para cada una de las partidas, especificando claramente que en términos de esta garantía cualquier falla, defecto de fábrica o vicios ocultos relacionados con los bienes adquiridos será atendida o bien se realizará el cambio correspondiente, sin costo alguno para el Colegio, en un término de 30 días naturales para reemplazo y 15 días naturales para reparación contados a partir de la notificación que por escrito le realice el CONALEP, los costos de traslado de los equipos que requieran remplazo o reparación correrán a cargo del proveedor durante el período de validez de la garantía.

#### Catálogos "la omisión de la presentación de catálogos, no podrá ser motivo de descalificación"

El oferente deberá incluir en su oferta, por cada uno de los bienes ofertados, ejemplar del catálogo de los equipos o una impresión del catálogo de la página de Internet del fabricante, en este último caso se indicará la dirección de la página de la cual se obtuvo.

Los catálogos podrán presentarse en el idioma del país de origen de los bienes, acompañados de una traducción simple al español. Asimismo, deberá indicar la referencia en el catálogo del bien ofertado. El oferente participante deberá incluir los catálogos debidamente firmados por el representante legal y con sello de la empresa participante.

Todos los conceptos deberán estar referenciados e identificados en los catálogos.

JHH

 $[$ 

## LPN-OOl/2018-2

#### Manuales

Para las partidas en que se solicita, el oferente adjudicado deberá proporcionar los manuales de operación de los bienes en idioma español, en medio impreso y/o electrónico en formato PDF o Word, cuando realice la entrega del equipo en el Almacén General del CONALEP, para las partidas 1, 9, 10, 14, 15 Y 16 deberá entregar video tutorial en idioma español en CD o USB en cualquiera de estos formatos MP4, M4V, MOV, SWF, MPG o MPEG que explique la operación detallada del equipo. El o los proveedores adjudicados deberán proporcionar página de internet, correo electrónico, número telefónico para realizar preguntas respecto al equipo de las partidas indicadas con un horario de atención de 9:00 horas a 18:00 horas de lunes a viernes con una vigencia de 730 días. Adicionalmente se podrán realizar capacitaciones presenciales a elección del proveedor, previa a notificación por escrito al CONALEP.

#### Centros de servicio autorizado

El oferente participante que resulte adjudicado deberá proporcionar una relación de al menos un centro de servicio autorizado, el cual deberá estar ubicado en el territorio nacional, preferente mente en la Cd. de México, y/o Área Metropolitana, con el propósito de facilitar en caso de requerirse alguna reparación o sustitución de los bienes.

#### Refacciones

Los oferentes participantes deberán garantizar la existencia de refacciones originales o autorizadas por el fabricante para los equipos ofertados, por un periodo de cinco años a partir de la fecha que sean entregados los bienes en el Almacén General del CONALEP.

#### Capacitación (instrucción básica en la operación)

Para las partidas 1, 9, 10, 14, 15 Y 16 deberá entregar video tutorial en idioma español en CD o USB en cualquiera de estos formatos MP4, M4V, MOV, SWF, MPG o MPEG que explique la operación detallada del equipo. El o los proveedores adjudicados deberán proporcionar página de internet, correo electrónico, número telefónico para realizar preguntas respecto al equipo de las partidas indicadas con un horario de atención de 9:00 horas a 18:00 horas de lunes a viernes con una vigencia de 730 días. Adicionalmente se podrán realizar capacitaciones presenciales a elección del proveedor, previa a notificación por escrito al CONALEP.

EISCALIZADO

 $\lambda^{\nu}$ 

## **LPN-OOl/2018-2**

# **4. Planos o Diseños**

Estos documentos incluyen \_\_ *[indicar "los siguientes" <sup>o</sup> "ningún* ''j planos <sup>o</sup> diseños:

*[Si se han de incluir documentos planos o diseños, detallarlos en la lista a continuación}*

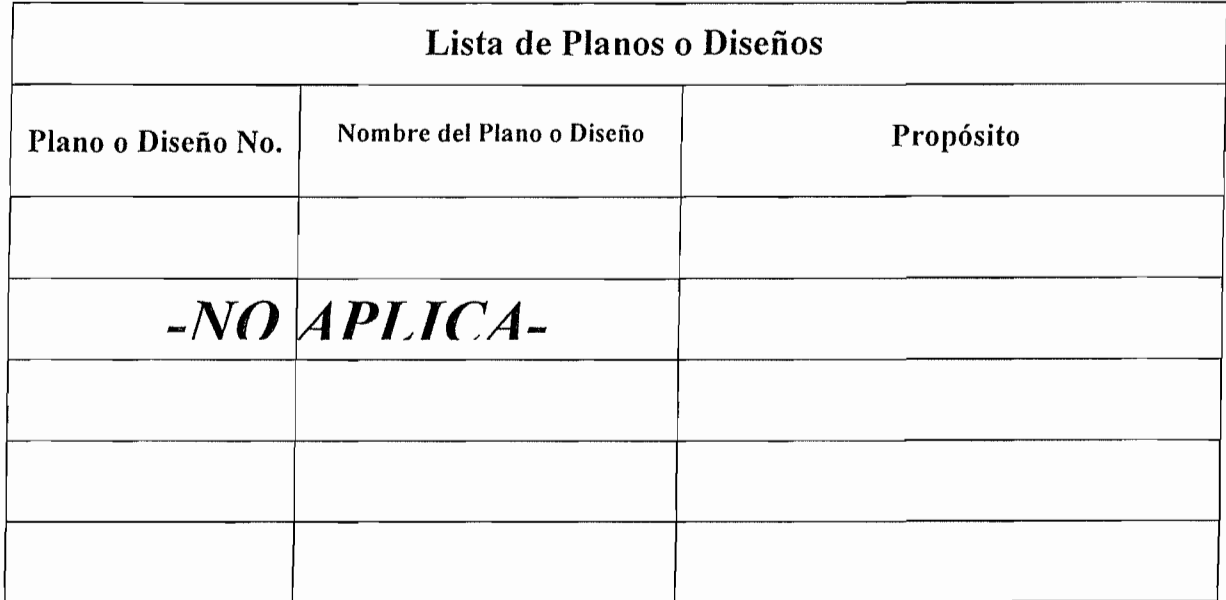

FISCALIZADO

 $\sqrt{\frac{1}{2}}$ 

 $\int^{\frac{1}{2}}$ 

LPN-001/2018-2

# **5. Inspecciones y Pruebas**

Las siguientes inspecciones y pruebas se realizarán: Al momento de la entrega, la Dirección de Infraestructura y Adquisiciones, a través de la Coordinación de Infraestructura y Equipamiento, del Conalep, verificará que los bienes sean entregados conforme lo ofertado, completos y sin daño alguno.

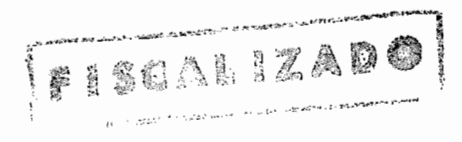

N.<br>M  $\alpha$ 

# (e)La oferta del Proveedor y las Listas de Precios originales

FESCALIZADO

 $\label{eq:2.1} \begin{split} \mathcal{L}_{\text{max}}(\mathbf{z}) = \mathcal{L}_{\text{max}}(\mathbf{z}) \,,\\ \mathcal{L}_{\text{max}}(\mathbf{z}) = \mathcal{L}_{\text{max}}(\mathbf{z}) \,, \end{split}$ 

 $\label{eq:2.1} \frac{1}{\sqrt{2}}\int_{\mathbb{R}^3}\frac{1}{\sqrt{2}}\left(\frac{1}{\sqrt{2}}\right)^2\frac{1}{\sqrt{2}}\left(\frac{1}{\sqrt{2}}\right)^2\frac{1}{\sqrt{2}}\left(\frac{1}{\sqrt{2}}\right)^2\frac{1}{\sqrt{2}}\left(\frac{1}{\sqrt{2}}\right)^2.$ 

 $\label{eq:2.1} \frac{1}{2} \sum_{i=1}^n \frac{1}{2} \sum_{j=1}^n \frac{1}{2} \sum_{j=1}^n \frac{1}{2} \sum_{j=1}^n \frac{1}{2} \sum_{j=1}^n \frac{1}{2} \sum_{j=1}^n \frac{1}{2} \sum_{j=1}^n \frac{1}{2} \sum_{j=1}^n \frac{1}{2} \sum_{j=1}^n \frac{1}{2} \sum_{j=1}^n \frac{1}{2} \sum_{j=1}^n \frac{1}{2} \sum_{j=1}^n \frac{1}{2} \sum_{j=1}^n \frac{$ 

 $\label{eq:2.1} \frac{1}{2} \sum_{i=1}^n \frac{1}{2} \sum_{j=1}^n \frac{1}{2} \sum_{j=1}^n \frac{1}{2} \sum_{j=1}^n \frac{1}{2} \sum_{j=1}^n \frac{1}{2} \sum_{j=1}^n \frac{1}{2} \sum_{j=1}^n \frac{1}{2} \sum_{j=1}^n \frac{1}{2} \sum_{j=1}^n \frac{1}{2} \sum_{j=1}^n \frac{1}{2} \sum_{j=1}^n \frac{1}{2} \sum_{j=1}^n \frac{1}{2} \sum_{j=1}^n \frac{$ 

 $\label{eq:2.1} \frac{1}{\sqrt{2}}\left(\frac{1}{\sqrt{2}}\right)^{2} \left(\frac{1}{\sqrt{2}}\right)^{2} \left(\frac{1}{\sqrt{2}}\right)^{2} \left(\frac{1}{\sqrt{2}}\right)^{2} \left(\frac{1}{\sqrt{2}}\right)^{2} \left(\frac{1}{\sqrt{2}}\right)^{2} \left(\frac{1}{\sqrt{2}}\right)^{2} \left(\frac{1}{\sqrt{2}}\right)^{2} \left(\frac{1}{\sqrt{2}}\right)^{2} \left(\frac{1}{\sqrt{2}}\right)^{2} \left(\frac{1}{\sqrt{2}}\right)^{2} \left(\$ 

 $\label{eq:2.1} \frac{1}{\sqrt{2\pi}}\int_{0}^{\infty} \frac{1}{\sqrt{2\pi}}\left(\frac{1}{\sqrt{2\pi}}\right)^{2\alpha} \frac{1}{\sqrt{2\pi}}\frac{1}{\sqrt{2\pi}}\int_{0}^{\infty} \frac{1}{\sqrt{2\pi}}\frac{1}{\sqrt{2\pi}}\frac{1}{\sqrt{2\pi}}\frac{1}{\sqrt{2\pi}}\frac{1}{\sqrt{2\pi}}\frac{1}{\sqrt{2\pi}}\frac{1}{\sqrt{2\pi}}\frac{1}{\sqrt{2\pi}}\frac{1}{\sqrt{2\pi}}\frac{1}{\sqrt{2\pi}}\$ 

 $\label{eq:2.1} \frac{1}{2} \sum_{i=1}^n \frac{1}{2} \sum_{j=1}^n \frac{1}{2} \sum_{j=1}^n \frac{1}{2} \sum_{j=1}^n \frac{1}{2} \sum_{j=1}^n \frac{1}{2} \sum_{j=1}^n \frac{1}{2} \sum_{j=1}^n \frac{1}{2} \sum_{j=1}^n \frac{1}{2} \sum_{j=1}^n \frac{1}{2} \sum_{j=1}^n \frac{1}{2} \sum_{j=1}^n \frac{1}{2} \sum_{j=1}^n \frac{1}{2} \sum_{j=1}^n \frac{$ 

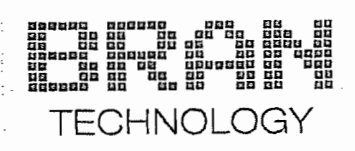

Colegio Nacional de Educación Profesional Técnica<br>LPN No: CE-011L5X001-E102-2018 (LPN-001/2018)<br>Adquisición de Equipo de Apoyo al Proceso Enseñanza-Aprendizaje de las Carreras Electricidad industrial y Mantenimiento de sistemas electrónicos

 $\mathcal{L}^{\mathcal{L}}(\mathcal{L}^{\mathcal{L}})$  .

Metepec, Estado de México, a 01 de Octubre de 2018

#### Formularios de Listas de Precios

D Lista de Precios de Bienes Ofrecidos

M. en H.P. Belén Díaz Álvarez, Directora de Infraestructura y Adquisiciones

Colegio Nacional de Educación Profesional Técnica

Presente

<u>LL</u>

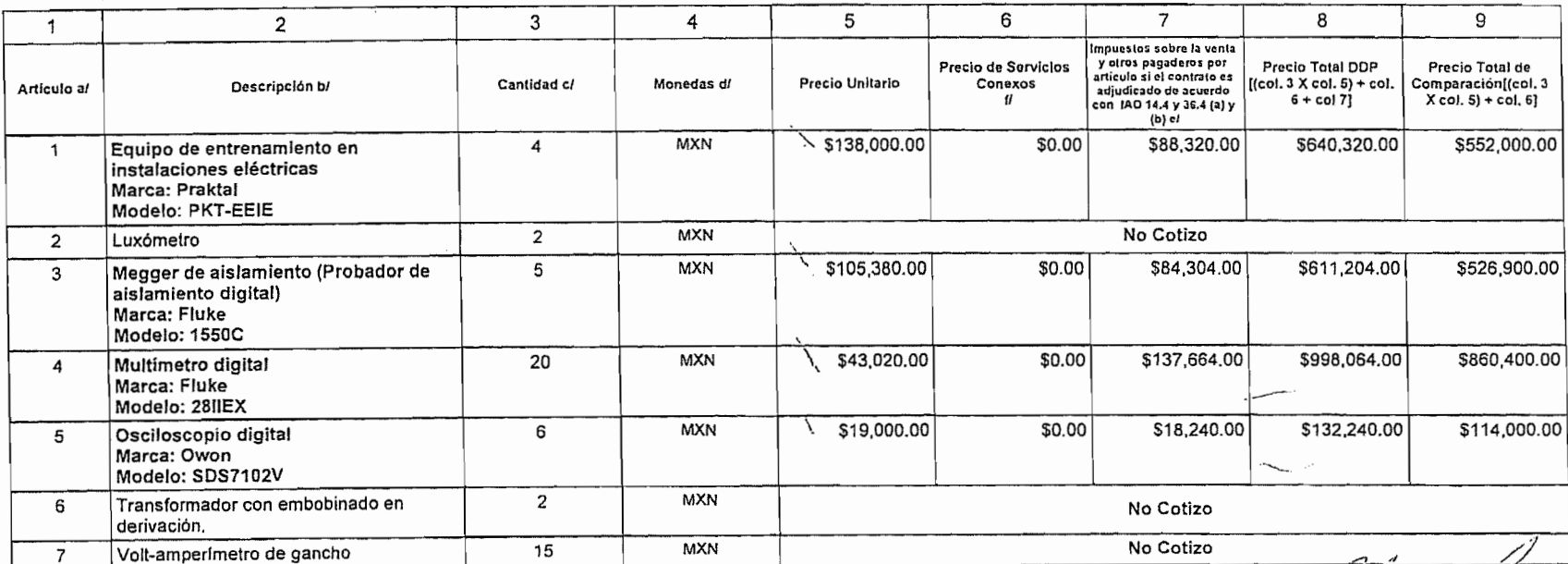

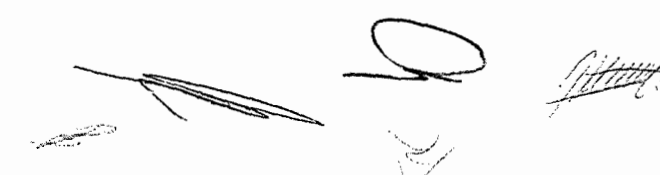

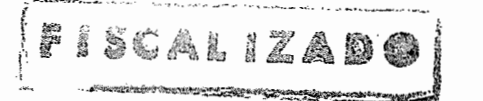

Página 56 de 515

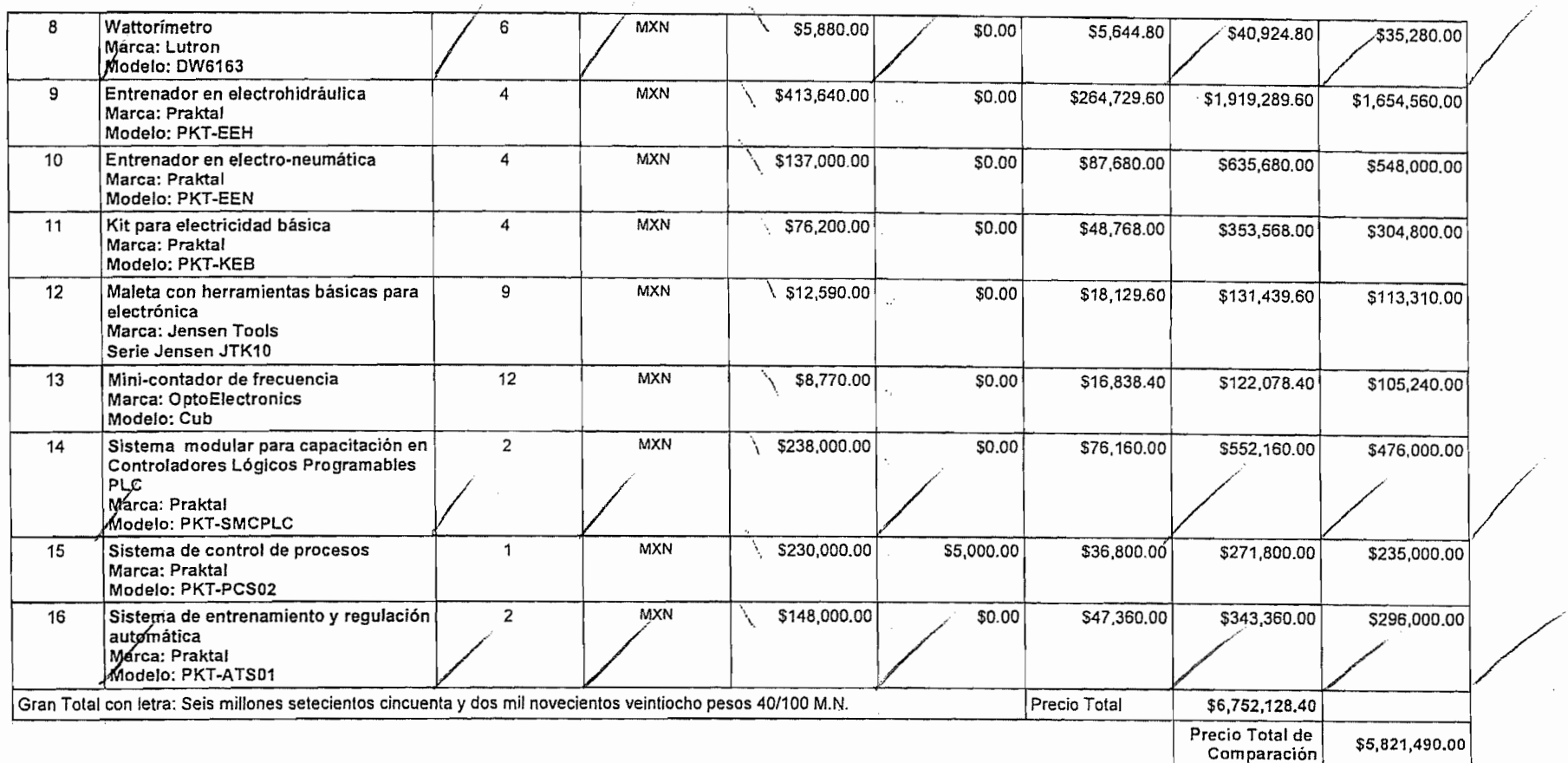

Atentamente

In9. Abraham Ortiz Morán Represnetante Legal

PISCALIZAD 63 مهاجر والمنافية المكاروحة والمكارن ويتعاقب المكاري المتعاقب المتناوبة المتحدة

<u>Contraction de la propie</u>  $\begin{array}{c} \begin{array}{c} \text{ } \text{ } \end{array} \end{array}$ B بالسبيبة

Attitude

Página 57 de 515

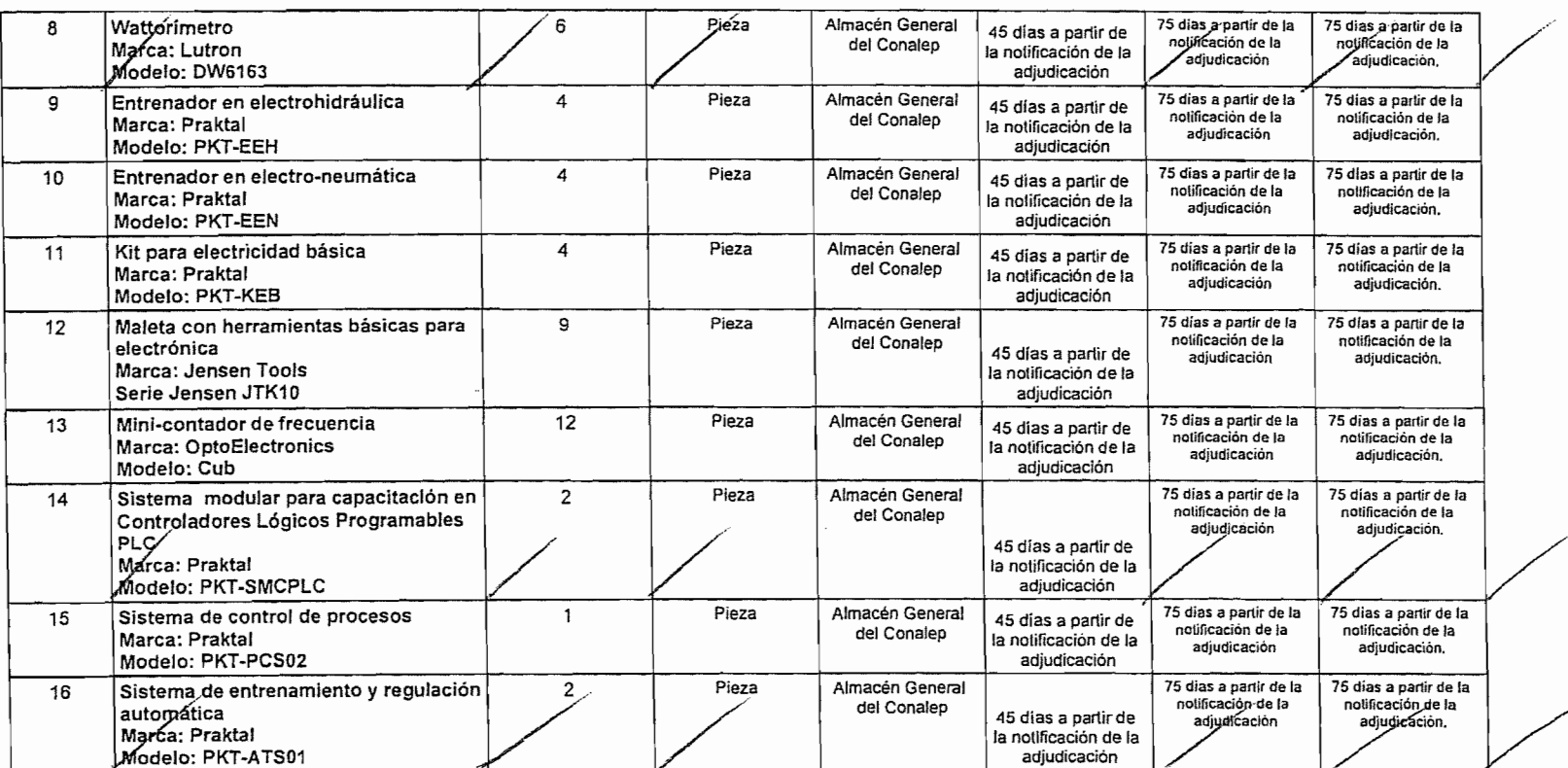

Atentamente

سنجدد

 $\mathcal{L}$  $\sim$ 

 $\begin{matrix} \begin{matrix} \begin{matrix} \mathcal{P} \\ \mathcal{P} \end{matrix} \end{matrix} \end{matrix} \end{matrix} \end{matrix} \begin{matrix} \mathcal{P} \end{matrix} \end{matrix}$ 

Ing. Abraham Ortiz Moran Z<br>Represnetante Legal

FISCALIZADO لوی اور استفاده که ۱۹۶۵ و ۱۹۶۰ میلیون در این استفاده استفاده و استفاده میکند.<br>در دولت افزایش از دولتهای استفاده و معاملات میشود و استفاده و استفاده و استفاده و استفاده و استفاده و استفاده<br>در استفاده و استفاده و استفاده و

Página 62 de 515

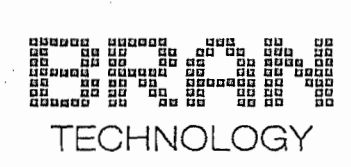

Colegio Nacional de Educación Profesional Técnica LPN No: CE·011L5X001.E102-2018 (LPN.001/2018) Adquisición de Equipo de Apoyo al Proceso Enseñanza-Aprendizaje de las Carreras Electricidad industrial y Mantenimiento de sistemas electrónicos

Metepec, Estado de México, a 01 de Octubre de 2018

Lista de Servicios Conexos y Cronograma de Cumplimiento

M. en H.P. Belén Diaz Álvarez, Directora de Infraestructura y Adquisiciones

--S::) /*/7fjí* .' *f/1!r/* ...1*/* 'I ,/ /I~¡,.{- *•* -ji'. \.,

Colegio Nacional de Educación Profesional Técnica

Presente

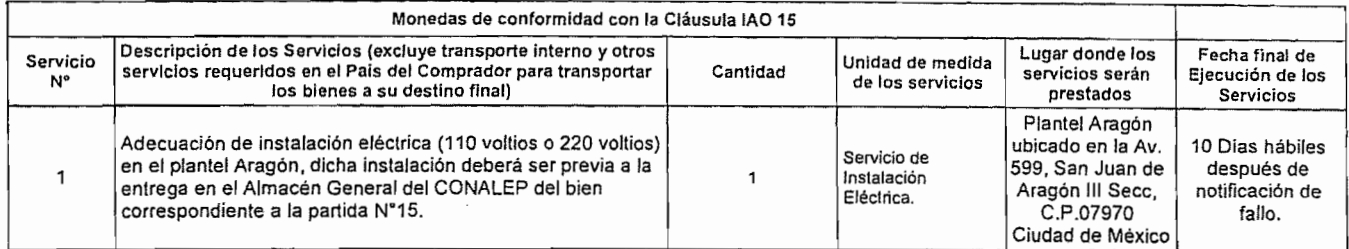

Atentamente

Ing. Abrahám Ortiz Morán Represnetante Legal

e. ~d

portugal de 515<br>Página 64 de 515

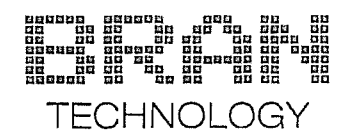

 $\bar{z}$ 

Colegio Nacional de Educación Profesional Técnica LPN No: CE·011L5X001·E102·2018 (LPN.001/2018) Adquisición de Equipo de Apoyo al Proceso Enseñanza·Aprendizaje de las Carreras Electricidad industrial y Mantenimiento de sistemas electrónicos

Metepec, Estado de México, a 01 de Octubre de 2018

Lista de Bienes y Plan de Entregas

M. en H.P. Belén Diaz Álvarez, Directora de Infraestructura y Adquisiciones Colegio Nacional de Educación Profesional Técnica

Presente

 $\mathbb{C}$ 

*,//J j!:/*

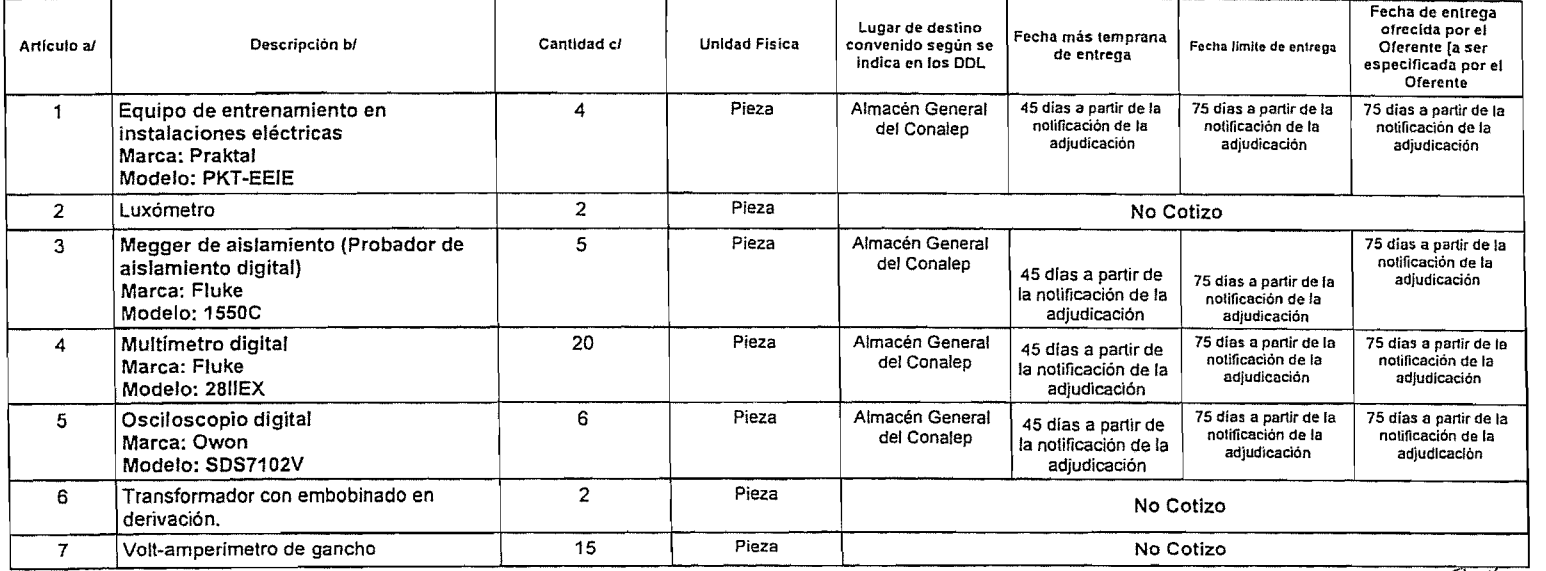

/,.~/...;:.j,./  $\leftrightarrow$ " 7'"'

.......,'-.'"-\_.~\_.\_. \_.'"",,,.,,,==~",-,,".,,.=..•.,,..• ~~,---\_. --"'~.~\_.~~-

Filiany C  $\frac{1}{4}$  | SCAL 1ZADO //~, *d*

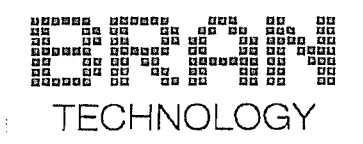

#### Colegio Nacional de Educación Profesional Técnica LPN No: CE·011L5X001-E102·2018 (LPN-00112018) Adquisición de Equipo de Apoyo al Proceso Enseñanza-Aprendizaje de las Carreras Electricidad industrial y Mantenimiento de sistemas electrónicos

Metepec, Estado de México, a 01 de Octubre de 2018

E. Precio y Cronograma de Cumplimiento - Servicios Conexos //

M. en H.P. Belén Diaz Álvarez. Directora de Infraestructura y Adquisiciones

./

Colegio Nacional de Educación Profesional Técnica

,Presente

~~~

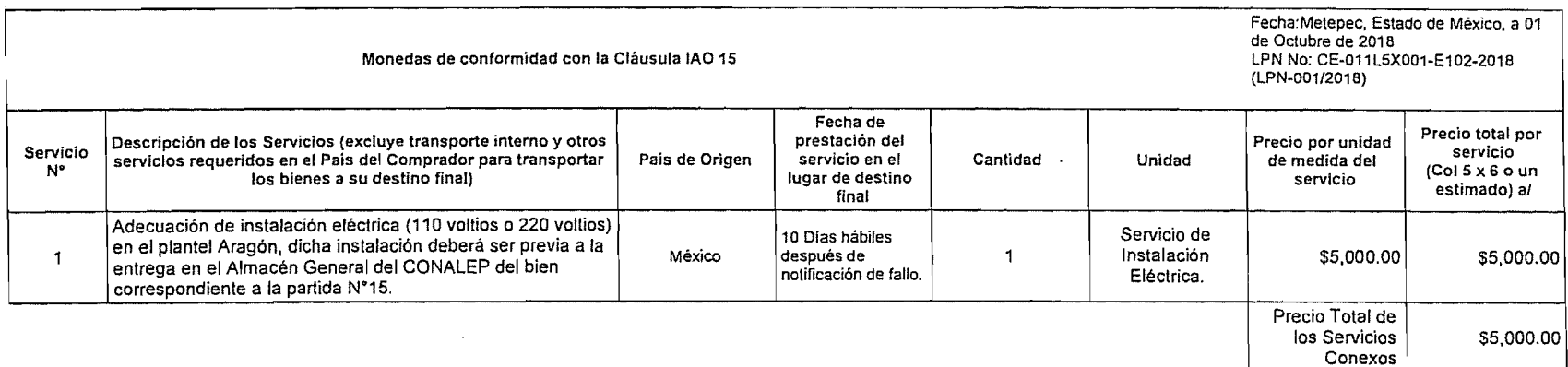

Atentamente

..::::::~::r~"

Ing. Abraham Ortiz Morán . Represnetante Legal /7<del>//////</del> /0;j67f/ **\_\_.\_** *<sup>u</sup>*

Página 59 de 515

(f) La notificación de Adjudicación del Contrato emitida por el Comprador.

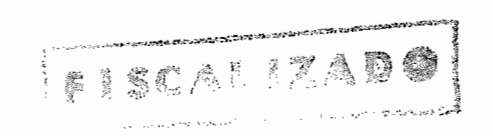

 $\int_{1}^{\frac{1}{2}}$ 

**Service State** 

 $\label{eq:2.1} \frac{1}{2} \sum_{i=1}^n \frac{1}{2} \sum_{j=1}^n \frac{1}{2} \sum_{j=1}^n \frac{1}{2} \sum_{j=1}^n \frac{1}{2} \sum_{j=1}^n \frac{1}{2} \sum_{j=1}^n \frac{1}{2} \sum_{j=1}^n \frac{1}{2} \sum_{j=1}^n \frac{1}{2} \sum_{j=1}^n \frac{1}{2} \sum_{j=1}^n \frac{1}{2} \sum_{j=1}^n \frac{1}{2} \sum_{j=1}^n \frac{1}{2} \sum_{j=1}^n \frac{$  $\label{eq:2.1} \mathcal{L}(\mathcal{L}^{\text{max}}_{\mathcal{L}}(\mathcal{L}^{\text{max}}_{\mathcal{L}}),\mathcal{L}^{\text{max}}_{\mathcal{L}}(\mathcal{L}^{\text{max}}_{\mathcal{L}}))$ 

 $\label{eq:2.1} \mathcal{L}(\mathcal{L}^{\text{max}}_{\mathcal{L}}(\mathcal{L}^{\text{max}}_{\mathcal{L}})) \leq \mathcal{L}(\mathcal{L}^{\text{max}}_{\mathcal{L}}(\mathcal{L}^{\text{max}}_{\mathcal{L}}))$  $\label{eq:2.1} \frac{1}{\sqrt{2}}\left(\frac{1}{\sqrt{2}}\right)^{2} \left(\frac{1}{\sqrt{2}}\right)^{2} \left(\frac{1}{\sqrt{2}}\right)^{2} \left(\frac{1}{\sqrt{2}}\right)^{2} \left(\frac{1}{\sqrt{2}}\right)^{2} \left(\frac{1}{\sqrt{2}}\right)^{2} \left(\frac{1}{\sqrt{2}}\right)^{2} \left(\frac{1}{\sqrt{2}}\right)^{2} \left(\frac{1}{\sqrt{2}}\right)^{2} \left(\frac{1}{\sqrt{2}}\right)^{2} \left(\frac{1}{\sqrt{2}}\right)^{2} \left(\$ 

 $\label{eq:2.1} \mathcal{L}(\mathcal{L}^{\mathcal{L}}_{\mathcal{L}}(\mathcal{L}^{\mathcal{L}}_{\mathcal{L}})) = \mathcal{L}(\mathcal{L}^{\mathcal{L}}_{\mathcal{L}}(\mathcal{L}^{\mathcal{L}}_{\mathcal{L}})) = \mathcal{L}(\mathcal{L}^{\mathcal{L}}_{\mathcal{L}}(\mathcal{L}^{\mathcal{L}}_{\mathcal{L}}))$ 

 $\label{eq:2.1} \frac{1}{\sqrt{2}}\left(\frac{1}{\sqrt{2}}\right)^{2} \left(\frac{1}{\sqrt{2}}\right)^{2} \left(\frac{1}{\sqrt{2}}\right)^{2} \left(\frac{1}{\sqrt{2}}\right)^{2} \left(\frac{1}{\sqrt{2}}\right)^{2} \left(\frac{1}{\sqrt{2}}\right)^{2} \left(\frac{1}{\sqrt{2}}\right)^{2} \left(\frac{1}{\sqrt{2}}\right)^{2} \left(\frac{1}{\sqrt{2}}\right)^{2} \left(\frac{1}{\sqrt{2}}\right)^{2} \left(\frac{1}{\sqrt{2}}\right)^{2} \left(\$  $\mathcal{L}^{\text{max}}_{\text{max}}$  , where  $\mathcal{L}^{\text{max}}_{\text{max}}$ 

 $\mathcal{L}^{\text{max}}_{\text{max}}$  and  $\mathcal{L}^{\text{max}}_{\text{max}}$  $\mathcal{L}^{\text{max}}_{\text{max}}$  and  $\mathcal{L}^{\text{max}}_{\text{max}}$ 

 $\sim 0.1$ 

 $\mathcal{L}^{\text{max}}_{\text{max}}$  , where  $\mathcal{L}^{\text{max}}_{\text{max}}$ 

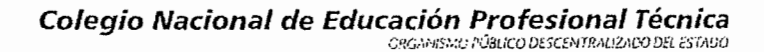

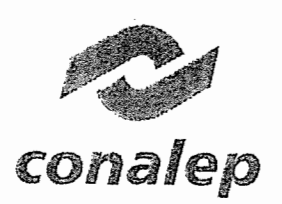

Secretaria de Administración Dirección de Infraestructura y Adquisiciones

Metepec, Estado de México, 19 de octubre de 2918 Metepec, Estado de México, 19 de octubre de 2<br>Ref.: DIA/1825/2018<br>Asunto: - Resultado - del - procedimiento / U Ref.: DIA/1825/2018<br>
Asunto: Resultado del procedimiento LPN No: CE-<br>
011L5X001-E102-2018 (LPN-001/2018)<br>
Recibi oficio original de 011L5X001-E102-2018 (LPN-001/2018).

Bran Technology S. de R.L. de C.V. Benito Juárez 1102 Int. Piso 5 Pabellón M Col. Centro, Monterrey Nuevo León, México, CP: 64000 cidiodicación. Teléfono: Oficina: 01 (777) 314-2783 / 01 (777) 333-2827<br>Cel (WhataApp): (777) 305 8888 / (777) 304-8888 Cel (WhatsApp): (777) 295 3829 / (777) 294 9332<br>Correo electrónico admin@BranTechnology.com *... Attende* Representante Legal: Ing. Abraham Ortiz Morán

l"lq," AV'(C\'r..cI \Y'\ O*t+* ¡z... M() *r,;C*l\

Referente al Programa de Formación de Recursos Humanos Basado en Competencias (PROFORHCOM); financiado parcialmente por el Banco Interamericano de Desarrollo (BID), a través del préstamo 3136/0C-MEj específicamente al proceso de LPN No: CE-011LSX001-E102- 2018 (LPN-001/2018) para la "Adquisición de Equipo de Apoyo al Proceso Enseñanza-Aprendizaje de las Carreras Electricidad industrial y Mantenimiento de sistemas electrónicos".

Al respecto, me permito informarle que ha sido adjudicado en las partidas que a continuación se detallan:

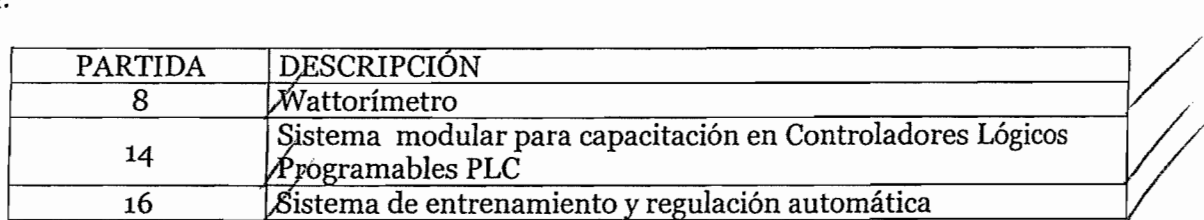

El monto del contrato será de \$936,444.80 (novecientos treinta y seis **mil** cuatrocientos cuarenta y cuatro pesos 80/100 M.N.) importe que incluye el LV.A. y con el cuál se formalizará el contrato respectivo.

Por lo anterior solicito a usted, en original y 2 copias para su cotejo la documentación que a continuación se detalla, a fin de que la convocante se encuentre en posibilidades de realizar el  $\frac{1}{1000}$  contrato correspondiente para su revisión y firma.

- Acta Constitutiva y sus modificaciones,
- Poder notarial del representante legal,
- Identificación oficial del representante
- R.F.C. de la Institución
- Alta en la Secretaría de Hacienda y Crédito Público
- Comprobante de Domicilio, (si no está a nombre de la Institución, contrato de • arrendamiento o comodato),
- Cambio de Domicilio (en su caso),
- Declaración Anual de Impuestos,
- Última declaración parcial de impuestos

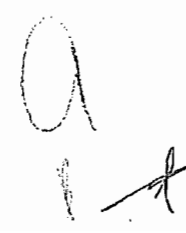

Calle 16 de septiembre No. 147 Nte., Col. Lázaro Cárdenas, Metepec, Estado de México, CP 52148 Teléfono 01 (722) 2 710800 Ext 2441 Y2457 www.gob.mxlconalep

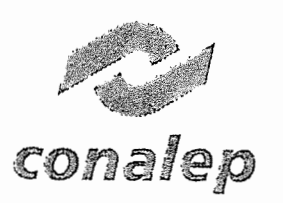

Secretaría de Administración Dirección de Infraestructura y Adquisiciones

- Reanudación de actividades (en su caso)
- Para los efectos del artículo 32-D del Código Fiscal de la Federación, y en relación a la solicitud de opinión de obligaciones fiscales, deberá presentar a la firma del contrato documento actualizado expedido por el SAT (respuesta), sobre el cumplimiento de sus obligaciones fiscales, lo anterior a efecto de continuar con el trámite de su pago.
- Currículo Vitae

No omito comentarle que la documentación antes mencionada, deberá ser presentada dos días hábiles a la recepción de este documento, en la Coordinación de Adquisiciones y Servicios.

Sin otro particular, reciba mi consideración y estima.

**Atentamente** "Orgullosámente CONALEP" M. en H. R. Bélén Díaz Álvarez DIRECTORA

FISCALIZAD

Minte.

C.c.p. Mtro. Jorge Alejandro Neyra González.- Director General<br>Dr. Jorge Galileo Castillo Vaquera.- Secretario General<br>M. en C.A. Adda Margarita Escobar Menez. - Secretaria de Administración<br>Dra. María Elena Salazar Peña.-C.P. Julicla M. Sáenz Sepúlvcda.- Directora de Administración Financiera

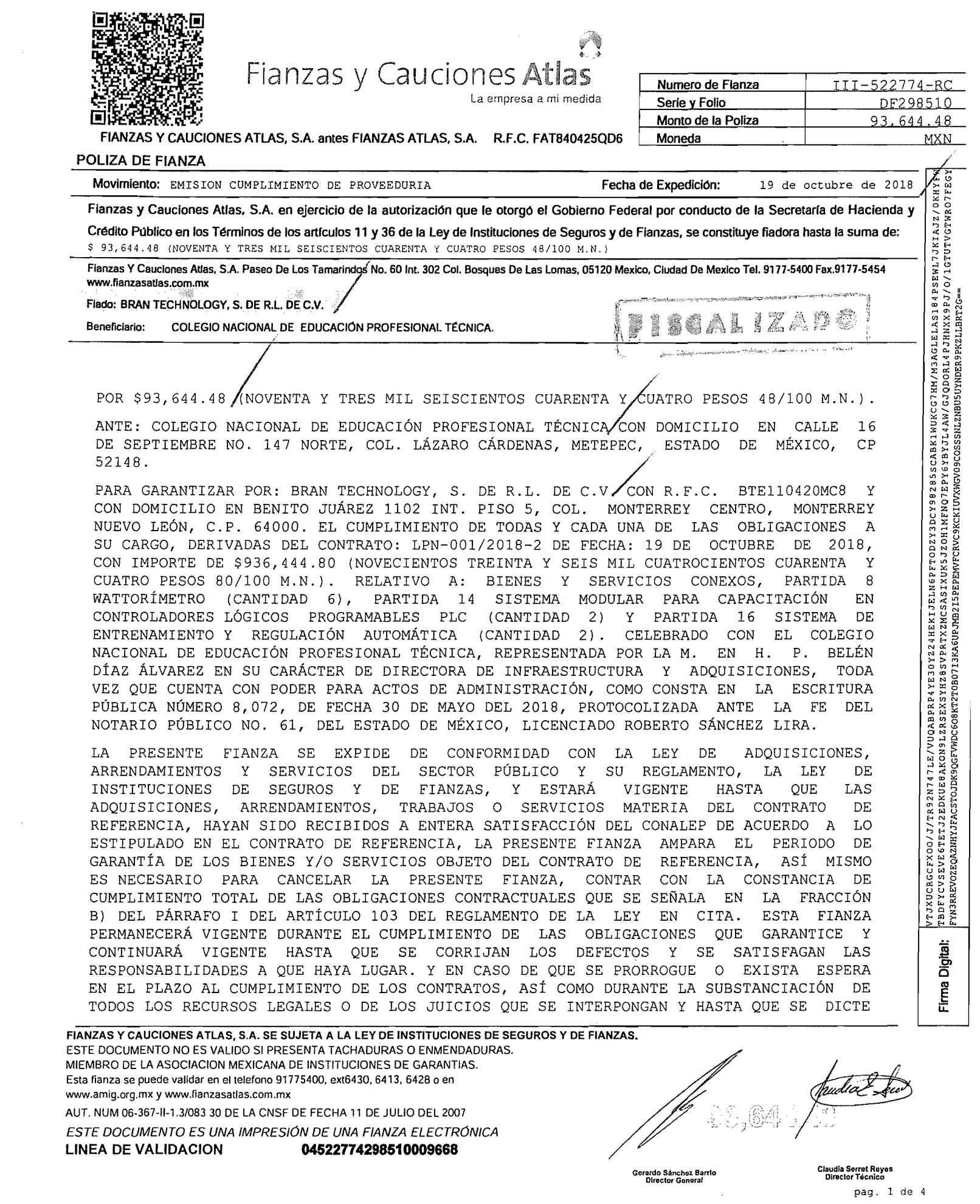

#### Normas Regulatorias

- $\mathbf{I}$ Los términos de esta póliza deben ser claros y precisos, en los que consten con exactitud la cuanta de la fianza, el nombre completo del (de los) beneficiario (s) y el del (de los) Diado (s); la obligación principal afianz
- 2. con sus propias estipulaciones. Art. IGG de la Ley de Instituciones de Seguros y de Fianzas (L.L.S.F.).<br>De conformidad con lo previsto en el articulo 214 de la Ley de Instituciones de Seguros y de Fianzas. LA AFIANZADORA p os medios de identificación en sustitución de la firma autógrafa, producirá los mismos electos que las leyes dorrelas correlas de decumentos correspondientes y, tendrán el mismo valor probatorio, por tal molivo EL FADD". E y EL SOLICITANTE manifiestan expresamente su consentimiento para que LA AFIANZADDRA queda transmitir las fianzas y los documentos modificatorios que le soliciten ya sea en forma escrita como a través de medios electrónicos .<br>Por cualquier tecnología válida, y no podrán objetar el uso de estos medios u oponerse a los mismos, según ambas partes hayan pactado.
- 3. El original de la pólica y sus documentos relacionados, tales como aumento o disminución de la cuantía de la fianza, las prórrogas de su vigencia o cualquiera otra modificación deberá (n) conservarlos el (los) beneficiario presentarlos para el ejercicio de sus derechos ante la afianzadora y en su caso ante las autoridades competentes. La devolución de la poliza a la afianzadora es presunción legal de exinción de la lianza y de liberación de ellas contraídas. salvo prueba en contrario. Art. 166 de la Ley de Instituciones de Seguros y de Fianzas.
- 4. Los derechos y las obligaciones derivadas de esta fianza se refutan actos de comercio para todos los que en ella intervengan, sea como beneficiario (s), fiado (s), solicitante (s), contrafiador (es), obligado (s) solidario solidario (s) a favor de la afianzadora, con excepción de la garanta hipotecaria que por la fianza hayan otorgado, y estarán regidos por la Ley de Instituciones de Seguros y de fianzas y en lo que no provea por la legislac <sup>183</sup> de la ley de Instiluciones de Seguros yde fianzas.
- 5. Ellexlo de la pólila no debe de ser contradictorio con las limilaciones que en la misma se eslablelcan.
- 6. La fianza contenida en esta póliza es nula si garantiza el pago de Utulos de crédito o préstamos en dinero, salvo que expresamente se haya otorgado para garantizar operaciones de crédito en los términos y con las estipulac en el Titulo 19. Capitulo 19.1 de la Circular Unica de Seguros y Fianzas (C.U.S.F.), publicadas en el Diario Diicial de la Federación del 19 de Diciembre del 2014 emitidas por la Secretaria de Hacienda y Credito Publico. l relacionadas con lo dispuesto por los artículos 36 y 182 de la LJ.S.F., estableciéndose para ello lo siguiente:

19.1.6. En ningún caso podrán expedirse fianzas de crédito, si no se comprueba ante la Institución que se cuenta con pólizas de seguros sobre los bienes materia del contrato que origine la expedición de la fianza de crédit respectiva. expedidas afavor de la Institución.

- Cuando el fiado sea persona flsica deberá contar. adicionalmenla con un seguro de vida afavor de la Institución. que cubra cuando menos el saldo insolulo del Crédito.
- No se requerirá contar con el seguro de vida aque se refiere el párrafo anlerior. cuando el fiado tenga 65 anos de edad omás. yéste otorgue garantlas suficientes que apoyen la recuperación.
- 19.1.7. En el caso de que los fiados ya cuenten con los seguros aque se refiere la Disposición 19.16. deberán obtener de la Institución de Seguros respectiva el endoso preferente afavor de la Insülucian Que otorgue la fianza 19.1.B. Las Instituciones deberán autorizar el pago de las sumas aseguradas convenidas en los contratos de seguro a que hacen referencia las Disposiciones 19.16 y 19.1.7. según corresponda a favor del fiado o sus
- beneficiarios, siempre y cuando no exista incumplmiento de éste respecto a las obligaciones alianzadas y sin que se incumpla lo previsto en este Capitulo."<br>La alianzadora está excultada el os beneficios de orden y de excus
- 7.
- 8. cumplimiento de la obligación afianzada o dejare de promover sin causa justificada en el juicio promovido en su contra. Artículo 178 de la Ley de Instituciones de Seguros y de Fianzas. La obligación de la afianzadora contraída en esta poliza se extinquirá si el (los) acreedor (es) beneficiario (s) concede (n) al (los) fiado (s) prórroga o espera sin consentimiento por escrito de la alianzadora. Artículo Instituciones de Seguros yde fianzas.
- 9. La novación de la obligación principal afianzada extinguira la fianza si la afianzadora no da su consentimiento previo y por escrito para esa novación y para garantizar con la misma fianza la obligación novatoria. Art. 222
- 10. La quita o pago parcial de la obligación principal afianzada reduce la fianza en la misma proporción y la extingue si por esa causa dicha obligación principal fiada queda sujeta a nuevos gravámenes y condiciones. Art. 2847
- 11. Cuando la Institución de fianzas se hubiere obligado por tiempo determinado, quedará libre de su obligación por caducidad, si el beneficiario no presenta la reclamación de la fianza dentro del plazo que se haya estipulado defecto, dentro de los ciento ochenta días naturales siguientes a la expiración de la vigencia de la fianza. Si la alianzadora se hubiere obligado por tiempo determinado, quedará hbre de sus obligaciones por caducidad, cuando el baneliciario no presente la reclamación de la lianza dentro de los ciento ochenta das naturales siguie para hacer efectiva la póliza, el cual quedará sujeto a la prescripción. La Institución de fianzas se liberará por prescripción cuando transcurra el plazo legal para que prescriba la obligación garanizada o el de tres años
	- .<br>Tratándose de reclamaciones o requerimientos de pago por fianzas otorgadas a favor de la Federación, del Distrito Federal de los Estados y de los Municipios, el plazo a que se refiere este párrafo será de tres años. Cual escrito de pago hecho por el beneficiario a la Institución de fianzas o, en su caso, la presentación de la reclamación de la lianza, interrumpe la prescripción salvo que resulte improcedente. La sola presentación de la rec Institución de fianzas interrumpirá la prescripción. Artículos 174, 175 y 279. fracción IV, de la Ley de Instituciones de Seguros y de Fianzas.
- 12. Cuando el beneficiario sea un partícular, a su elección, podra reclamar su pago, conforme a los procedimientos establecidos en los artículos 279 y 280 de la Ley de Instituciones de Seguros y de Fianzas, 50 Bis y 68 de la L Defensa al Usvario de Servicios financieros. Toda reclamación de fanza deberá contener: a) fecha de la reclamación cha baliza de fianza de pointa de la fanza de la fianza de la fianza d) Monto de la fianza d) Monto de la f garantizada i) Referencia del contrato fuente (fechas, número de contrato, etc.); i) Descripción del incumplimiento de la obligación garantizada que motiva la presentación de la reclamación, acompañando la documentación qu soporte para comprobar lo declarado, y k) Importe originalmente reclamado como suerte principal. "La reclamación de la lianza deberá de presentarse en primer lugar y directamente ante la alianzadora". Art. 279 de la LLSE, disposiciones contenidas en el Título 4. Capítulo 4.2. inciso 4.2.8. fracción VIII de la Circular Unica de Seguros y de Fianzas (C.U.S.F.) en vigor.

Cuando el beneficiario no esté conforme con la resolución que le hubiere comunicado la afianzadora, podrá acudir a la Comisión Nacional para la Protección y Defensa de los Usuarios de Servicios Financieros (CONDUSEF), en s Cenlrales oen la delegación regional Que se encuentre más pnlxima al domicilio del reclamante en los términos de fas articulos 50 Bis y68 de la ley de Protección yDefensa al Usuario da Servicios financieros.

La alianzadora dispondra de un plazo de 30 días naturales, contados desde que la reclamación haya quedado integrada, para efectuar su pago o, en su caso, para comunicar por escrito al beneficiario las razones, causas o mot improcedencia. Articulo 279. fracción 1. párrafo cuarto de la ley de Instituciones de Seguros yde Fianzas.

- Si a juicio de la afianzadora procede parcialmente la reclamación, podrá hacer el pago de lo que reconozca dentro del plazo legal correspondiente y el beneficiario estará obligado a recibirlo, sin perjuicio de que haga val diferencia, conforme a los artículos 279. fracciones II y III. y 280 de la Ley de Instituciones de Seguros y de Fianzas.
- 13. Si la fianza garantiza obligaciones fiscales federales a cargo de terceros su procedimiento de cobro estara regido por el Art. 143 del Codigo Fiscal de la Federación y por el Art. 282 de la Ley de hastituciones de Seguros
- I~. Si la fianza es a favor de la Federación, del Distrito Federal, de los Estados y de los Municipios su procedimiento de cobro se hará conforme al Art. 282 de la Ley de Instituciones de Seguros y de Fianzas.
- 15. La afianzadora podrá constituírse en parte y gozará de todos los derechos inherentes a ese carácter en los negocios de cualquiera indole y en los procesos, juicios u otros procedimientos judiciales en los cuales haya otorg que esté a sus resultas. Art. 287 de la Ley de Instituciones de Seguros y de Fianzas.
- 16. En los casos de quiebra, concurso o liquidación de los deudores por primas de la lianza o de su reintegración de lo que hubiere pagado por dicha lianza la alianzadora estará en la misma posición y con los mismos privilegio instiluciones de crédito por los créditos derivados de sus operaciones directas.
- 17. Cuando la fianza sea a favor de la Hacienda Pública, ya sea de la Federación, Distrito Federal de los Estados o de los Municipios y se le reclamare, la afianzadora tendrá derecho a examinar los libros y cuentas donde apare responsabilidad imputada al (a los) fiado (s).
- 18. Las oficinas y las autoridades dependientes de los Poderes de la Federación, del Distrito Federal, de los Estados y de los Municipios están obligados a proporcionar a la alianzadora los datos que les soliciten relativos a personales y económicos de quienes le hayan solicitado la fianza y de informarle sobre la situación del asuno, sea judicial, administrativa o de otra naturaleza, para due se haya otorgado, y de acordar, dentro de los 30 dí ley de Instituciones de Seguros yde fianzas.
- 19. La afianzadora se considera de acreditada solvencia por las fianzas que expida. Artículos 15 y 16 de la Ley de Instituciones de Seguros y de Fianzas.
- 20. Las autoridades Federales o Locales están obligadas a admitir las fianzas de las instituciones autorizadas por el gobierno federal para expedirlas: aceptar su solvencia económica sin calificarla, ni la constitución de depó de fianza, ni comprobación de que sea propietaria de inmuebles, ni de su existencia jurídica. Artículos 15 y 16 de la Ley de Instituciones de Seguros y de Fianzas.
- 21. Ninguna autoridad podrá fijar mayor importe a las fianzas que otorquen las instituciones de fianza autorizadas por el gobierno federal que el que se senalen para depositos en dinero u otras formas de garantía. Art. 18 de l Instituciones de Seguros y de Fianzas.
- 22. El pago hecho por una Institución de lianzas en virtud de una póliza la subroga por ministerio de ley, en todos los derechos, acciones y privilegios que a favor del acreedor se deriven de la naturaleza de la obligación gar podrá liberarse total o parcialmente de sus obligaciones, si por causas imputables al (a los) beneficiario (s) de la poliza de fianzas, es impedido o le resulta imposible la subrogación. Art. 177 de la Ley de Instituciones 2830. 2845 del C.c.r.

#### Disposiciones Especiales para fianzas expedidas en moneda extranjera:

"EL FADO", EL (LOS) OBLIGADO (S) SOLIDARIO (S) manifiestan que para efectos de la expedición de fianzas en moneda extraniera, aceptan la obligatoriedad de lo establecido en el Titulo 19, Capitulo 19, Z de la Circular Única (C.U.S.F.), publicadas en el Diario Dlicial de la Federación del 19 de Diciembre del 2014, emitidas por la Secretaria de Hacienda y Crédito Público, las cuales se encuentran relacionadas con lo dispuesto por el artículo 17 para eHo lo siguiente:

- Que las obligaciones de pago que deriven de dichas contrataciones se solventarán en los términos de la ley Monetaria de los Estados Unidos Mexicanos. sin perjuicio de que la parte que corresponda a entidades o **agentes extranjeros se reahce en moneda edranjera:**
- Uue el pago de las reclamaciones que realicen las Instituciones en el extranjero. se efectuará por conducto de instituciones de crédito mexicanas o filiales de éstas, en la moneda que se heya establecido en la pólita. y

IN. Que para conocer y resolver de las controversias derivadas de las líanzas aque se refiere este Capitulo. serán competentes las autoridades mexicanas. en los términos de la L.L&f. de la Ley de Protección y Defensa al Usuario de Servicios financieros y demás disposiciones legales aplicables, sin peruicio de que en los casos de fianzas en que el cumplimiento de la obligación garantizada surta sus efectos fuera del territorio nacional, se la ampliación de las normas correspondientes."

.<br>Para la interpretación y cumplimiento de las obligaciones derivadas de esta odiza de fianza. Fianzas Allas, S.A. y el (los) beneficiario (s) se someten a las disposiciones de la Ley de Instituciones de Seguros y de fianz publicada en el Diario Oficial de la federación el4 de abra del mismo ano. asl como ala Circular Onica de Seguros *y*Fianzas publicada en el Diario Oficiaf de fa federación del <sup>19</sup> de Diciembre de12Of4.

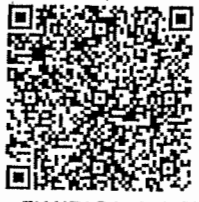

Fianzas y Cauciones Atlas La empresa a mi medida

III-522774-RC Numero de Fianza Serie y Folio DF298510 Monto de la Poliza 93,644.48 **MXN** 

L7 JKIAJZ/OK<br>GTUTVGTWRO7

4 P S E W 1<br>J / O / 1 (<br>....

% 3AG LELAS 184PS<br>RL4 P JHNXX 9 P J /<br>ER 9 PKZLLBRT2G==

xg~ "'0::> ,,"'" ",,::> u,ro ",,,,z ::;:,~~ "'~", .... ..,'" ~~~ "'''''' u><á::

)<br>" A F N Q 7 E P Y<br>CKIUVXWGV

4 HEKIJELN 6 PFTOD 2 Y 3 D<br>TX ZMC S A S I X U K 5 J Z O H 1 M:<br>GUP JMB 2 I S PERIMYFCRVC 9 KC

~~r2 ><:>M o"' .... M"''' ~~~>< ... o.. ~>::f-l "'N """,,,,

7 LE/VUQAE<br>?AKON 9 L Z R S<br>?9QGFVWDC6O

XOO/*J/*TR92N74<br>56TETJ2EDKUE8<br>AZNHYJFACSTOJDK

/TJXUCRGCFX<br>FBDFYCVSEVE<br>FYN3RREVOZEQP

**Digital:** 

Firma<sup>l</sup>

FIANZAS Y CAUCIONES ATLAS, S.A. antes FIANZAS ATLAS, S.A. R.F.C. FAT840425QD6 | Moneda

POLIZA DE FIANZA<br>Movimiento: EMISION CUMPLIMIENTO DE PROVEEDURIA Fecha de Expedición: 19 de octubre de 2018

Fianzas y Cauciones Atlas, S.A. en ejercicio de la autorización que le otorgó el Gobierno Federal por conducto de la Secretaria de Hacienda y Crédito Público en los Términos de los artículos 11 y 36 de la Ley de Instituciones de Seguros y de Fianzas, se constituye fiadora hasta la suma de: \$ 93,644.48 (NOVENTA Y TRES MIL SEISCIENTOS CUARENTA Y CUATRO PESOS 48/100 M.N.)

Fianzas Y Cauciones Atlas, S.A. Paseo De Los Tamarindos No. 60 Int. 302 Col. Bosques De Las Lomas, 05120 Mexico, Ciudad De Mexico Tel. 9177-5400 Fax.9177-5454 www.fianzasat/as.com.mx

Fiado: BRAN TECHNOLOGY, S. DE R.L. DE C.V.

Beneficiario: COLEGIO NACIONAL DE EDUCACIÓN PROFESIONAL TÉCNICA.

RESOLUCIÓN DEFINITIVA QUE QUEDE FIRME Y EN QUE SE ESTABLEZCA PARA LA CORRECCIÓN DE LOS SERVICIOS QUE SE GARANTIZAN, LA VIGENCIA DE LA PRESENTE QUEDARÁ AUTOMÁTICAMENTE PRORROGADA EN CONCORDANCIA CON DICHA PRÓRROGA O ESPERA DE CONFORMIDAD CON EL ARTÍCULO 178 DE LA LEY DE INSTITUCIONES DE SEGUROS Y DE FIANZAS. EL PROVEEDOR SE OBLIGA AL TERMINAR LA ENTREGA DE LOS BIENES A RESPONDER ANTE EL CONALEP DE LOS DEFECTOS QUE RESULTEN DE LA ADQUISICIÓN DE LOS BIENES Y/O SERVICIOS DEL CONTRATO DE REFERENCIA, DE VICIOS OCULTOS O DE CUALQUIER OTRA RESPONSABILIDAD EN QUE SE HUBIESE INCURRIDO EN SU EJECUCIÓN. LA COMPAÑÍA AFIANZADORA EXPRESAMENTE DECLARA: QUE LA AFIANZADORA ACEPTA EXPRESAMENTE SOMETERSE A LOS PROCEDIMIENTOS DE EJECUCIÓN PREVISTOS EN LA LEY DE INSTITUCIONES DE SEGUROS Y DE FIANZAS PARA LA EFECTIVIDAD DE LAS FIANZAS, AÚN PARA EL CASO DE QUE PROCEDA EL COBRO DE INDEMNIZACIÓN POR MORA, CON MOTIVO DEL PAGO EXTEMPORÁNEO DEL IMPORTE DE LA PÓLIZA DE FIANZA REQUERIDA. QUE ESTA FIANZA SE OTORGA ATENDIENDO A TODAS LAS ESTIPULACIONES CONTENIDAS EN EL CONTRATO DE REFERENCIA, ASÍ COMO A SUS ANEXOS. EN CASO DE OTORGAMIENTO DE PRÓRROGAS O ESPERAS AL PROVEEDOR PARA EL CUMPLIMIENTO DE SUS OBLIGACIONES, DERIVADAS DE LA FORMALIZACIÓN DE CONVENIOS DE AMPLIACIÓN AL MONTO O AL PLAZO DEL CONTRATO, SE DEBERÁ REALIZAR LA MODIFICACIÓN CORRESPONDIENTE A LA FIANZA; CUANDO AL REALIZARSE EL FINIQUITO RESULTEN SALDOS A CARGO DEL PROVEEDOR Y ÉSTE EFECTÚE LA TOTALIDAD DEL PAGO EN FORMA INCONDICIONAL, LAS DEPENDENCIAS Y ENTIDADES DEBERÁN CANCELAR LA FIANZA RESPECTIVA. LAS MODIFICACIONES A LAS FIANZAS DEBERÁN FORMALIZARSE CON LA PARTICIPACIÓN QUE CORRESPONDA A LA AFIANZADORA, EN TÉRMINOS DE LAS DISPOSICIONES APLICABLES. LA PRESENTE FIANZA PERMANECERÁ EN VIGOR DESDE LA FECHA DE SU EXPEDICIÓN Y DURANTE LA SUBSTANCIACIÓN DE TODOS LOS RECURSOS LEGALES O JUICIOS QUE SE INTERPONGAN, HASTA QUE SE DICTE RESOLUCIÓN DEFINITIVA POR AUTORIDADES COMPETENTES.---FIN DE TEXTO---

g jødal i

FIANZAS Y CAUCIONES ATLAS, S.A. SE SUJETA A LA LEY DE INSTITUCIONES DE SEGUROS Y DE FIANZAS. ESTE DOCUMENTO NO ES VALIDO SI PRESENTA TACHADURAS O ENMENDADURAS. MIEMBRO DE LA ASOCIACION MEXICANA DE INSTITUCIONES DE GARANTIAS. Esta fianza se puede validar en el telefono 91775400, ext6430, 6413, 6428 o en www.amig.org.mx y www.fianzasatlas.com.mx

AUT. NUM 06-367-11-1.3/083 30 DE LA CNSF DE FECHA 11 DE JULIO DEL 2007 ESTE DOCUMENTO ES UNA /MPRESION DE UNA FIANZA ELECTRONICA LINEA DE VALlDACION **04522774298510009668**

\_/  $\frac{1}{2}$ 

**Gerardo Sánchez Ba Director Gonaral** **Claudia SelTet Reyos** Director Técnico pag. 3 de 4

#### Normas Regulatorias

- $\mathbf{I}$ Los términos de esta póliza deben ser claros y precisos, en los que consten con exactitud la cuantía de la fianza, el nombre completo del (de los) beneficiario (s) y el del (de los) fiado (s); la obligación principal afian con sus propias estipulaciones. Art. 166 de la Ley de Instituciones de Seguros y de Fianzas (LLS.F.).
- 2. De conformidad con lo previsto en el artículo 214 de la Ley de Instituciones de Seguros y de Fianzas. LA AFIANZADORA podrá pactar el uso de equipos, medios electrónicos, ópticos o de cualquier otra tecnología y, como conse los medios de identificación en sustitución de la firma autógrafa, producirá los mismos efectos que las leyes otorgan a los documentos correspondientes y, tendrán el mismo valor probatorio, por tal motivo "EL FIADO", EL BB por cualquier tecnología válida, y no podrán objetar el uso de estos medios u oponerse a los mismos, según ambas partes hayan pactado.<br>El original de la póliza y sus documentos relacionados, tales como aumento o disminució
- 3. presentarlos para el ejercicio de sus derechos ante la alianzadora y en su caso ante las autoridades competentes. La devolución de la póliza a la alianzadora es presunción legal de extinción de la fianza y de liberación de ellas contraídas, salvo prueba en contrario. Art. 166 de la Ley de Instituciones de Seguros y de Fianzas.
- Los derechos y las obligaciones derivadas de esta fianza se refutan actos de comercio para todos los que en ella intervengan, sea como beneficiario (s), fiado (s), solicitante (s), contrafiador (es), obligado (s) solidario solidario (s) a favor de la alianzadora, con excepción de la garantía hipotecaria que por la fianza hayan otorgado, y estarán regidos por la Ley de Instituciones de Seguros y de Fianzas y en lo que no provea por la legisla de disposición expresa, el Codigo Civil Federal, Serán aplicables a las fianzas que otorquen las instituciones de fianzas, las disposiciones establecidas en dichos ordenamientos mentras no se gonnan a lo dispuesto por esta <sup>183</sup> de la ley de Instiluciones de Seguros yde Fianzas.
- 5. El texto de la pOliza no debe de ser contradiclorio con las limitaciones que en la misma se establezcan.
- 6. La fianza contenida en esta póliza es nula si garantiza el pago de títulos de crédito o préstamos en dinero, salvo que expresamente se haya otorgado para garantizar operaciones de crédito en los términos y con las estipula en el Titulo 19. Capitulo 19.1. de la Circular Unica de Seguros y Fianzas (C.U.S.F.), publicadas en el Diario Díficial de la Federación del 19 de Diciembre del 2014, emitidas por la Secretaria de Hacienda y Credito Público relacionadas con lo dispuesto porlos artlculos 36 y162 de la U.S.f. eslableciéndose para ello lo siguiente:
	- 19J.6. En ningún caso podrán expedirse fianzas de crédito. si no se comprueba ante la Institución que se cuenta con polizas de seguros sobre los bienes materia del contrato que origine la expedición de la fianza de crédito respectiva, expedidas a favor de la Institución.
		- Cuando el fíado sea persona física deberá contar, adicionalmente, con un seguro de vida a favor de la Institución, que cubra cuando menos el saldo insoluto del crédito.
		- No se requerirá contar con el seguro de vida aque se refiere el párrafo anlerior. cuando el fiado tenga 65 anos de edad omás, yésre otorgu, garanlias suficienles que apoyen la recuperación.
	- ISLT. En el caso de que los fiados ya cuenten con los seguros a que se refiere la Disposición 19.16, deberán obtener de la Institución de Seguros respectiva el endoso preferente a favor de la Institución que otorque la fia 19.1.8. Las Instituciones deberán autorizar el pago de las sumas aseguradas convenidas en los contratos de seguro a que hacen referencia las Disposiciones 19.16 y 19.1.7. según corresponda. a favor del fiado o sus
		- beneliciarios, siempre y cuando no exista incumplimiento de éste respecto a las obligaciones afianzadas, y sin que se incumpla lo previsto en este Capítulo."
- 7. La alianzadora esta excluida de los beneficios de orden y de excusión a los que se refieren los Arts. 2814 y 2815 del C.C.F. La lianza no se extinguira aun cuando el acreedor no requiera judicialmente al (los) deudor (es)
- B. cumplimiento de la obligación afianzada o dejare de promover sin causa justificada en el juicio promovido en su contra. Artículo 178 de la Ley de Mastituciones de Seguros y de Fianzas.<br>La obligación de la afianzadora contr Instituciones de Seguros yde Fianzas.
- 9. La novación de la obligación principal afianzada extinguirá la fianza si la afianzadora no da su consentimiento previo y por escrito para esa novación y para garantizar con la misma fianza la obligación novatoria. Art. 222
- lO. La quita o pago parcial de la obligación principal afianzada reduce la fianza en la misma proporción y la extingue si por esa causa dicha obligación principal fiada queda sujeta a nuevos gravamenes y condiciones. Art. 2847

11. Cuando la Institución de fianzas se hubiere obligado por tiempo determinado, quedará libre de su obligación por caducidad, si el beneficiario no presenta la reclamación de la fianza dentro del plazo que se haya estipulado defecto, dentro de los ciento ochenta días naturales siguientes a la expiración de la vigencia de la fianza.

Si la alianzadora se hubiere obligado por tiempo determinado, quedará libre de sus obligaciones por caducidad, cuando el beneliciario no presente la reclamación de la lianza dentro de los ciento ochenta das naturales sigui la fecha en que la obligación garantizada se vuelva exigible, por incumplimiento del fiado. Presentada la reclamación a la Institución de fianzas dentro del plazo que corresponda conforme a los párrafos anteriores habra na para hacer efectiva la poliza. el cual quedará sujeto a la prescripción. La Institución de fianzas se liberará por prescripción cuando transcurra el plazo legal para que prescriba la obligación garantizada o el de tres año Tratandose de reclamaciones o requerimientos de pago por fianzas otorgadas a favor de la Federación, del Distrito Federal, de los Estados y de los Municípios. el plazo a que se reliere este párrafo será de tres años. Cualq escrito de pago hecho por el beneficiario a la Institución de fianzas o en su caso, la presentación de la reclamación de la fianza, interrumpe la prescripción salvo que resulte improcedente. La sola presentación de la recl Institución de fianzas interrumpirá la prescripción. Artículos 174.175 y 279. fracción IV. de la Ley de Instituciones de Seguros y de Fianzas.

12. Cuando el beneficiario sea un particular, a su elección, podra reclamar su pago, conforme a los procedimientos establecidos en los artículos 278 y 280 de la Ley de Instituciones de Seguros y de Fianzas, 50 Bis y 68 de la L Defensa al Usuario de Servicios financieros. Toda reclamación de fianza deberá contener a) Fecha de la reclamación b) Número de póliza de fianza relacionado con la reclamación recibida. c) Fecha de expedición de la fianza lianza e) Nombre o denominación del fiado: I) Nombre o denominación del beneficiario y, en su caso, el de su representante legal acreditado: g) Domicilio del beneficiario para oir y recibir notificaciones: h) Descripción d garantizada i) Referencia del contrato fuente (fechas, número de contrato, etc.): i) Descripción del incumplimiento de la obligación garantizada que motiva la presentación de la reclamación, acompañando la documentación qu soporte para comprobar lo declarado. y k) Importe originalmente reclamado como suerte principal. "La reclamación de la fianza deberá de presentarse en primer lugar y directamente ante la afianzadora". Art. 279 de fa LLSF.. disposiciones contenidas en el Título 4. Capítulo 4.2. inciso 4.2.8. fracción VIII de la Circular Unica de Seguros y de Fianzas (C.U.S.F.) en vigor.

Cuando el beneficiario no esté conforme con la resolución que le hubiere comunicado la afianzadora, podrá acudir a la Comisión Nacional para la Protección y Defensa de los Usuarios de Servicios Financieros (CONOUSEF), en s Centrales o en la delegación regional que se encuentre más próxima al domicilio del reclamante en los términos da los artículos 50 6is y 68 de la Ley de Protección y Defensa al Usuario de Servicios Financieros.

La afianzadora dispondra de un plazo de 30 días naturales, contados desde que la reclamación haya quedado integrada, para efectuar su pago o, en su caso, para comunicar por escrito al beneficiario las razones, causas o mot improcedencia. Artículo 279. fracción L párrafo cuarto de la Ley de Instituciones de Seguros y de Fianzas.

- Si a juicio de la afianzadora procede parcialmente la reclamación, podrá hacer el pago de lo que reconozca dentro del plazo legal correspondiente y el beneficiario estará obligado a recibirlo, sin perjuicio de que haga val diferencia. conforme alos aMlculos 279. fracciones <sup>11</sup> *V*111. y280 de la ley de Instiluciones de Seguros yde Fianzas.
- 13. Si la fianza garantiza obligaciones fiscales federales a cargo de terceros su procedimiento de cobro estará regido por el Art. 143 del Código fiscal de la federación y por el Art. 282 de la Ley de hastituciones de Seguros
- 14. Si la fianza es a favor de la Federación, del Distrito Federal, de los Estados y de los Municipios su procedimiento de cobro se hará conforme al Art. 282 de la Ley de Instituciones de Seguros y de Fianzas.
- 15. La afianzadora podrá constituirse en parte y gozará de todos los derechos inherentes a ese carácter en los negocios de cualquiera índole y en los procesos, juicios u otros procedimientos judiciales en los cuales haya otorg que eslé asus resuhas. Art. 267 de la ley de Instiluciones de Seguros yde fianzas.
- 16. En los casos de quiebre, concurso o liquidación de los deudores por primas de la fianza o de su reintegración de lo que hubiere pagado por dicha fianza la alianzadora estará en la misma posición y con los mismos privilegio instiluciones de crédito por los créditos derivados de sus operaciones directas.
- 17. Cuando la fianza sea a favor de la Hacienda Pública, ya sea de la federación, Distrito Federal, de los Estados o de los Municipios y se le reclamare, la afianzadora tendrá derecho a examinar los libros y cuentas donde apar responsabilidad impulada al (a los) fiado (s),
- 18. Las oficinas y las autoridades dependientes de los Poderes de la Federación, del Distrito Federal, de los Estados y de los Municipios están obligados a proporcionar a la alianzadora los datos que les soliciten relativos a personales y económicos de quienes le hayan solicitado la fianza y de informarle sobre la situación del asunto, sea judicial, administrativa o de otra naturaleza, para el que se haya otorgado, y de acordar, dentro de los 3 recibidas, las solicitudes de cancelación de la fianza, En casa de que las autoridades no resueivan estas solicitudes dentro del plazo mencionado, se entenderán canceladas las fianzas en cuestión para todos los efectos leg ley de Instiluciones de Seguros *V*de Fianzas.
- 19. La alianzadora se considera de acreditada solvencia por las lianzas que expida. Artículos 15 y 16 de la Ley de Instituciones de Seguros y de Fianzas.
- 20. Las autoridades Federales o Locales están obligadas a admitir las fianzas de las instituciones autorizadas por el gobierno federal para expedirlas; aceptar su solvencia económica sin calificaria, ni la constitución de depó de fianza. ni comprobación de que sea propietaria de inmuebles, ni de su existencia jurídica. Artículos 15 y 16 de la Ley de Instituciones de Seguros y de Fianzas.
- 21. Ninguna autoridad podrá lijar mayor importe a las lianzas que otorguen las instituciones de fianza autorizadas por el gobierno federal que el que se senalen para depósitos en dinero u otras formas de garantía. Art 18 de la Instituciones de Seguros y de Fianzas.<br>El pago hecho por una Institución de fianzas en virtud de una póliza la subroga por ministerio deleve, en todos los derechos, acciones y privilegios que a favor del acreedor se derive
- $22.22$ El pago hecho por una Institución de fianzas en virtud de una pólica la subroga por ministerio del ey, en todos los derechos, acciones y privilegios que a favor del acreedor se deriven de la naturaleza de la obligación gar

#### Disposiciones Especialos para fianzas expedidas en moneda extranjera:

"EL FIADO". EL (LOS) DBLIGADO (S) SOLIDARIO (S) manifiestan que para efectos de la expedición de fianzas en moneda extranjera, aceptan la obligatoriedad de lo establecido en el Titulo 19. Capitulo 19.2 de la Circular Única (C.U.S.F.). publicadas en el Diario Oficial de la Federación del 19 de Diciembre del 2014, emitidas por la Secretaria de Hacienda y Crédito Público, las cuales se encuentran relacionadas con lo dispuesto por el artículo 17 para ello lo siguienle:

- Que las obligaciones de pago que deriven de dichas contrataciones se solventarán en los términos de la ley Monetaria de los Estados Unidos Mexicanos, sin perjuicio de que la parte que corresponda a entidades o **agentes** extranjeros se realice en moneda extranjera;
- Lue el pago de las reclamaciones que realicen las Instituciones en el extranjero, se efectuará por conducto de instituciones de crédito mexicanas o filiales de éstas. en la moneda que se haya establecido en la póliza, y

III. Oue para conocer y resolver de las controversias derivadas de las fianzas a que se reliere este Captulo. serán competentes las autoridades mexicanas, en los términos de la L1.5.L. de la ley de Protección y Defensa al Usuario de Servicios Financieros y demás disposiciones legales aplicables. sin perjuicio de que en los casos de fianzas en que el cumplimiento de la obligación garantizada surta sus efectos fuera del territorio nacional, s la ampliación de las normas correspondientes."

Para la interpretación y cumplimiento de las obligaciones derivadas de esta póliza de fianza. Fianzas Atlas. S.A. y el (los) beneficiario (s) se someten a las disposiciones de la Ley de Instituciones de Seguros y de Fianza publicada en el Diario Olicial de la Federación el 4 de abril del mismo año, así como a la Circular Única de Seguros y Fianzas publicada en el Diario Oficial de la Federación del 19 de Diciembre del 2014.

OFICIO DE LIBERACiÓN DE INVERSiÓN

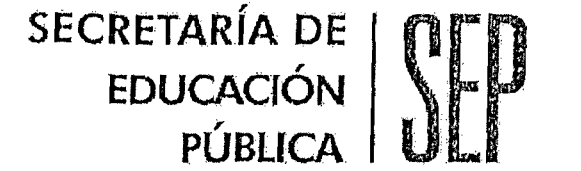

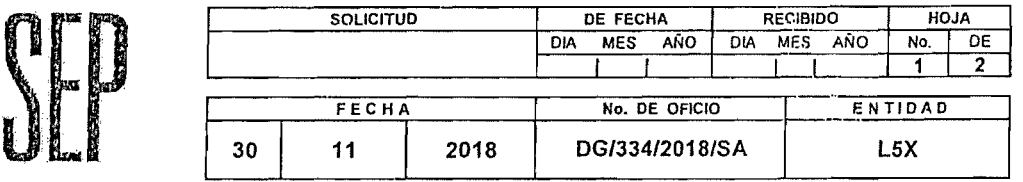

 $\mathbf{\tau}$ 

M. en C.A. AIDA MARGARITA MENEZ ESCOBAR SECRETARIA DE ADMINISTRACiÓN DEL COLEGIO NACIONAL DE EDUCACIÓN PROFESIONAL TÉCNICA PRESENTE

/./.

/

Con fundamento en la designación del C. Director General del Colegio Nacional de Educación Profesional Técnica, Jorge Alejandro Neyra González, al amparo del Articulo 21 de la Ley Federal de las Entidades Paraestatales y, de conformidad con los Artículos 50. Y 60. del Decreto que crea el Colegio Nacional de Educación Profesional Técnica, yen apego con el Articulo 156, Fracción <sup>11</sup> del Reglamento de la Ley Federal de Presupuesto y Responsabilidad Hacendaria; y del Decreto de Presupuesto de Egresos de la Federación para el presente ejercicio fiscal, me permito comunicar a usted que' se' libera al Colegío Nacional de Educación Profesional Técnica, el monto de \$10,409,487.00 (Diez millones cuatrocientos nueve mil cuatrocientos ochenta y siete pesos 00/100 M.N.), conforme a la siguiente distribución: .

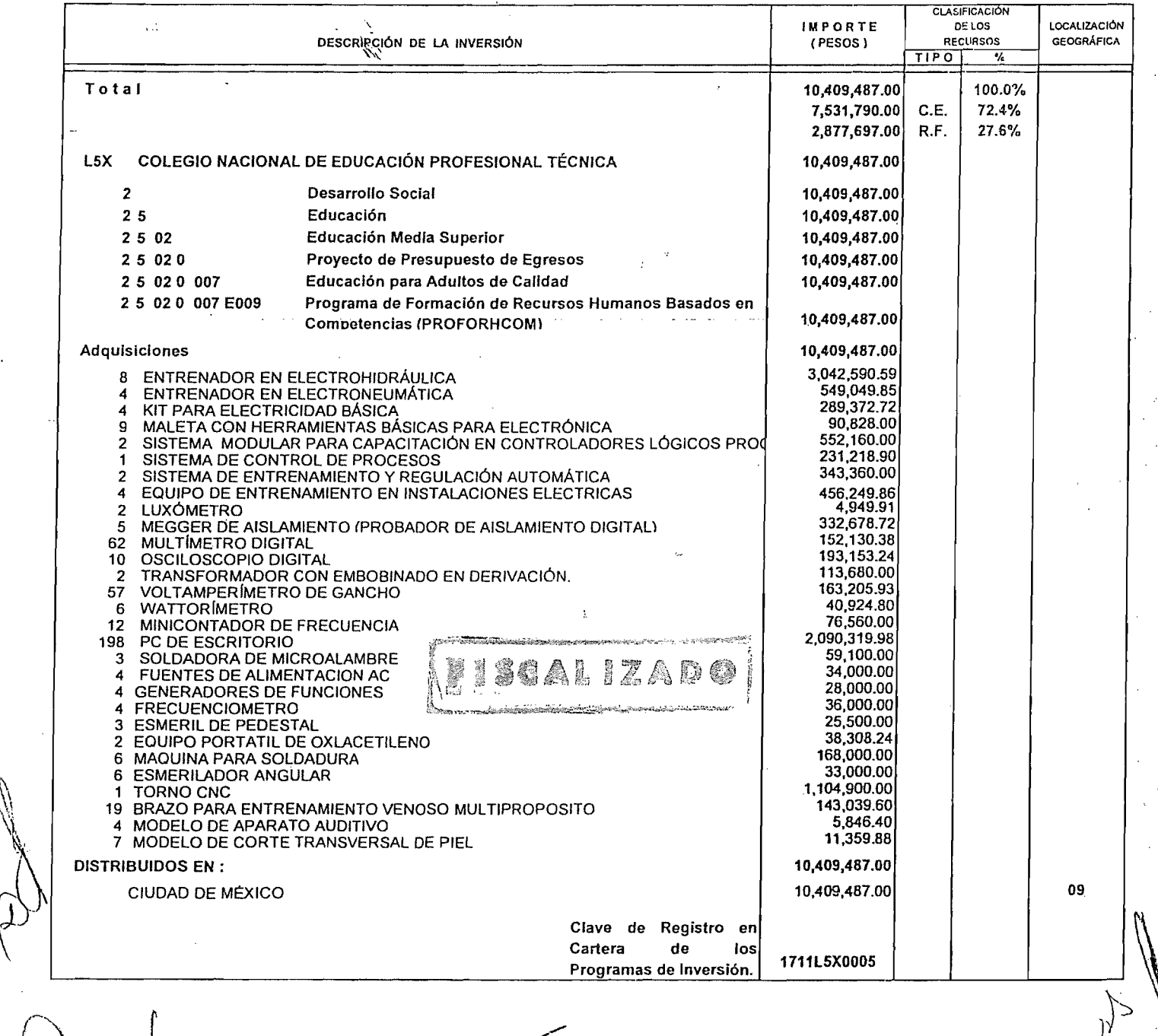

 $\mu$ \'

#### OFICIO DE LIBERACIÓN DE INVERSIÓN

**HOJA**  $N<sub>O</sub>$  $\overline{DE}$  $\overline{2}$ 9

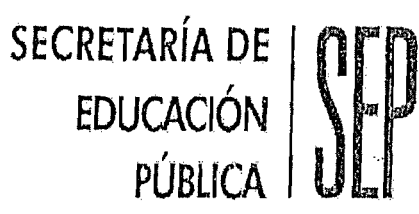

, \_~~J\_F~E2\_C\_HlA~~~~--L N\_O\_'D\_E\_OAC\_IO\_\_-'- E\_N\_\_T\_'\_D\_A\_D .\_ *DG/334/2018/SA* !.5X J

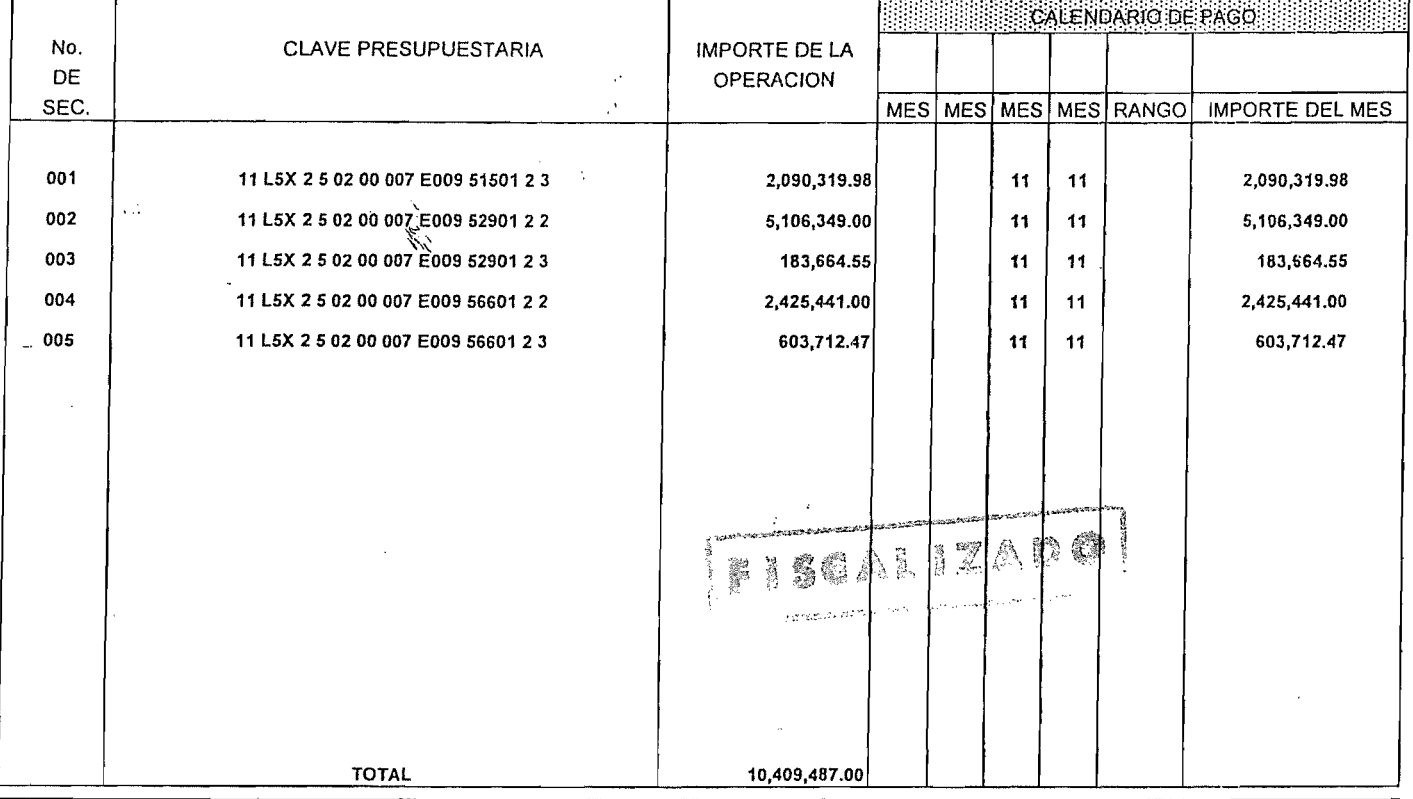

#### Justificación:

 $^{\prime\prime}$ 

la autorización de estos recursos permitirá al Colegio Nacional de Educación Profesional Técnica, la renovación y actualización parcial del equipamiento para talleres y laboratorios de 33 planteles que imparten las carreras de Electricidad Industrial, Mantenimiento de Sistemas Industriales, Fuentes Alternas de Energia, Electromecánica, Máquinas Herramienta, Enfermería General, Administración, Contabilidad, Informática y Soporte y Mantenimiento a Equipo de Cómputo.

El ejercicio de estos recursos es responsabilidad de la Entidad, debiéndose apegar para ello a las disposiciones de racionalidad, austeridad y disciplina presupuestal contenidas en el Decreto del Presupuesto de Egresos de la Federación para el ejercicio fiscal del año 2018 y a la normalividad prevista en la Ley de Adquisiciones, Arrendamientos y Servicios del Sector Público.

AUTORIZA -~ MTRO. JORGE ALEJANDRO NEYRA GONZÁLEZ ~-**DIRECTOR GENERAL**  $\sim$ .c.p. Líc. Otto Granados Roldán.- Secretario de Educación Pública. 1 Dra. Irma Adriana Gómez Cavazos.- Oficial Mayor de la SEP. Líc. Mónica Pérez lópez.· Directora General de Presupuesto y Recursos Financieros.

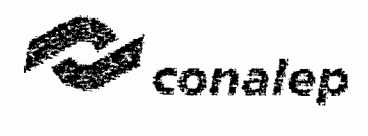

#### 947800

COLEGIO NACIONAL DE EDUCACION PROFESIONAL TECNICA DUARTE PIÑA ARACELI

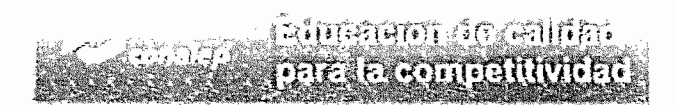

#### México, D.F. a 18 de Diciembre del 2018 ----------------------------- 14:00:18

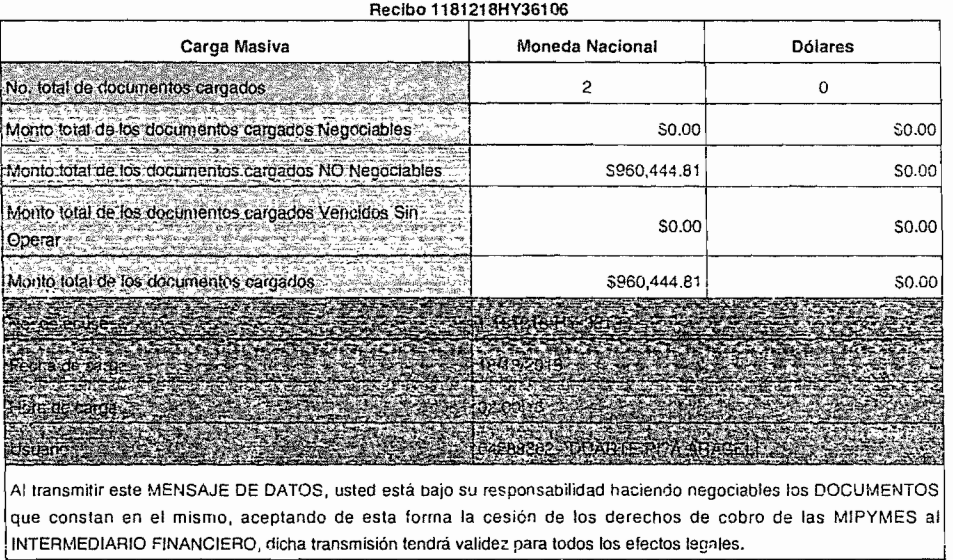

#### La autentificación se llevó a cabo con éxito

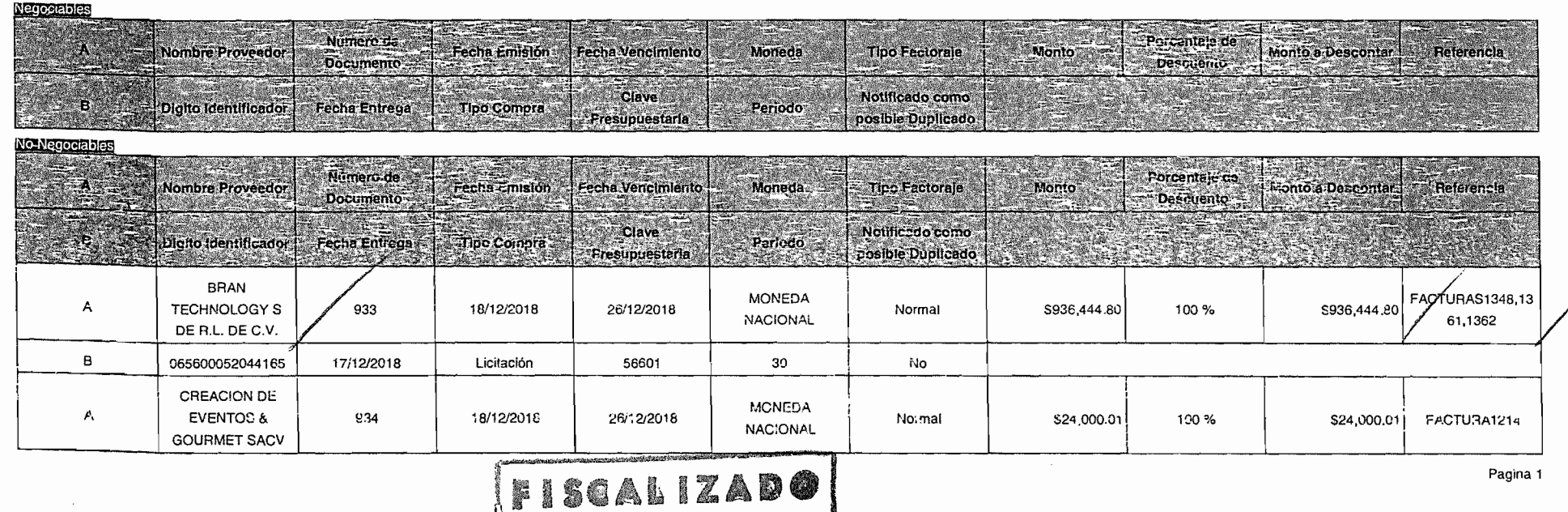

**MARKET CONTACT** 

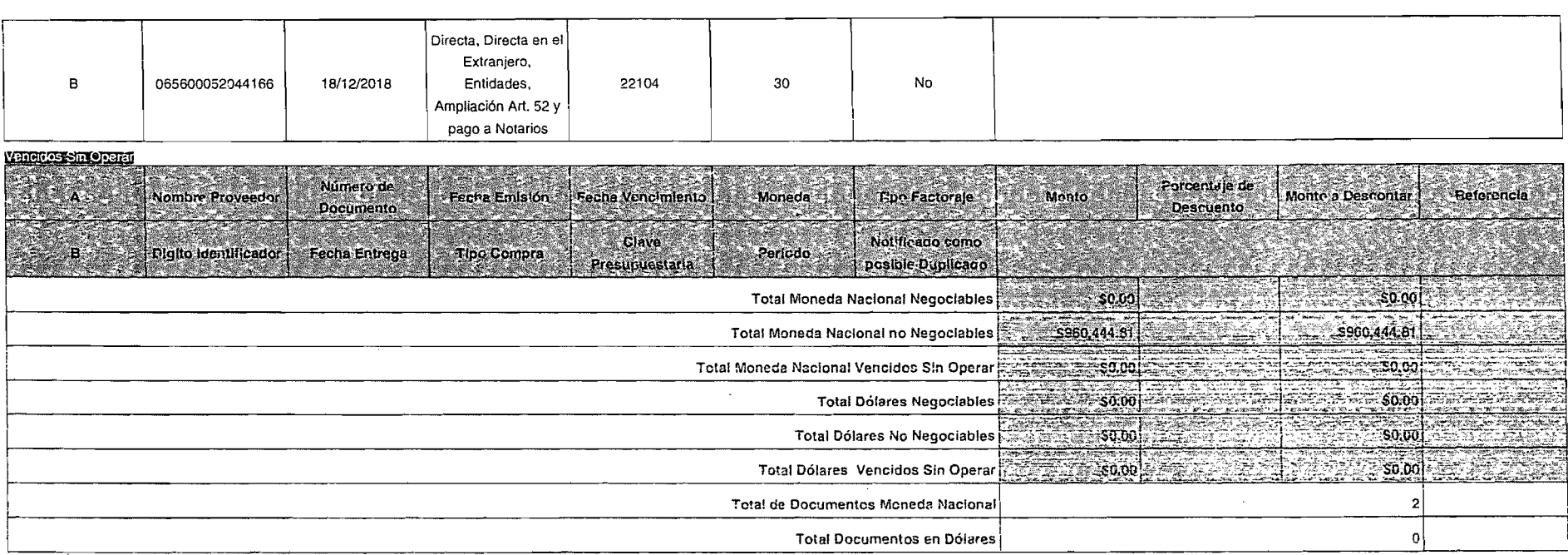

# Pagina 2

 $\mathcal{L}^{\text{max}}_{\text{max}}$ 

 $\label{eq:2} \frac{1}{2} \sum_{i=1}^n \frac{1}{2} \sum_{j=1}^n \frac{1}{2} \sum_{j=1}^n \frac{1}{2} \sum_{j=1}^n \frac{1}{2} \sum_{j=1}^n \frac{1}{2} \sum_{j=1}^n \frac{1}{2} \sum_{j=1}^n \frac{1}{2} \sum_{j=1}^n \frac{1}{2} \sum_{j=1}^n \frac{1}{2} \sum_{j=1}^n \frac{1}{2} \sum_{j=1}^n \frac{1}{2} \sum_{j=1}^n \frac{1}{2} \sum_{j=1}^n \frac{1}{$ 

 $\mathbf{v}$ 

 $\sim$